# VIVEKANANDA COLLEGE

# College with Potential for Excellence

Residential & Autonomous – A Gurukula Institute of Life-Training
Re-accredited (3<sup>rd</sup> Cycle) with 'A' Grade (CGPA 3.59 out of 4.00) by NAAC
Affiliated to Madurai Kamaraj University
(Managed by Sri Ramakrishna Tapovanam, Tirupparaitturai, Trichy)
TIRUVEDAKAM WEST, MADURAI DISTRICT– 625 234
www.vivekanandacollege.ac.in

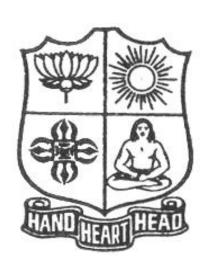

# Department of Commerce (Computer Applications)

Programme: B. Com (Computer Applications)

Under

**Choice Based Credit System (CBCS)** 

and

**Learning Outcomes based Curriculum Framework (LOCF)** 

2022-2025

(For those students admitted during the Academic Year 2022-25 and after)

#### Vision

To promote a global Centre of excellence focusing on commerce education with computer applications

#### Mission

To prepare students with academic excellence and professionals and computer skills in commerce to face global challenges.

# **Objectives**

- 1. To impart holistic commerce education with professional excellence and experience
- 2. To educate students with computerized accounting knowledge, skills and training
- 3. To provide students with computer knowledge, skills and applications for better employment career.
- 4. To enhance the value system in the environment of life training and character-building education.

# **Programme Educational Objectives (PEOs)**

The B. Com Programme will make the graduates

| <u> </u> | in 1 ogramme with make the graduates                                                                                                    |  |  |  |  |  |  |  |  |
|----------|----------------------------------------------------------------------------------------------------|--|--|--|--|--|--|--|--|
|          | Γο acquire and enhance accounting skills and to attain professional expertise                                                                                     |  |  |  |  |  |  |  |  |
| PEO 1    | by being competent, creative and ever ready to accept new and challenging roles in Industry and Academics.                                                        |  |  |  |  |  |  |  |  |
| PEO 2    | To specialize in the courses and acquire practical exposures which would equip them to face the modern-day challenges in commerce and industry.                   |  |  |  |  |  |  |  |  |
| PEO 3    | To demonstrate team spirit, soft skills and values to learn and adapt changes throughout their professional career.                                               |  |  |  |  |  |  |  |  |
| PEO 4    | To imbibe the entrepreneurial traits in order to embrace innovative opportunities by applying emerging technology, leadership in the process of startup business. |  |  |  |  |  |  |  |  |
| PEO 5    | To demonstrate communicative skills and computer skills to update themselves for the competitive examinations                                                     |  |  |  |  |  |  |  |  |

# **Programme Outcomes (POs)**

On completion (after three years) of B. Com Programme, the students are expected to

| PO 1 | Complete professional courses like CA, CS, CMA and various business laws successfully                                    |
|------|----------------------------------------------------------------------------------------------------|
| PO 2 | Become managers, accountants, and sales representatives in multinational companies.                                      |
| PO 3 | Choose teaching and Computer oriented business as a career with the computer skills acquired.                            |
| PO 4 | Become successful entrepreneurs with the innovative ideas and social responsibility                                      |
| PO 5 | Get through successfully in the competitive examinations conducted at the state level and national level for employment. |

# **Programme Specific Outcomes (PSOs)** B.Com (Computer Applications)

| PSO 1 | Apply commerce and computer applications knowledge in automated production, finance, marketing and HR industries.                                                                              |
|-------|----------------------------------------------------------------------------------------------------|
| PSO 2 | Possess wide spectrum of managerial skills for solving HR/Finance/Marketing problems along with competency to outshine in their careers.                                                       |
| PSO 3 | Utilize the modern concepts and techniques in Commerce and Computer Applications skillfully and tactically for corporate decision making.                                                      |
| PSO 4 | Exhibit excellence in application of ICT for developing Computer based solutions for business projects.                                                                                        |
| PSO 5 | Prove proficiency, excel in contemporary knowledge of business and cater to the manpower need of companies in Accounting, Taxation, Business Law, Auditing, Financial analysis and Management. |

#### **Mapping of PEO with PO**

|       | PLO 1 | PLO 2 | PLO 3 | PLO 4 | PLO 5 |
|-------|-------|-------|-------|-------|-------|
| PEO 1 | V     |       |       |       |       |

| PEO 2 |  |  |  |
|-------|--|--|--|
| PEO 3 |  |  |  |
| PEO 4 |  |  |  |
| PEO 5 |  |  |  |

# Mapping of PO with GA

|       | GA        | GA        | GA        | GA | GA        | GA        | GA | GA | GA        | GA        | GA | GA        | GA        | GA | GA |
|-------|-----------|-----------|-----------|----|-----------|-----------|----|----|-----------|-----------|----|-----------|-----------|----|----|
|       | 1         | 2         | 3         | 4  | 5         | 6         | 7  | 8  | 9         | 10        | 11 | 12        | 13        | 14 | 15 |
| PLO 1 |           | $\sqrt{}$ |           |    |           |           |    |    |           |           |    |           |           |    |    |
| PLO 2 |           |           | $\sqrt{}$ |    |           | V         | V  |    |           |           | V  |           |           |    |    |
| PLO 3 |           |           |           | V  |           | V         |    | V  | 1         |           |    |           |           |    |    |
| PLO 4 | $\sqrt{}$ |           |           |    | $\sqrt{}$ | $\sqrt{}$ |    |    | $\sqrt{}$ | $\sqrt{}$ |    | $\sqrt{}$ | $\sqrt{}$ |    |    |
| PLO 5 | $\sqrt{}$ |           |           |    |           | 1         |    |    | 1         |           |    |           |           |    |    |

# Under Graduate Programmes - Question Paper Pattern for Both CIA & End Semester Examinations

#### With Effect From: 2018-19 onwards

# Part I (Tamil / Sanskrit/Hindi) and Part II

**OBE Syllabus UG**: Section A – Remembering (K1)

Section B – Remembering (K1) Section C – Understanding (K2) Section D – Applying (K3)

#### CIA Test Question Paper Pattern (UG) – 3 Tests per Semester – 2 Hours

| Section - A: MCQs (Compulsory) | 10 X 1 = 10 Marks               |
|--------------------------------|---------------------------------|
| Section - B: VSA (5 out of 7)  | 5 X 2 = 10 Marks                |
| Section - C: SA (3 out of 5)   | $3 \times 6 = 18 \text{ Marks}$ |
| Section - D: LA (1 out of 2)   | 1 X 12 = 12 Marks               |

-----

Total

50 Marks

#### End Semester Examinations Question Paper Pattern (UG) – 3 Hours

| Section - A: MCQs             | 10  X  1 = 10  Marks (From Question Bank given by the Course Teacher) |
|-------------------------------|-----------------------------------------------------------------------|
| Section - B: VSA (5 out of 7) | 5 X 2 = 10 Marks                                                      |
| Continu C. C.A. (Either on)   | 5 V 5 25 Marks                                                        |

Section - C: SA (Either-or)  $5 \times 5 = 25 \text{ Marks}$ Section - D: LA (3 out of 5)  $3 \times 10 = 30 \text{ Marks}$ 

-----75 Marks

Total

-----

# Part III (Core, Allied &Elective)

#### CIA Test Question Paper Pattern (UG) – 3 Tests per Semester – 2 Hours

| Section - A: MCQs (Compulsory) | 10 X 1=10 Marks                 |
|--------------------------------|---------------------------------|
| Section - B: VSA (5 out of 7)  | 5 X 2 = 10 Marks                |
| Section - C: SA (3 out of 5)   | $3 \times 6 = 18 \text{ Marks}$ |
| Section - D: LA (1 out of 2)   | 1 X 12=12 Marks                 |

Section - D: LA (3 out of 5)

-----

Total 50 Marks

-----

#### End Semester Examinations Question Paper Pattern (UG) – 3 Hours

| Section - A: MCQs             | $10 \times 1 = 10 \text{ Marks}$ (From Question Bank given by the Course Teacher) |
|-------------------------------|-----------------------------------------------------------------------------------|
| Section - B: VSA (5 out of 7) | $5 \times 2 = 10 \text{ Marks}$                                                   |
| Section - C: SA (Either-or)   | 5 X 5= 25 Marks                                                                   |

-----

 $3 \times 10 = 30 \text{ Marks}$ 

Total 75 Marks

-----

# Part IV (SBS-Skills Based Subjects)

# CIA Test Question Paper Pattern (UG) – 3 Tests per Semester at Department Level– 1 Hour

Section - A: MCQs  $5 \times 1 = 5 Marks$ Section - B: VSA (2 out of 4)  $2 \times 2 = 4 \text{ Marks}$ Section - C: SA (1 out of 2)  $1 \times 6 = 6 \text{ Marks}$ Section - D: LA (1 out of 2) 1 X 10=10 Marks

-----

Total

25 Marks

For competitive exam questions Pattern (OMR with 4 options will be used) 50X1=50 (1 hour)

#### End Semester Examinations Question Paper Pattern (UG) – 2 Hours

 $10\;X\;1=10\;Marks\;(\mbox{From Question Bank given by the Course Teacher})$ Section - A: MCQs 5 X 2 = 10 MarksSection - B: VSA (5 out of 7) Section - C: SA (Either-or)  $3 \times 9 = 27 \text{ Marks}$ Section - D: LA (2 out of 4) 2 X 14= 28 Marks

\_\_\_\_\_

**Total** 

75 Marks

For competitive exam questions Pattern (OMR with 4 options will be used) 75X1=75 (2 hours)

#### Part IV (Non-Major Elective, Value Education and Environmental Studies)

# CIA Test Question Paper Pattern (UG) – 1 Test per Semester – 2 Hours

Section - A: MCOs 10 X 1 = 10 MarksSection -B: VSA (5 out of 7) 5 X 2 = 10 MarksSection - C: SA (3 out of 5)  $3 \times 6 = 18 \text{ Marks}$ Section - D: LA (1 out of 2) 1 X 12= 12 Marks

-----

Total

50 Marks

End Semester Examinations Question Paper Pattern (UG) – 2 Hours

Section - A: MCQs  $10\;X\;1=10\;Marks\;$  (From Question Bank given by the Course Teacher)

Section - B: VSA (5 out of 7) 5 X 2 = 10 MarksSection - C: SA (Either-or)  $3 \times 9 = 27 \text{ Marks}$ Section - D: LA (2 out of 4) 2 X 14= 28 Marks

\_\_\_\_\_

**Total** 

75 Marks

#### Part V (End Semester Examinations only)

#### **EXTENSION ACTIVITIES**

#### End Semester Examinations Question Paper Pattern (UG) – 2 Hours

10 X 1 = 10 MarksSection - A: MCQs Section - B: VSA (5 out of 7) 5 X 2 = 10 MarksSection - C: SA (Either-or)  $3 \times 9 = 27 \text{ Marks}$ Section - D: LA (2 out of 4) 2 X 14= 28 Marks

**Total** 75 Marks

\_\_\_\_\_

# Part VI (End Semester Examinations only) UG & PG

# 1. General Knowledge – (One Examination per Semester– UG & PG) – 1 Hour

Section – A: MCQs 50 X 1 =50 Marks (**OMR Sheet**)

-----

**Total** 50 Marks

\_\_\_\_\_

# 2. Wit for Wisdom and Humour for Health - (One Examination per Year - UG & PG) - 1 Hour

Section – A: LA (5 out of 7) 5 X 20= 100 Marks

\_\_\_\_\_

**Total 100** Marks

-----

#### 3. Spiritual Education – (One Examination per Year – UG & PG) – 1 Hour

Section – A: VSA  $20 \times 2 = 40 \text{ Marks}$ Section – B: SA (3 out of 5)  $3 \times 5 = 15 \text{ Marks}$ Section –C: LA (2 out of 4)  $2 \times 10 = 20 \text{ Marks}$ 

-----

**Total** 75 Marks

70 1/103

# 4. Physical Training- (One Examination for III Year UG & II Year PG Students) – 1 Hour

Section - A: MCQs  $10 \times 1 = 10 \text{ Marks}$ Section - B: SA ((Either-or))  $4 \times 5 = 20 \text{ Marks}$ Section - C: LA (2 out of 4)  $2 \times 10 = 20 \text{ Marks}$ 

-----

**Total** 50 Marks

-----

# Continuous Internal Assessment (CIA) - Distribution of Marks

|              | UG                            | PG       |                 |          |
|--------------|-------------------------------|----------|-----------------|----------|
|              | Test (Best Two)               | 15 Marks | Test (Best Two) | 15 Marks |
| Part - I, II | Cycle Test $(5 \times 1 = 5)$ | 5 Marks  | Quiz / Seminar  | 5 Marks  |
| Part - III   | Assignment $(5 \times 1 = 5)$ | 5 Marks  | Assignment      | 5 Marks  |
|              | Total                         | 25 Marks | Total           | 25 Marks |
|              | Test (Best Two for SBS)       | 20 Marks |                 |          |
| Part- IV     | Assignment                    | 5 Marks  |                 |          |
|              | Total                         | 25 Marks |                 |          |

#### **Abbreviations:**

MCQs: Multiple Choice Questions
SA: Short Answer
LA: Long Answer

# VIVEKANANDA COLLEGE, TIRUVEDAKAM WEST – 625 234 DEPARTMENT OF COMMERCE (COMPUTER APPLICATIONS)

**Programme**: B.Com. (Computer Applications) (Under CBCS and LOCF) **SCHEME OF EXAMINATIONS, 2022-2025** 

# FIRST SEMESTER

| Part | Study<br>Component | Course<br>Code | Course Title                              | Hrs. | Credits | C.I.A.<br>Marks | EE.<br>Marks | Total<br>Marks |
|------|--------------------|----------------|-------------------------------------------|------|---------|-----------------|--------------|----------------|
| I    | Hindi              |                | Hindi                                     | 2    | *       |                 |              |                |
| II   | English            | P2CE11         | English for Basic Communication<br>Skills | 6    | 3       | 25              | 75           | 100            |
| III  | Core Course        | 11CT11         | Financial Accounting – I                  | 6    | 5       | 25              | 75           | 100            |
|      | Core Course        | 11CT12         | Business Correspondence & Office Methods  | 5    | 4       | 25              | 75           | 100            |
|      | Core Course        | 11CP13         | LAB-I: MS Office                          | 4    | 4       | 40              | 60           | 100            |
|      | AEC                | 11AE11         | Computer Applications in Business         | 5    | 5       | 25              | 75           | 100            |
| IV   | GEC                | 11GE11         | PC Software                               | 2    | 2       | 25              | <i>7</i> 5   | 100            |
|      |                    |                | TOTAL                                     | 30   | 23      |                 |              |                |

# **SECOND SEMESTER**

| Part | Study<br>Component | Course<br>Code | Course Title                                 | Hrs. | Credits | CIA<br>Marks | ESE<br>Marks | Total<br>Marks |
|------|--------------------|----------------|----------------------------------------------|------|---------|--------------|--------------|----------------|
| I    | Hindi              |                | Hindi - I                                    | 2    | **      |              |              |                |
| II   | English            | P2CE21         | English for Advanced<br>Communication Skills | 6    | 3       | 25           | 75           | 100            |
| III  | Core Course        | 11CT21         | Financial Accounting - II                    | 6    | 5       | 25           | 75           | 100            |
|      | Core Course        | 11CT22         | Banking Theory, Law & Practice               | 4    | 4       | 25           | 75           | 100            |
|      | Core Course        | 11CP23         | LAB II: Desk Top Publishing                  | 6    | 4       | 40           | 60           | 100            |
|      | AEC                | 11AE21         | Object Oriented Programming with C++         | 4    | 5       | 25           | 75           | 100            |
| IV   | GEC                | 11GE21         | Salesmanship                                 | 2    | 2       | 25           | 75           | 100            |
|      |                    |                | TOTAL MARKS                                  | 30   | 23      |              |              |                |

#### THIRD SEMESTER

| Part | Study<br>Component | Course<br>Code | Course Title                    | Hrs. | Credits | C.I.A.<br>Marks | E.S.E.<br>Marks | Total<br>Marks |
|------|--------------------|----------------|---------------------------------|------|---------|-----------------|-----------------|----------------|
| I    | Hindi              | P1LH31         | Business Hindi - I              | 4    | 3       | 25              | 75              | 100            |
| III  | Core Course        | 11CT31         | Advanced Accounting             | 9    | 5       | 25              | 75              | 100            |
|      | Core Course        | 11CT32         | Income Tax Law and Practice - I | 9    | 4       | 25              | 75              | 100            |
|      | Core Course        | 11CP33         | Internship Training             | -    | 4       | -               | 100             | 100            |
|      | AEC                | 11AE31         | LAB-III: Oracle                 | 6    | 5       | 40              | 60              | 100            |
| IV   | SEC                | 11SE31         | Business Mathematics            | 2    | 2       | 25              | 75              | 100            |
|      |                    |                | TOTAL                           | 30   | 23      |                 |                 |                |

# FOURTH SEMESTER

| Part | Study<br>Component | Course<br>Code | Course Title                       | Hrs. | Credits | CIA<br>Marks | ESE<br>Marks | Total<br>Marks |
|------|--------------------|----------------|------------------------------------|------|---------|--------------|--------------|----------------|
| I    | Hindi              | P1LH41         | Business Hindi – II                | 4    | 3       | 25           | 75           | 100            |
| III  | Core Course        | 11CT41         | Corporate Accounting               | 7    | 4       | 25           | 75           | 100            |
|      | Core Course        | 11CT42         | Income Tax Law and<br>Practice- II | 5    | 4       | 25           | 75           | 100            |
|      | Core Course        | 11CP43         | LAB-IV: Visual Basic               | 6    | 4       | 40           | 60           | 100            |
|      | AEC                | 11AE41         | Business Statistics                | 6    | 5       | 25           | 75           | 100            |
| IV   | SEC                | 11SE41         | E-Commerce                         | 2    | 2       | 25           | 75           | 100            |
|      |                    |                | TOTAL MARKS                        | 30   | 22      |              |              |                |

# FIFTH SEMESTER

| Part | Study<br>Component | Course<br>Code | Course Title                                    | Hrs. | Credits | C.I.A.<br>Marks | E.S.E.<br>Marks | Total<br>Marks |
|------|--------------------|----------------|-------------------------------------------------|------|---------|-----------------|-----------------|----------------|
| III  | Core Course        | 11CT51         | Cost Accounting                                 | 8    | 5       | 25              | 75              | 100            |
|      | Core Course        | 11CT52         | Goods and Services Tax Law                      | 6    | 4       | 25              | 75              | 100            |
|      | Core Course        | 11CP53         | LAB-V Computerized Accounting Using Tally Prime | 6    | 4       | 40              | 60              | 100            |
|      | DSE                | 11DS5A         | Java Programming                                | 6    | 5       | 25              | 75              | 100            |
|      | Dol                | 11DS5B         | Commercial Law                                  | Ü    | 3       | 23              | 73              | 100            |
| IV   | SEC                | 11SE51         | Commerce for Competitive Examinations           | 2    | 2       | 25              | 75              | 100            |
|      | ES                 | ESUG51         | Environmental Studies                           | 2    | 2       | 25              | 75              | 100            |
|      |                    |                | TOTAL                                           | 30   | 22      |                 |                 |                |

# SIXTH SEMESTER

| Part | Study<br>Component | Course<br>Code | Course Title                         | Hrs. | Credits | CIA<br>Marks | ESE<br>Marks | Total<br>Marks |
|------|--------------------|----------------|--------------------------------------|------|---------|--------------|--------------|----------------|
| III  | Core Course        | 11CT61         | Auditing                             | 7    | 4       | 25           | 75           | 100            |
|      | Core Course        | 11CP62         | Management Accounting                | 6    | 4       | 25           | 75           | 100            |
|      | DSE                | 11DS6A         | Web Designing                        | 8    | 5       | 25           | 75           | 100            |
|      | DSE                | 11DS6B         | Business Environment                 | 0    | 8 5     | 25           | 73           | 100            |
|      | DSE                | 11PV61         | Project & Viva-voce                  | 1    | 5       | 50           | 50           | 100            |
| IV   | SEC                | 11SE61         | Entrepreneurship<br>Development      | 2    | 2       | 25           | 75           | 100            |
|      | SEC                | 11SE62         | Human Resource Management            | 2    | 2       | 25           | 75           | 100            |
|      | SEC                | 11SE63         | Data Analysis Using R<br>Programming | 2    | 2       | 25           | 75           | 100            |
|      | VE                 | VEUG61         | Value Education                      | 2    | 2       | 25           | 75           | 100            |
| V    | EA                 | EAUG61         | Extension Activities                 |      | 1       | 25           | 75           | 100            |
|      |                    |                | TOTAL MARKS                          | 30   | 27      |              |              |                |

#### Note:

**AEC -** Ability Enhancement Course.

**GEC** - Generic Elective Course.

**SEC -** Skill Enhancement Course.

**DSE** - Discipline Specific Elective.

# [LOCF] - DISTRIBUTION OF CREDITS Course: B.Com. (Computer Applications) (For those who joined in June 2021 and after)

| Ctude Commonant               |    |    | SEMI | ESTER |    |    | Total  |
|-------------------------------|----|----|------|-------|----|----|--------|
| Study Component               | I  | II | III  | IV    | V  | VI | Credit |
| Business Hindi                | -  | -  | 3    | 3     | -  | -  | 6      |
| English                       | 3  | 3  | -    | -     | -  | -  | 6      |
| Core Subject                  | 13 | 13 | 13   | 12    | 13 | 8  | 72     |
| Ability Enhancement<br>Course | 5  | 5  | 5    | 5     | -  | -  | 20     |
| Discipline Specific Course    | -  | -  | -    | -     | 5  | 10 | 15     |
| Non-Major Elective            | 2  | 2  | -    | -     | -  | -  | 4      |
| Skill Enhancement<br>Course   | 1  | -  | 2    | 2     | 2  | 6  | 12     |
| Environmental Study           | -  | -  | -    | -     | 2  | -  | 2      |
| Value Education               | -  | -  | -    | -     | -  | 2  | 2      |
| Extension Activity            | -  | -  | -    | -     | -  | 1  | 1      |
| TOTAL                         | 23 | 23 | 23   | 22    | 22 | 27 | 140    |

Programme: B. Com (Computer Applications), (Under CBCS and LOCF) (For those students admitted during the Academic Year 2018-19 and after)

| PART –              | SEMESTER - I                                 |  |  |
|---------------------|----------------------------------------------|--|--|
|                     |                                              |  |  |
| Course Code: P1LH11 | Course Code: <b>P1LH11</b> Hours per week: 2 |  |  |
|                     |                                              |  |  |

# उददेश्यरू.;

- 1 हमारी राष्टभाषा हिन्दी को जान सकते है।
- 2 हमारे ज्ञान को वृदिध कर सकते है।
- 3 उत्तर भारत में नौकरी पाने केलिए बहुत उपयोगी भाषा है।

UNIT-I वर्णमालाएँं(Alphabets) स्वर(Vowvels)

व्यंजन(consonants)

UNIT-II आधा अक्षर (Half letters) बारहखडियां (Matharas)

बिंद् अक्षर(Bindu letters)

UNIT-III वारों के नाम (Name of days)

महीनों के नाम (Name of Months)

UNIT-IV स्बोध हिन्दी बोधिनी - 1

(Suhodh Hindi Bodhini -1(Lesson No.1-10)

UNIT-V व्याकरण(Grammer)

- 1.विधि (Imperative)
- 2. सामान्य वर्तमानकाल (Simple Present Tense)
- 3. तात्कालिक वर्तमानकाल (Present Continuous Tense)
- 4. सामान्य भविष्यत काल (Simple Future Tense)
- 5. सामान्य भूतकाल (Simple Past Tense)

#### **Text Book**

सुबोध हिन्दी पाठमाला - 1 दक्षिण भारत हिन्दी प्रचार सभा टी नगर चेन्ने - 600017. "Subodh hindi patmala-1, Dakshin Bharat Hindi Prachar Sabha, T. Nagar, Chennai - 600017

- ➤ Passed in the Board of Studies Meeting held on 21<sup>th</sup> March 2018
- ➤ Approved in the Academic Council Meeting held on 11<sup>th</sup> April 2018

#### **DEPARTMENT OF ENGLISH**

**Programme:** B.A., B.Sc., B.Com., & B.Com. (CA) (Under CBCS and LOCF) (For those students admitted during the Academic Year 2021-22 onwards)

| PART – II: Eı                                        | SEMESTER - I      |                  |  |  |  |
|------------------------------------------------------|-------------------|------------------|--|--|--|
| Course Title: ENGLISH FOR BASIC COMMUNICATION SKILLS |                   |                  |  |  |  |
| Course Code: <b>P2LE11</b>                           | Hours per week: 6 | Credit: 3        |  |  |  |
| CIA: 25 Marks                                        | ESE: 75 Marks     | Total: 100 Marks |  |  |  |

#### **Preamble**

The students are expected to inculcate English language proficiency and its socio-linguistic competency.

# **Course Outcomes (CO)**

On the successful completion of the course, the students would be able to:

| No.  | Course<br>Outcome                                                                                                | Knowledge Level<br>(according to<br>Bloom's<br>Taxonomy) |
|------|----------------------------------------------------------------------------------------------------|----------------------------------------------------------|
| CLO1 | Use and interpret imaginative, and creative skills through the poetic genre                                      | K1, K2, K3                                               |
| CLO2 | Recognize listening, and reading proficiency through the prose discourses                                        | K1, K2, K3                                               |
| CLO3 | State socio-linguistic influence of authors found in the short stories                                           | K1, K2, K3                                               |
| CLO4 | Examine the properties of listening, speaking, reading, and writing activities to enhance English grammar usages | K1, K2, K3                                               |
| CLO5 | Execute and exercise LSRW skills in academic and career                                                          | K1, K2, K3                                               |

**K**<sub>1</sub>-Remembering

**K**<sub>2</sub>**-**Understanding

K<sub>3</sub>-Applying

# Mapping of CO with PO

|       | PLO 1 | PLO 2 | PLO 3 | PLO 4 | PLO 5 | PLO 6 | PLO 7 |
|-------|-------|-------|-------|-------|-------|-------|-------|
| CLO1  | 9     | 3     | 3     | -     | -     | -     | 9     |
| CLO2  | 9     | 3     | 3     | -     | -     | -     | 9     |
| CLO3  | 9     | 3     | 3     | -     | -     | -     | 9     |
| CLO4  | 9     | 9     | 3     | -     | -     | -     | 9     |
| CLO5  | 9     | 9     | 3     | -     | -     | -     | 9     |
| Total | 45    | 27    | 15    | -     | -     | -     | 45    |

# **LSyllabus**

#### **Unit-1 Poetry**

- 1. The Lord of My Life Rabindranath Tagore
- 2. The Road Not Taken Robert Frost
- 3. Hawk Roosting Ted Hughes

#### **Unit-2 Prose**

- 1. The Secret of Work Swami Vivekananda
- 2. Fourscore and Seven Years ago... Abraham Lincoln
- 3. What Kind of Peace Do We Want? J.F. Kennedy

# **Unit-3 Short Stories**

- 1. A Shadow R K Narayan
- 2. Karma Khushwant Singh

3. The Romance of a Busy Broker – O Henry

#### **Unit-4 Grammar**

- 1. Parts of Speech
- 2. Kinds of Sentence
- 3. Punctuation

#### **Unit-5 Oral & Written Communication**

- 1. **Listening** Comprehension practice from Poetry, Prose, Short-stories, observing/viewing E-content (with subtitles), Guest/Invited Lectures, Conference/Seminar Presentations & Tests and DD National News Live, BBC, CNN, VOA etc
- 2. **Speaking** In Group Discussion Forum, speak about Tongue Twisters, Critical Thinking, Seminar Presentations on Classroom-Assignments, and Peer-Team interactions/AIF in Class-room
- 3. **Reading** Pronunciation practice and enhancement from Poetry, Prose, Short-stories, Magazines, Newspaper etc
- 4. **Writing** Asking & Giving Directions/Instructions, Developing Hints, and Filling Forms.

#### **Text Books**

- 2. Swami Vivekananda. "The Secret of Work."
- 3. *Links: Indian Prose in English.* Ed. G.S.Balarama Gupta. New Delhi: Macmillan Indian Limited, 1989.
- 4. Dr.P.C.James Daniel, ed. *Gateway to English: An Anthology of Prose*. Chennai: Harrows Publications, 2018. <a href="http://www.abrahamlincolnonline.org/lincoln/speeches/gettysburg.htm">http://www.abrahamlincolnonline.org/lincoln/speeches/gettysburg.htm</a>
- 5. Abhijit Acharijee, and Rakesh Ramamoorthy, ed. *Frontiers of Communication: An Anthology of Short Stories and Prose*. Chennai: Cambridge University Press, 2018.
- 6. Mchael Swan and Catherine Walter. *How English Works: A Grammar Practice Book*. Oxford: OUP, 1997. (or) Wren and Martin. *High School English Grammar and Composition*. New Delhi: S.Chand & Company LTD.1935.
- 7. Owen Hargie, David Dickson, and Dennis Tourish. *Communication Skills for Effective Management*. New York: Palgrave Macmillan, 2004. (or)
- 8. British Council | LearnEnglish <a href="https://learnenglish.britishcouncil.org/skills">https://learnenglish.britishcouncil.org/skills</a>
- 9. BBC News < https://www.bbc.com/news> VOA Learning English <https://learningenglish.voanews.com/>
- 10. University Grants Commission (UGC), New Delhi < https://www.ugc.ac.in/subpage/EContent-URL.aspx> British Council | LearnEnglish < https://www.youtube.com/channel/UCOtnu-KKoAbN47IuYMeDPOg> Cambridge Assessment English < https://www.cambridgeenglish.org/test-your-english/>
- 11. CLIL (Content & Language Integrated Learning) Module by TANSCHE

  NOTE: (Text: Prescribed chapters or pages will be given to the students by the department and the college)

#### **Reference Books**

- 1. Eileen Thompson et al. *Prentice Hall Literature: The English Tradition*. 2.Ed. New Jersey: Prentice-Hall Inc., 1989. (or) John Pfordresher et al. *England in Literature*. Illinois: Scott, Foresman & Co., 1989. (or) Board of Editors. *Pearls in a String: English for Communication*. Chennai: Emerald Publishers, 2009.
- 2. Steuart H King, ed. New Vistas in English Prose. Bombay: Blackie & Sons Publishers, 1980.
- 3. Swami Vivekananda. "Work and Its Secret: The Secret of Work." *The Complete Works of Swami Vivekananda*. Vol-II. Kolkata: Advaita Ashrama, 1989.
- 4. MG Narasimha Murthy, ed. Famous Indian Stories. Mumbai: Orient BlackSwan, 2009.

- 5. Chambers. English Grammar and Composition. London: William and Robert Chambers, 1855.
- 6. J. C.Nesfield. Manual of English Grammar and Composition. London: Macmillan, 1908.
- 7. Dennis Freeborn. A Course Book in English Grammar. London: Macmillan, 1987.
- 8. Elaine Walker and Steve Elsworth. *Grammar Practice for Elementary Students*. Harlow (UK): Pearson, 2000.
- 9. Mary Ellen Guffey, and Richard Almonte. *Essentials of Business Communication*. Toronto: Nelson Education, 2007.
- 10. Raymond Murphy and Louise Hashemi. *English Grammar in Use Supplementary Exercises*. Cambridge: CUP, 2004.
- 11. K.V.Joseph. *A Textbook of English Grammar and Usage*. New Delhi: TATA McGraw Hill Education Private Limited. 2012.
- 12. British Council | LearnEnglish < <a href="https://www.youtube.com/channel/UCOtnu-KKoAbN47IuYMeDPOg">https://www.youtube.com/channel/UCOtnu-KKoAbN47IuYMeDPOg</a>>
- 13. TOEFL Test < https://www.ets.org/toefl>

#### **E Resources and References**

#### **Unit-1 Poetry**

https://www.enotes.com/topics/rabindranath-tagore/critical-essays/analysis-1

http://www.stfrancisschool.edu.in/uploads/studymaterial/2020-04-30-IX-English-2.pdf

https://www.slideshare.net/mithu12345/the-road-not-taken-113790468

https://allpoetry.com/Hawk-Roosting

https://www.litcharts.com/poetry/ted-hughes/hawk-roosting

#### **Unit-2 Prose**

http://xylemofenglish.blogspot.com/2016/05/the-secret-of-work-by-swami-vivekananda.html

https://www.slideserve.com/molimo/the-secret-of-work

https://rmc.library.cornell.edu/gettysburg/good\_cause/transcript.htm

https://www.slideshare.net/micdshistory/abraham-lincoln-and-the-gettysburg-address

https://www.wagingpeace.org/john-f-kennedy-speaks-of-peace/

https://www.yourarticlelibrary.com/essay/essay-on-peace-need-and-importance-of-peace/40381

# **Unit-3 Short Story**

https://englishsummary.com/lesson/a-shadow-summary-rk-narayan/#gsc.tab=0

https://brainly.in/question/1315290

https://ardhendude.blogspot.com/2014/04/theme-and-critical-analysis-of.html

http://sittingbee.com/karma-khushwant-singh/

https://americanliterature.com/author/o-henry/short-story/the-romance-of-a-busy-broker

http://sittingbee.com/the-romance-of-a-busy-broker-o-henry/

#### **Unit-4 Grammar**

https://www.learngrammar.net/english-grammar/en-parts-of-speech

https://www.learngrammar.net/english-grammar/sentence-definition-n-types

https://www.slideshare.net/ShabazSj/punctuations-and-their-use

#### **Unit-5 Oral & Written Communication**

https://content.byui.edu/file/b8b83119-9acc-4a7b-bc84-efacf9043998/1/Writing-2-5-2.html

https://www.towson.edu/careercenter/students/careerskills/communication.html

https://www.slideshare.net/shahbaazahmed15/bc-communication

https://www.inflibnet.ac.in/

#### Pedagogy

Teacher made aids and Mechanical (ITC) Aids, Chalk and Talk with interactive session.

Note: (Additional online sources, presentation, and test will be given by the respective teachers in the English Language Lab).

#### **Teaching Aids**

Course Texts, Reference books, Writing Board, Guest Lecture/Invited Lecture, Group Discussion Forum and Online Sources.

| Course C     | Contents and Lecture Schedule                                                                                                    |                                                     |                                                                                      |                                                                |
|--------------|----------------------------------------------------------------------------------------------------|-----------------------------------------------------|--------------------------------------------------------------------------------------|----------------------------------------------------------------|
| Module<br>No | Topics                                                                                                    | No. of Class<br>Hours (90)                          | Content delivery method                                                              | Teaching<br>Aids                                               |
| Unit-1       | Poetry                                                                                                    | ,                                                   |                                                                                      |                                                                |
|              | 1. The Lord of My Life – Rabindranath Tagore 2. The Road Not Taken – Robert Frost 3. Hawk Roosting – Ted Hughes                                                                                                    | 3×6=18                                              | Teacher made aids and Mechanical (ITC) Aids, Chalk and Talk with interactive session | Course Texts,<br>Writing<br>Board,<br>and Online<br>Sources    |
| Unit-2       | Prose                                                                                                    |                                                     |                                                                                      |                                                                |
|              | 1. The Secret of Work – Swami Vivekananda 2. Fourscore and Seven Years ago – Abraham Lincoln 3. What Kind of Peace Do We Want? – J.F. Kennedy                                                                                                    | 3×6=18                                              | Teacher made aids and Mechanical (ITC) Aids, Chalk and Talk with interactive session | Course Texts,<br>Writing<br>Board,<br>and Online<br>Sources    |
| Unit-3       | Short Stories                                                                                                    |                                                     |                                                                                      |                                                                |
|              | <ol> <li>A Shadow – R K Narayan</li> <li>Karma – Khushwant Singh</li> <li>The Romance of a Busy Broker – O Henry</li> </ol>                                                                                                    | 3×6=18                                              | Teacher made aids and Mechanical (ITC) Aids, Chalk and Talk with interactive session | Course Texts,<br>Writing<br>Board,<br>and Online<br>Sources    |
| Unit-4       | Grammar                                                                                                    |                                                     |                                                                                      |                                                                |
|              | <ol> <li>Parts of Speech</li> <li>Kinds of Sentence</li> <li>Punctuation</li> </ol>                                                                                                    | 3×6=18                                              | Teacher made aids and Mechanical (ITC) Aids, Chalk and Talk with interactive session | Course Texts,<br>Writing<br>Board,<br>and Online<br>Sources    |
| Unit-5       | Oral & Written Communication                                                                                                    |                                                     |                                                                                      |                                                                |
|              | Listening – Comprehension practice from Poetry, Prose, Short-stories, observing/viewing E-content (with subtitles), Guest/Invited Lectures, Conference/Seminar Presentations & Tests and DD National News Live, BBC, CNN, VOA etc Speaking – In Group Discussion Forum, speak about Tongue Twisters, Critical Thinking, Seminar Presentations on Classroom- Assignments, and Peer-Teaminteractions/AIF in Class-room Reading – Pronunciation practice and enhancement from Poetry, Prose, Shortstories, Magazines, Newspaper etc Writing – Asking & Giving Directions/Instructions, Developing Hints, and Filling Forms. | 1×18=18  Listening-4 Speaking-5 Reading-4 Writing-5 | Teacher made aids and Mechanical (ITC) Aids, Chalk and Talk with interactive session | Course<br>Texts,<br>Writing<br>Board, and<br>Online<br>sources |

Programme: B. Com (Computer Applications), (Under CBCS and LOCF) (For those students admitted during the Academic Year 2018-19 and after)

| PART – III          | SEMESTER - I                              |  |  |
|---------------------|-------------------------------------------|--|--|
| Course Ti           | NTING -I                                  |  |  |
| Course Code: 11CT11 | Course Code: 11CT11 Hours per Week: 6 Cro |  |  |
| CIA Marks: 25 Marks | Total Marks: 100 Marks                    |  |  |

#### **Preamble**

To provide knowledge regarding basic accounting concepts and conventions and also to inculcate skills in preparing Final Accounts of both Trading and Non-trading concern, Errors and their Rectification, Depreciation and Bank Reconciliation Statement.

#### **Course Outcomes:**

At the end of the course, students would be able to

| No.   | Course Outcomes (COs)                                                | Knowledge<br>Level<br>(According<br>to Bloom's |
|-------|----------------------------------------------------------------------|------------------------------------------------|
| CLO 1 | Explain the fundamental concepts and conventions of accounting       | Taxonomy) K1, K2, K3                           |
| CLO 2 | Prepare Bank Reconciliation Statement and Rectify errors             | K1, K2, K3                                     |
| CLO 3 | Give the accounting treatment for depreciation under various methods | K1, K2, K3                                     |
| CLO 4 | Prepare the final accounts of sole traders.                          | K1, K2, K3                                     |
| CLO 5 | Prepare the final accounts of non-trading concerns.                  | K1, K2, K3                                     |

**K**<sub>1</sub>-Remembering **K**<sub>2</sub>-Understanding **K**<sub>3</sub>-Applying

**Syllabus** 

UNIT-I [21 Hours]

Book- Keeping – Accounting – Objectives - Methods of Accounting - Accounting Concepts and Conventions – Processing of Accounting - Journal – Ledger – Cash Books – Trial Balance.

UNIT-II [21 Hours]

Capital and Revenue items - Distinction between Capital and Revenue Receipts and Losses (Theory only) - Bank Reconciliation Statement - Errors and their Rectification

UNIT-III [21 Hours]

Depreciation - Straight Line Method - Written Down Value Method (Problems) – Annuity Method-Average Due Date (Simple Problems only)

UNIT-IV [21 Hours]

Final Accounts of Sole Trading Concerns.

UNIT-V [21 Hours]

Accounts of Non – Profitable Concerns - Receipts and Payments -

Income and Expenditure Account and Balance Sheet.

#### **Text Book**

1. T.S.Reddy and A. Murthy., "Advanced Accountancy – Volume - I", Margham Publications, Chennai, 2020.

#### **Reference Books**

- 1. M.C. Shukla, T.S. Grewal and S.C.Gupta., "Advanced Accounts", S.Chand, New Delhi, 2018.
- 2. S.P. Jain and K.L Narang., "Advanced Accountancy", Kalyani Publishers, New Delhi, 2018.
- 3. S.N. Maheshwari., "Advanced Accountancy", Sultan Chand & Sons, New Delhi, 2017.
- 4. Arulanandam and Raman., "Advanced Accountancy", Himalaya Publishing House, Mumbai, 2018.
- 5. R. L.Gupta and M.Radhaswamy., "Advanced Accountancy", Sultan Chand & Sons, New Delhi, 2016.

#### E-Resources

- 1.https://resource.cdn.icai.org/61786bos50279-cp1-u1.pdf (Introduction to Accounting)
- 2.https://resource.cdn.icai.org/61787bos50279-cp1-u2.pdf (Accounting Principles)
- 3.<u>https://resource.cdn.icai.org/61788bos50279-cp1-u3.pdf</u> (Accounting Terminology)
- 4.https://resource.cdn.icai.org/61795bos50279-cp2-u1.pdf (Journal)
- 5.https://resource.cdn.icai.org/61796bos50279-cp2-u2.pdf (Ledger)
- 6.https://resource.cdn.icai.org/61797bos50279-cp2-u3.pdf (Trial Balance)
- 7.https://resource.cdn.icai.org/61798bos50279-cp2-u4.pdf (Subsidiary Books)
- 8.https://resource.cdn.icai.org/61799bos50279-cp2-u5.pdf (Cash Book)
- 9.https://resource.cdn.icai.org/61800bos50279-cp2-u6.pdf (Rectification of Errors)
- 10.https://resource.cdn.icai.org/61801bos50279-cp3.pdf (BRS)
- 11.https://resource.cdn.icai.org/61789bos50279-cp1-u4.pdf (Capital and Revenue Nature)
- 12.https://resource.cdn.icai.org/61803bos50279-cp5.pdf (Depreciation)
- 13.https://resource.cdn.icai.org/61810bos50279-cp7-u2.pdf (Final Accounts)
- 14. https://resource.cdn.icai.org/61809bos50279-cp7-u1.pdf (Non -Trading Concerns)
- 15.<u>https://resource.cdn.icai.org/61816bos50279-cp9.pdf</u> (Financial Statements of Not-for-Profit Organizations)

# Mapping of CO with PO

|       | PLO 1 | PLO 2 | PLO 3 | PLO 4 | PLO 5 | PLO 6 | PLO 7 |
|-------|-------|-------|-------|-------|-------|-------|-------|
| CLO1  | 9     | 0     | 0     | 1     | 3     | 0     | 3     |
| CLO2  | 9     | 0     | 0     | 1     | 3     | 0     | 3     |
| CLO3  | 9     | 0     | 0     | 1     | 3     | 0     | 3     |
| CLO4  | 9     | 0     | 0     | 1     | 3     | 0     | 3     |
| CLO5  | 9     | 0     | 0     | 1     | 3     | 0     | 3     |
| Total | 45    | 0     | 0     | 5     | 15    | 0     | 15    |

# **Mapping of CO with PSO**

| , |       |       |       |       |       |       |
|---|-------|-------|-------|-------|-------|-------|
|   |       | PSO 1 | PSO 2 | PSO 3 | PSO 4 | PSO 5 |
|   | CLO1  | 9     | 0     | 1     | 3     | 3     |
|   | CLO2  | 9     | 0     | 1     | 3     | 3     |
|   | CLO3  | 9     | 0     | 1     | 3     | 3     |
|   | CLO4  | 9     | 0     | 1     | 3     | 3     |
|   | CLO5  | 9     | 0     | 1     | 3     | 3     |
|   | Total | 45    | 0     | 5     | 15    | 15    |

#### **Pedagogy**

Power point presentations, Group Discussion, Seminar, Quiz, Assignment, Experience Discussion, Brain storming, Activity, Case Study

- ➤ Passed in the Board of Studies Meeting held on 21<sup>th</sup> March 2018
- Approved in the Academic Council Meeting held on 11<sup>th</sup> April 2018

Programme: B. Com (Computer Applications), (Under CBCS and LOCF) (For those students admitted during the Academic Year 2018-19 and after)

|                                                       | $\mathcal{E}$     | ,                |  |  |  |
|-------------------------------------------------------|-------------------|------------------|--|--|--|
| PART – II                                             | SEMESTER - I      |                  |  |  |  |
| Course Title: BUSINESS CORRESPONDENCE& OFFICE METHODS |                   |                  |  |  |  |
| Course Code: 11CT12                                   | Hours per week: 5 | Credit: 4        |  |  |  |
| CIA: 25 Marks                                         | ESE: 75 Marks     | Total: 100 Marks |  |  |  |

#### **Preamble**

To bring about effective writing skills in commercial world to understand the basic idea about correspondence. Students can be aware about communication, modern methods of communication and also procedure followed for writing various letters.

#### **Course Outcomes:**

At the end of the course, students would be able to

| No.   | Course Outcomes (COs)                                              | Knowledge<br>Level<br>(According<br>to Bloom's |
|-------|--------------------------------------------------------------------|------------------------------------------------|
| CLO 1 | Learn the principles of business communication and prepare         | Taxonomy) K1, K2, K3                           |
|       | application for job.                                               | , , -                                          |
| CLO 2 | Know the procedure for drafting various business letters.          | K1, K2, K3                                     |
| CLO 3 | Draft letters used in banking and insurance companies.             | K1, K2, K3                                     |
| CLO 4 | Understand the functions of an office and the importance of office | K1, K2, K3                                     |
|       | equipment's.                                                       |                                                |
| CLO 5 | Maintain records and do filing in an office.                       | K1, K2, K3                                     |

**K**<sub>1</sub>-Remembering **K**<sub>2</sub>-Understanding **K**<sub>3</sub>-Applying

#### **Syllabus**

UNIT-I [15 Hours]

*General Principles*: Business Correspondence – Meaning – Form - Characteristics of a Good Business Letter. Letters of Application – Application for a Situation.

UNIT-II [15 Hours]

Trade Letters: Trade Enquiries and Replies – Offers and Quotations–Orders - Placing, Confirmation–Collection Letters – Circular Letters - Meaning of Circular Letter. Letter Relating to Admission – Retirement and Death of a Partner – Letters Informing Change of Business and Business Premises. Letter Announcing Clearance Sale.

UNIT-III [15 Hours]

Banking Correspondence: Correspondence between Banker and Customer – Relating to Opening and Closure of Accounts Letter Requesting Overdraft and Loan Facilities – Letter Ordering Stop Payment of a Cheque.

Insurance Correspondence: Correspondence between Insured and Insurer with Regard to Claims and Settlements-Letter of Complaints with Regard to Damage to Goods for Transit.

UNIT-IV [15 Hours]

Organization of a Modern Office: Office - meaning - Functions and Importance - Office System and Routines - Flow of Work - Office Manuals - meaning and types - Office Machines and Equipment's - Necessity for Various Types of Equipment's - Basic Principles in the Selection of Office Equipment's

UNIT-V [15 Hours]

*Maintenance of Records:* Making Records - Paper Work in the Modern Office - Office Rooms - Forms Control ¬ Design - Continuous Stationery.

*Filing:* Essentials of a Good Filing System - Classification and Arrangement - Filing Methods - Centralized and Decentralized Filing.

#### **Text Book**

1. R.S.N. Pillai & Bagavathi, "Modern Commercial Correspondence", S. Chand& Company Ltd, New Delhi, 2018.

#### **Reference Books**

- 1. Rajendra Pal Korahill, "Essentials of Business Communication", Sultan Chand & Sons, New Delhi, 2018.
- 2. Ramesh, MS, & C. C Pattanshetti, "Business Communication", R.Chand & Co, New Delhi, 2016.
- 3. R.S.N. Pillai & Bagavathi, "Office Management", S.Chand & Company Ltd, New Delhi, 2018.
- 4. Dr.T.Ramasamy, "Office Management", Gold Books Publishing House, Srivillliputtur, 2019.
- 5. Business Communication Raymond V. Lesikar & Marie E. Flatley 13<sup>th</sup> Edition Publication McGraw Hill Education India.

# **E-Resources**

- 1. <a href="https://resource.cdn.icai.org/61875bos50299-cp10b.pdf">https://resource.cdn.icai.org/61875bos50299-cp10b.pdf</a> (official communication)
- 2. https://resource.cdn.icai.org/61877bos50299-cp12.pdf (Resume writing)
- 3. https://resource.cdn.icai.org/61865bos50299-cp1.pdf (Communication)
- 4. <a href="https://www.youtube.com/watch?v=Hdi1S52bhNg&list=PLLy\_2iUCG87AuIWZ3qnjA1GriD-IGF3Za&index=2">https://www.youtube.com/watch?v=Hdi1S52bhNg&list=PLLy\_2iUCG87AuIWZ3qnjA1GriD-IGF3Za&index=2</a> (Importance of written communication)
- 5. <a href="https://www.youtube.com/watch?v=mrMscoWro0w">https://www.youtube.com/watch?v=mrMscoWro0w</a> (Office management)

#### Mapping of CO with PO

|       | PLO 1 | PLO 2 | PLO 3 | PLO 4 | PLO 5 | PLO 6 | PLO 7 |  |
|-------|-------|-------|-------|-------|-------|-------|-------|--|
| CLO1  | 9     | 9     | 0     | 1     | 3     | 0     | 3     |  |
| CLO2  | 9     | 9     | 0     | 1     | 3     | 0     | 3     |  |
| CLO3  | 9     | 9     | 0     | 1     | 3     | 0     | 3     |  |
| CLO4  | 9     | 0     | 0     | 1     | 3     | 0     | 3     |  |
| CLO5  | 9     | 0     | 0     | 1     | 3     | 0     | 3     |  |
| Total | 45    | 27    | 0     | 5     | 15    | 0     | 15    |  |

# Mapping of CO with PSO

|       | PSO 1 | PSO 2 | PSO 3 | PSO 4 | PSO 5 |  |
|-------|-------|-------|-------|-------|-------|--|
| CLO1  | 9     | 3     | 3     | 3     | 3     |  |
| CLO2  | 9     | 3     | 3     | 3     | 3     |  |
| CLO3  | 9     | 3     | 3     | 3     | 3     |  |
| CLO4  | 9     | 3     | 3     | 3     | 3     |  |
| CLO5  | 9     | 3     | 3     | 3     | 3     |  |
| Total | 45    | 15    | 15    | 15    | 15    |  |

# **Pedagogy**

Power point presentations, Group Discussion, Seminar, Quiz, Assignment, Experience Discussion, Brain storming, Activity, Case Study

- ➤ Passed in the Board of Studies Meeting held on 21<sup>th</sup> March 2018
- Approved in the Academic Council Meeting held on 11<sup>th</sup> April 2018

Programme: B.Com. (Computer Applications), (Under CBCS and LOCF) (For those students admitted during the Academic Year 2021-22 and after)

| Part-III: Core Practica         | l         | SEMESTER - I |                  |  |  |
|---------------------------------|-----------|--------------|------------------|--|--|
| Course Title: Lab- I: MS OFFICE |           |              |                  |  |  |
| Course Code: 11CP13             | Hours per | week: 4      | Credits: 4       |  |  |
| CIA: 40 Marks                   | ESE: 60 N | Marks        | Total: 100 Marks |  |  |

#### **Preamble**

To enlighten the students with the knowledge of various components of office automation package used in business.

#### **Course Outcomes (COs)**

At the end of the course, students would be able to

| No.   | Course Outcomes (COs)                                                                                | Knowledge Level<br>(According to<br>Bloom's<br>Taxonomy) |
|-------|----------------------------------------------------------------------------------------------------|----------------------------------------------------------|
| CLO 1 | Prepare and format the word document, invitations, and greeting cards using MS Word.                 | K1, K2, K3                                               |
| CLO 2 | Do mail merges for preparing office communication using MS Word.                                     | K1, K2, K3                                               |
| CLO 3 | Write Excel program to prepare mark statements, Electricity Bill, Pay Bill.                          | K1, K2, K3                                               |
| CLO 4 | Prepare various charts and graphs for Marks details, Pay particulars, Sales and Profit details.      | K1, K2, K3                                               |
| CLO 5 | Design slides for Banking, Insurance, Accountancy, Income Tax etc. to make power point presentation. | K1, K2, K3                                               |

**K1**- Remembering **K2** – Understanding **K3** – Applying

#### LIST OF PRACTICAL LAB EXERCISES

UNIT- I (4 hours)

MS Word - Creating, editing, saving and printing text documents - Font and paragraph formatting - Simple character formatting - Inserting tables, smart art, page breaks - Using lists and styles - Working with images Using Spelling and Grammar check - Understanding document properties - Mail Merge.

UNIT-II (4 hours)

About Excel- The Excel Environment -The Title Bar-The Ribbon-Scroll Bars-The Microsoft Office Button - The Quick Access Toolbar - The Formula Bar-The Workbook Window - The Status Bar-The Workbook View Buttons - The Zoom Slider Creating Formulas-Ranged Formula Syntax - Simple Formula Syntax - Writing Formulas- Using AutoSum- Inserting Functions - Editing a Range- Formula AutoCorrect-Auto Calculate-Columns &Rows: Selecting Columns and Rows- Adjusting Column Width and Row Height - Hiding and Unhanding Columns and Rows

UNIT -III (4 hours)

Formatting Worksheets: Formatting Cells- The Format Cells Dialog Box- Clearing all formatting from Cells- Copying All Formatting from Cells to another area. Worksheet Tools: Selecting Multiple Worksheets- Inserting and Deleting Worksheets – Renaming Worksheets- Coloring Worksheet Tabs-Copying or Moving Worksheets

UNIT-IV (4 hours)

Conditional Formatting and Cell Styles: Conditional Formatting- Finding Cells with Conditional Formatting – Creating Charts- Selecting Charts- Moving and Resizing Charts- Changing the Chart Type - Changing the Data Range- Deleting Charts- Creating PivotTables and Pivot Charts-Excel Macros

UNIT-V (4 hours)

Setting Up PowerPoint Environment - Creating slides and applying themes - Working with bullets and numbering - Working with Objects - Hyperlinks and Action Buttons - Working with Movies and Sounds - Using SmartArt and Tables - Animation and Slide Transition - Using slide Master -

Slide show option - Proofing and Printing

#### **MODELS:**

#### **BUSINESS ANALYTICS WITH MS-WORD SKILLS:**

- 1. Using MS-WORD to perform the following.
  - a) Hyperlink
  - b) Format the text
  - c) Insert date, picture, table
  - d) Edit the text
- 2. Prepare Mail Merge
- 3. Design an invitation Card or Greetings Card using Word Art

#### **BUSINESS ANALYTICS WITH EXCEL SKILLS:**

Excel Analytics Functions – Excel Conditional Formatting – Types of Tables – Data Analysis using Statistics

- 1. Excel Program to prepare Students Marks
- 2. Excel Program to prepare Electricity Bill
- 3. Excel Program to prepare List of Candidates selected for a job.
- 4. Excel Program to Calculate Income Tax and Pay Bill

#### **PAGEMAKER**

- 1. To create a Visiting Card using PageMaker software.
- 2. Create a Student Notice Board using PageMaker

#### **MS-POWER POINT**

- 1. Prepare slide show (with at least 5 slides) for a topic in Banking, Insurance, Accountancy, Income Tax, Marketing, Statistics, Costing, and Management.
- 2. Prepare slide show (with at least 5 slides) for a topic in Banking, Insurance, Accountancy, Income Tax, Marketing, Statistics, Costing, and Management using hyperlink.

# **Text Book**

1. Sanjay Saxena, "MS-Office 2000", Vikas Publishing House Private Ltd., New Delhi. (Current Edition)

#### **Reference Book**

1. Timothy J.O'Leary and LindaiO'Leary ,"MS-Office", IRWIN/McGraw Hill, New Delhi, (Current Edition).

#### E-Resources

- 1. https://www.youtube.com/watch?v=ME\_F9yypzsw&list=PLWPirh4EWFpHyWP7u5HOrr4s2-bycPpO6
- 2. https://www.youtube.com/watch?v=-ujVQzTtxSg&list=PLWPirh4EWFpEpO6NjjWLbKSCb-wx3hMql
- 3. <a href="https://www.youtube.com/watch?v=27dxBp0EgCc">https://www.youtube.com/watch?v=27dxBp0EgCc</a>
- 4. https://www.youtube.com/watch?v=On6rLc1l\_MU
- 5. https://www.pdfdrive.com/ms-office-excel-2007-das-handbuch-e40092000.html
- 6. https://www.pdfdrive.com/excel-basics-in-30-minutes-e187312924.html
- 7. https://www.pdfdrive.com/ms-office-powerpoint-pdf-e42216543.html

#### **Mapping of CO with PO**

|       | PLO 1 | PLO 2 | PLO 3 | PLO 4 | PLO 5 | PLO 6 | PLO 7 |
|-------|-------|-------|-------|-------|-------|-------|-------|
| CLO1  | 9     | 0     | 0     | 0     | 3     | 0     | 3     |
| CLO2  | 9     | 0     | 0     | 0     | 3     | 0     | 3     |
| CLO3  | 9     | 0     | 0     | 0     | 3     | 0     | 3     |
| CLO4  | 9     | 0     | 0     | 0     | 3     | 0     | 3     |
| CLO5  | 9     | 0     | 0     | 0     | 3     | 0     | 3     |
| Total | 45    | 0     | 0     | 0     | 15    | 0     | 15    |

#### Mapping of CO with PSO

|      | PSO 1 | PSO 2 | PSO 3 | PSO 4 | PSO 5 |
|------|-------|-------|-------|-------|-------|
| CLO1 | 9     | 3     | 1     | 3     | 1     |
| CLO2 | 9     | 3     | 1     | 3     | 1     |
| CLO3 | 9     | 3     | 1     | 3     | 1     |
| CLO4 | 9     | 3     | 1     | 3     | 1     |

| CLO5  | 9  | 3  | 1 | 3  | 1 |
|-------|----|----|---|----|---|
| Total | 45 | 15 | 5 | 15 | 5 |

# Pedagogy

Power point presentations, Group Discussion, Seminar, Quiz, Assignment, Experience Discussion, Brain storming, Activity, Case Study

- Passed in the Board of Studies Meeting held on 20<sup>th</sup> February 2021
   Approved in the Academic Council Meeting held on 27<sup>th</sup> March 2021

Programme: B.Com. (Computer Applications), (Under CBCS and LOCF) (For those students admitted during the Academic Year 2022-23 and after)

| PART – III: Ability | SEMESTER – I                              |                  |  |  |  |
|---------------------|-------------------------------------------|------------------|--|--|--|
| Course Title: CO    | IS IN BUSINESS                            |                  |  |  |  |
| Course Code: 11AE11 | Course Code: 11AE11 Hours per week: 5 Cre |                  |  |  |  |
| CIA: 25 Marks       | ESE: <b>75 Marks</b>                      | Total: 100 Marks |  |  |  |

#### **Preamble**

To enlighten the students, know the professional knowledge about the concepts, data types and to enable the students to write programs using C Language.

#### **Course Outcomes:**

After the completion of the course, students would be able to

| No.   | Course Outcome                                            | Knowledge Level (According to Bloom's Taxonomy) |
|-------|-----------------------------------------------------------|-------------------------------------------------|
| CI O1 | To basic concepts of computers, Database, Data Mining and | K1, K2, K3                                      |
| CLO1  | Warehousing                                               |                                                 |
| CLO2  | To explain Network Types - Uses of Computer Networks      | K1, K2, K3                                      |
| CLO3  | Write C program using functions and arrays                | K1, K2, K3                                      |
| CLO4  | Write C program using structures                          | K1, K2, K3                                      |
| CLO5  | Write C program using string and processor                | K1, K2, K3                                      |

**K**<sub>1</sub>-Remembering **K**<sub>2</sub>-Understanding **K**<sub>3</sub>-Applying

**Syllabus** 

UNIT- I (13 Hours)

**Introduction of Computer Applications:** Computer Applications – Web Application – Basic of Computer Software – Business Information System – Database Management System – methods of Data Processing - Data Mining – Warehousing- Business Information System – Business Process & Enterprises Application — Compilers – Assemblers.

UNIT- II (10 Hours)

**Introduction to Computer Network**: Data Communications – Networks - Network Types - Uses of Computer Networks- Business Applications, Home Applications, Mobile Users, Social Issues - Network Hardware: LANs, MANs, WANs. - TCP/IP - The OSI model - Circuit Switching - Packet Switching - Message Switching.

UNIT- III (17 Hours)

C language: Elementary Programming Declarations - Assignments and Variable - integers Arithmetic Expressions - more data types - Printf and scanf - escape sequences and control characters - conversions specification -relational and logical operations - break and continue - if and if- else statements while and do-while, For loop and statements.

UNIT- IV (22 Hours)

**Function:** Overview of Function-Defining a function-accessing a function-function prototypes-passing arguments to a function-recursion - user defined functions - local and global variables - parameters — Boolean functions - Arrays — strings and character arrays—conditional expression - multidimensional arrays — pointers and direction pointers — Address operator — arrays and pointers.

UNIT- V (13 Hours)

**Structure:** Defining a Structure-Declaring Structure Variable-Accessing Structure Members-Structure Initialization-Copying and Computing Structure Variables- Arrays of Structure - Structure in

Function. **String:** String functions - C preprocessor – define, undef, include, ifdef, ifndef, elsemiscellaneous features – typedef – register and external variables.

#### **Text Book**

1. E.Balagurusamy, "**Programming in ANSI C**", Edition 2.1, Tata McGraw Hill Publishing Company, 2020.

#### **Reference Books**

- 1. Achyut Godbole, Computer Networks, Tata Mc-Graw Hill -New Delhi, 2018
- 2. KavehPahlavan and Prashan tKrishnamurty, Principles of Wireless Networks— A unified Approach, Pearson Education, 2015
- 3. M.G. Venkateshmurthy, "Programming Techniques through C" A Beginner's Companion, Pearson Education, New Delhi, 2020.
- 4. Programing in C, 3<sup>rd</sup> Edition, By Pearson Paperback 1<sup>st</sup> January 2015, Kamthane & Ashok.
- 5. Programming in C Paperback 25<sup>th</sup> February 2016, by Reema Thareja.
- 6. C: The Complete Reference Paperback 1<sup>st</sup> July 2017 by Herbert Schildt McGraw Hill Education 2017.
- 7. C Programming Language 2<sup>nd</sup> Edition (English, Paperback, Brain W. Kernighan, Dennis M. Ritchie) Pearson, 2015.
- 8. C in Depth Paerback 30<sup>th</sup> June 2009, by S.K. Srivastave / Deepali Srivastave (Author) BPB Publications.

#### **E-Resources**

- $1. \underline{https://youtu.be/-AP1nNK3bRs?list=PLWPirh4EWFpF\_2T13UeEgZWZHc8nHBuXp} Introduction \ to Computers$
- 2.https://youtu.be/si-KFFOW2gw?list=PLVlQHNRLflP8Igz6OxwlV\_lgHgc72aXlh C language
- $3. \underline{https://youtu.be/3lqgdqoY83o?list=PLBlnK6fEyqRi0Va6znG73P52rFfXD5fhs}-Functions$
- 4.https://youtu.be/zmRxC7gYw-g?list=PLBlnK6fEyqRiteqwlMLXYtZ16xXDR7MO0 Structure
- $5. \underline{https://youtu.be/AW3m7kdWvI8} String\ Functions$

#### Mapping of CO with PO

|       | PLO 1 | PLO 2 | PLO 3 | PLO 4 | PLO 5 | PLO 6 | PLO 7 |
|-------|-------|-------|-------|-------|-------|-------|-------|
| CLO1  | 9     | 0     | 0     | 0     | 3     | 0     | 3     |
| CLO2  | 9     | 0     | 0     | 0     | 3     | 0     | 3     |
| CLO3  | 9     | 0     | 0     | 0     | 3     | 0     | 3     |
| CLO4  | 9     | 0     | 0     | 0     | 3     | 0     | 3     |
| CLO5  | 9     | 0     | 0     | 0     | 3     | 0     | 3     |
| Total | 45    | 0     | 0     | 0     | 15    | 0     | 15    |

#### Mapping of CO with PSO

|       | PSO 1 | PSO 2 | PSO 3 | PSO 4 | PSO 5 |
|-------|-------|-------|-------|-------|-------|
| CLO1  | 9     | 3     | 1     | 3     | 1     |
| CLO2  | 9     | 3     | 1     | 3     | 1     |
| CLO3  | 9     | 3     | 1     | 3     | 1     |
| CLO4  | 9     | 3     | 1     | 3     | 1     |
| CLO5  | 9     | 3     | 1     | 3     | 1     |
| Total | 45    | 15    | 5     | 15    | 5     |

#### **Pedagogy**

Power point presentations, programming writing, Debugging, Mini Projects, Green Board, LCD Projector, Interactive White Board

- ➤ Passed in the Board of Studies Meeting held on 5<sup>th</sup> March 2022
- ➤ Approved in the Academic Council Meeting held on 31<sup>st</sup> March 2022

Programme: B. Com (Computer Applications), (Under CBCS and LOCF) (For those students admitted during the Academic Year 2018-19 and after)

| PART – IV: Non-Major El | SEM               | IESTER - I    |                  |
|-------------------------|-------------------|---------------|------------------|
| Course Ti               | WARE              |               |                  |
| Course Code: 11GE11     | Hours per w       | eek: <b>2</b> | Credit: 2        |
| CIA: 25 Marks           | ESE: <b>75 Ma</b> | rks           | Total: 100 Marks |

# **Preamble**

To enlighten the students with the knowledge of various components of office automation package used in business.

#### **Course Outcomes:**

After the completion of the course, students would be able to

| No.  | Course Outcome                                                                                                    | Knowledge Level<br>(According to Bloom's<br>Taxonomy) |
|------|----------------------------------------------------------------------------------------------------|-------------------------------------------------------|
| CLO1 | Prepare, formatting text and paragraph, and enhancing a document using MS Word.                                              | K1, K2. K3                                            |
| CLO2 | Do mail merges for preparing office communication using MS Word.                                                             | K1, K2. K3                                            |
| CO3  | Prepare various statements by using Excel.                                                                                   | K1, K2. K3                                            |
| CLO4 | Prepare various charts and graphs for various statements like Mark analysis, Electricity charges etc.,                       | K1, K2. K3                                            |
| CLO5 | Design slides for Group Discussion, Seminar, Quiz, Assignment, Experience Discussion etc., to make power point presentation. | K1, K2. K3                                            |

**K**<sub>1</sub>-Remembering **K**<sub>2</sub>-Understanding **K**<sub>3</sub>-Applying

#### **Syllabus**

#### **UNIT: I**

Introduction to Word – Word Processing – Starting Window – Editing a document – Move and Copy Text – Formatting Text and Paragraph – Find and Replace Text – Enhancing a document.

**UNIT: II** 

Word: Tables – Using Graphics – Using Mail Merge – Miscellaneous feature of Word.

**UNIT: III** 

Introduction to Worksheet and Excel – Getting Started with Excel – Editing Cells – Using Commands and Functions – Moving, Copying, Inserting and Deleting Rows and Columns – Printing a workbook.

**UNIT: IV** 

Creating Charts – Using Data and Time – Naming Ranges and using build in Functions.

**UNIT: V** 

Overview of PowerPoint – Creating a presentation – PowerPoint Views – Running a Slide show – Inserting Media files in the presentation – Custom Animation.

#### **Text Book:**

1. Study material prepared by the Department

#### **Reference Books:**

- 1. Vikash Gupta "Comdes Computer Course kit", Dream Tech Press, New Delhi, 2014.
- 2. R.K.Taxali, "PC Software for Windows98 Made Simple" Tata McGraw Hill Publishing Company Ltd, 2001.
- 3. Bittu Kumar "Mastering MS Office: Computer Skill Development: be Future Ready", V&S Publishers, New Delhi, 2017.
- 4. Prof Satish Jain "BPB's Computer Course Windows 10 with MS Office 2016" PBP Publications, New Delhi, 2018.
- 5. Sandra Cable, Steven M "Microsoft Office 365 & Office 2019 Introductory" 2019.

#### **E-Resources**

- 1. https://youtu.be/ME\_F9yypzsw?list=PLWPirh4EWFpHyWP7u5HOrr4s2-bycPpO6
- 2. https://youtu.be/B54cm8TWTjI?list=PLWPirh4EWFpHyWP7u5HOrr4s2-bycPpO6
- 3. https://youtu.be/mf3pKJmnWJ0?list=PLWPirh4EWFpHyWP7u5HOrr4s2-bycPpO6
- 4. https://youtu.be/LxSf5-4JtJc
- 5. https://youtu.be/rJPWi5x0g3I?list=PLWPirh4EWFpEpO6NjjWLbKSCb-wx3hMql
- 6. <a href="https://youtu.be/ZnXYEljrelM?list=PLWPirh4EWFpEpO6NjjWLbKSCb-wx3hMql">https://youtu.be/ZnXYEljrelM?list=PLWPirh4EWFpEpO6NjjWLbKSCb-wx3hMql</a>
- 7. https://youtu.be/\_7IVNHivE3k
- 8. https://youtu.be/7VBn87qlxfY
- 9. https://youtu.be/tcj2BhhCMN4
- 10. https://youtu.be/tcj2BhhCMN4
- 11. https://youtu.be/h7YQWeXZnsQ?list=PLWPirh4EWFpHGHk2EhDGUppPZANBH8qSq
- 12. https://youtu.be/Zm0NdE7NqXE

#### **Pedagogy**

Power point presentations, Group Discussion, Seminar, Quiz, Assignment, Experience Discussion, Brain storming, Activity, Case Study.

- ➤ Passed in the Board of Studies Meeting held on 21<sup>th</sup> March 2018
- > Approved in the Academic Council Meeting held on 11<sup>th</sup> April 2018

Programme: B. Com (Computer Applications), (Under CBCS and LOCF) (For those students admitted during the Academic Year 2018-19 and after)

| (                               | (= == ================================= |         |  |  |  |
|---------------------------------|-----------------------------------------|---------|--|--|--|
| PART –                          | SEMESTER - II                           |         |  |  |  |
| Course Title: <b>Hindi - II</b> |                                         |         |  |  |  |
| Course Code: P1LH21             | Hours per week: 2                       | Credit: |  |  |  |

# उद्देश्य:

- 1 हमारी राष्ट्रभाषा हिन्दी को जान सकते है।
- 2 हमारे ज्ञान को वृदिध कर सकते है।
- 3 उत्तर भारत में नौकरी पाने केलिए बह्त उपयोगी भाषा है।
- UNIT-I सुबोध हिन्दी पाठमाला -1 (SUBODH HINDI PATMALA-1) (Lesson: 11-20)
- UNIT-II गिन्तिया (Numericals) (Gender) वचन (Number) (1-50 with Fractions)
- UNIT-III व्याकरण(Grammer)
  - 1 अपूर्ण भूतकाल (Past Continuous Tense)
  - 2 आसन्न भूतकाल (Present Perfect Tense)
  - 3 पूर्ण भूतकाल (Past Perfect Tense)
  - 4 The Use of "श्ने"
  - 5 The Use of "सक"
  - 6 The Use of "चुक"
- UNIT-IV जानवरों के नाम (Name of Animals)

पक्षियों के नाम;(Name of Birds)

UNIT-V तरकारियों के नाम (Name of Vegetables)

फलों के नाम (Name of Birds)

#### Text Book:

सुबोध हिन्दी पाठमाला -1 दक्षिण भारत हिन्दी प्रचार सभा टी नगर चेन्ने – 600017. "Subodh Hindi Patmala-1", Dakshin Bharat Hindi Prachar Sabha, T. Nagar, Chennai – 600017.

#### **Reference Books**

- 1) हिन्दी व्याकरण भाग 1, प्रकाशित वर्ष : 2020 लेखक: के.आर.गोपालन, जी.एम.वी. प्रकाशन, सेलम 636 001.
- व्याकरण प्रवेशिका, प्रकाशित वर्ष: 2019
   प्रकाशक: दक्षिण भारत हिंदी प्रचार सभा, चेन्नै 600 017.
- शबरी वाणी विकास भाग 1, प्रकाशित वर्ष: 2020शबरी शिक्षा संस्थान, 194, दूसरी अग्रहारम, सेलम 636 001.
- 4) सुबोध हिन्दी रचना -2 (भारत-3) प्रकाशित वर्ष: 2019 प्रकाशक: दक्षिण भारत हिंदी प्रचार सभा, चेन्नै - 600 017.
- 5) हिन्दी व्याकरण भाग -2, प्रकाशित वर्ष: 2019

लेखक: सी.एस. कामराज, जी.एम.वी. प्रकाशन, सेलम - 636 001.

# **Text Book**

मुबोध हिन्दी पाठमाला -1 दक्षिण भारत हिन्दी प्रचार सभा टी नगर चेन्नै – 600017. "Subodh Hindi Patmala-1", Dakshin Bharat Hindi Prachar Sabha, T. Nagar, Chennai – 600017.

- Passed in the Board of Studies Meeting held on 21<sup>th</sup> March 2018
   Approved in the Academic Council Meeting held on 11<sup>th</sup> April 2018

#### **DEPARTMENT OF ENGLISH**

**Programme:** B.A., B.Sc., B.Com., & B.Com. (CA) (Under CBCS and LOCF) (For those students admitted during the Academic Year 2021-22 onwards)

| PART – II:                                       | SEMESTER - II        |                  |
|--------------------------------------------------|----------------------|------------------|
| Course Title: ENGLISH FOR ADVANCED COMMUNICATION |                      |                  |
| Course Code: <b>P2LE21</b>                       | Hours per week: 6    | Credit: 3        |
| CIA: 25 Marks                                    | ESE: <b>75 Marks</b> | Total: 100 Marks |

#### **Preamble**

The students are expected to inculcate English language proficiency and its socio-linguistic competency.

# Course Outcome (CO):

On the successful completion of the course, the students would be able to:

| No   | Course Outcome                                                                                                   | Knowledge Level<br>(According to Bloom's<br>Taxonomy) |
|------|----------------------------------------------------------------------------------------------------|-------------------------------------------------------|
| CLO1 | Interpret philosophical thoughts and language mastery found in the poetry                                        | K1, K2, K3                                            |
| CLO2 | Repeat listening, and reading proficiency through the prose discourses                                           | K1, K2, K3                                            |
| CLO3 | Discuss the socio-linguistic and psychological behavior of author, and characters found in the drama/play        | K1, K2, K3                                            |
| CLO4 | Examine the properties of listening, speaking, reading, and writing activities to enhance English grammar usages | K1, K2, K3                                            |
| CLO5 | Exercise LSRW skills                                                                                             | K1, K2, K3                                            |

**K**<sub>1</sub>-Remembering **K**<sub>2</sub>-Understanding **K**<sub>3</sub>-Applying

| Mapping of CO with PO |       |       |       |       |       |       |       |       |
|-----------------------|-------|-------|-------|-------|-------|-------|-------|-------|
|                       |       | PLO 1 | PLO 2 | PLO 3 | PLO 4 | PLO 5 | PLO 6 | LPO 7 |
|                       | CLO1  | 9     | 3     | 9     | 1     | -     | 1     | 9     |
|                       | CLO2  | 9     | 3     | 3     | -     | -     | -     | 9     |
|                       | CLO3  | 9     | 3     | 3     | -     | -     | -     | 9     |
|                       | CLO4  | 9     | 9     | 3     | -     | -     | -     | 9     |
|                       | CLO5  | 9     | 9     | 9     | -     | -     | -     | 9     |
|                       | Total | 45    | 27    | 27    | 01    | -     | 01    | 45    |

#### **Syllabus**

#### **Unit-1 Poetry**

- 1. Alfred, Lord Tennyson *Ulysses*
- 2. Nissim Ezekiel *Night of the Scorpion*
- 3. Robert Frost Stopping by Woods on a Snowy Evening

#### **Unit-2 Prose**

- 1. Swami Vivekananda Sisters and Brothers of America
- 2. Martin Luther King Jr. I Have a Dream
- 3. Francis Bacon *Of Friendship*

#### **Unit-3 Drama**

William Shakespeare – The Merchant of Venice (For the three Continuous Internal Assessment [CIA] Tests)

#### **Unit-4 Grammar**

- 1. Auxiliary (Helping) and Modal Verbs
- 2. Tenses

3. Question Tags

#### **Unit-5 Oral & Written Communication**

- 1. **Listening** Comprehension practice from Poetry, Prose, Drama /Online Voice Practice, observing/viewing E-content (with subtitles), Guest/Invited Lectures, Conference/Seminar Presentations & Tests, and BBC, CNN, DD National News Live, VOA etc
- 2. **Speaking** In Group Discussion Forum, speak about Theatrical/Dramatic Enactment, Body- Language, Mock-Interview, Seminar Presentations on Classroom-Assignments, and Peer-Team-interactions/AIF in Class-room
- 3. **Reading** Intonation practice and its enhancement from Poetry, Prose, Drama, News-Paper, and Individual-Assignments
- 4. **Writing** *Writing Formal Letters/Résumé Preparation*, Transcoding (graphs, diagrams, Charts and data), and *Report Writing*. \*

#### **Text Books**

- Anderson et al. Elements of Literature: Fourth Course Literature of the United States. Florida: HRW Inc. 1993. (or) Vinay Harwadker, and A.K.Ramanujan, ed. The Oxford Anthology of Modern Indian Poetry. New Delhi: OUP, 1994. The Norton Anthology English Literature. New York/London: W.W.Norton, 2012. (or) Dr.M.Moovendhan, ed. Wings of Poesy. Chennai: Thamarai Publications, 2018. (or)
  - <a href="https://www.poemhunter.com/poem/night-of-the-scorpion/">https://www.poemhunter.com/poem/night-of-the-scorpion/</a>
  - <a href="https://www.poetryfoundation.org/poems/44475/la-belle-dame-sans-merci-a-ballad">https://www.poetryfoundation.org/poems/44475/la-belle-dame-sans-merci-a-ballad</a>
  - <a href="https://poets.org/poem/stopping-woods-snowy-evening">https://poets.org/poem/stopping-woods-snowy-evening</a>
- 2. Swami Vivekananda. *Sisters and Brothers of America*, (Chicago address at the World Parliament of Religions, 11th Sep, 1893.) <a href="http://www.advaitayoga.org/advaitayogaarticles/svchicagoadd.html">http://www.advaitayoga.org/advaitayogaarticles/svchicagoadd.html</a>
- 3. Dr.P.C.James Daniel, ed. *Gateway to English: An Anthology of Prose*. Chennai: Harrows Publications, 2018.
- 4. William Shakespeare. *The Merchant of Venice*. Ed. John Russell Brown. London: Methuen & Co., 1905. <a href="https://archive.org/details/in.ernet.dli.2015.126032/page/n7/mode/2up">https://archive.org/details/in.ernet.dli.2015.126032/page/n7/mode/2up</a> (or) Peter Alexander. *William Shakespeare: The Complete Works*. London: The English Language Book Society and Collins, 1964.
- 5. Michael Swan and Catherine Walter. *How English Works: A Grammar Practice Book*. Oxford: OUP, 1997. (or) Wren and Martin. *High School English Grammar and Composition*. New Delhi: S.Chand& Company LTD.1935.
- 6. Owen Hargie, David Dickson, and Dennis Tourish. *Communication Skills for Effective Management*. New York: Palgrave Macmillan, 2004. (or)
- 7. British Council | LearnEnglish<https://learnenglish.britishcouncil.org/skills>
- 8. BBC News <a href="https://www.bbc.com/news">https://www.bbc.com/news</a>
- 9. VOA Learning English <a href="https://learningenglish.voanews.com/">https://learningenglish.voanews.com/</a>
- 10. University Grants Commission (UGC), New Delhi < <a href="https://www.ugc.ac.in/subpage/EContent-URL.aspx">https://www.ugc.ac.in/subpage/EContent-URL.aspx</a>>
- 11. British Council | LearnEnglish< <a href="https://www.youtube.com/channel/UCOtnu-KKoAbN47IuYMeDPOg">https://www.youtube.com/channel/UCOtnu-KKoAbN47IuYMeDPOg</a> Cambridge Assessment English <a href="https://www.cambridgeenglish.org/test-your-english/">https://www.cambridgeenglish.org/test-your-english/</a>
- 12. CLIL (Content & Language Integrated Learning) Module by TANSCHE NOTE: (Text: Prescribed chapters or pages will be given to the students by the department and the college)

#### **Reference Books**

- 1. Eileen Thompson et al. *Prentice Hall Literature*: *The English Tradition*. 2.Ed. New Jersey: Prentice-Hall Inc., 1989. (or) John Pfordresher et al. *England in Literature*. Illinois: Scott, Foresman& Co., 1989. (or) Steuart H King, ed. *New Vistas in English Prose*. Bombay: Blackie & Sons Publishers, 1980.
- 2. The Art Institute of Chicago, "Sisters and Brothers of America!" <a href="https://www.artic.edu/articles/710/sisters-and-brothers-of-america">https://www.artic.edu/articles/710/sisters-and-brothers-of-america</a>
- 3. Dr.A.Shanmugakani, ed. *Prose for Communication: An Anthology of Prose*. Madurai: Manimekala Publishing House, 2008.

- 4. William James Craig, ed. *The Complete Works of William Shakespeare*. London: Oxford University Press, 1914.
- 5. William Shakespeare. *The Merchant of Venice*. London: J.Tonson, 1734. <a href="https://archive.org/details/merchantofvenice00shak\_11/page/36/mode/2up">https://archive.org/details/merchantofvenice00shak\_11/page/36/mode/2up</a>
- 6. George Yule. Oxford Practice Grammar Advanced. Oxford: OUP, 2006.
- 7. L.G.Alexander. *Longman English Grammar Practice for Intermediate Students*. Harlow (UK): Longman, 1990.
- 8. Roger Berry. English Grammar: A Resource Book for Students. London: Routledge, 2012.
- 9. K.V.Joseph. *A Textbook of English Grammar and Usage*. New Delhi: TATA McGraw Hill Education Private Limited, 2012.
- 10. Mary Ellen Guffey, and Richard Almonte. *Essentials of Business Communication*. Toronto: Nelson Education, 2007.

# **E** Resources and References

#### **Unit-1 Poetry**

https://www.litcharts.com/poetry/alfred-lord-tennyson/ulysses

https://www.poetryfoundation.org/poems/45392/ulysses

https://owlcation.com/humanities/Analysis-of-Poem-The-Night-of-the-Scorpion-by-Nissim-Ezekiel

https://literaryyog.com/night-scorpion-nissim-ezekiel/

https://www.poetryfoundation.org/poems/42891/stopping-by-woods-on-a-snowy-evening

https://studymoose.com/analysis-of-stopping-by-woods-on-a-snowy-evening-by-robert-frost-essay

#### **Unit-2 Prose**

https://thejeshgn.com/wiki/great-speeches/sisters-and-brothers-of-america-swami-vivekananda/https://www.ukessays.com/essays/english-language/speech-analysis-mrtin-luther-kings-i-have-adream-speech-7887.php

https://litpriest.com/essays/of-friendship-summary-analysis-francis-bacon/

#### **Unit-3 Drama**

https://www.shakespeare.org.uk/explore-shakespeare/shakespedia/shakespeares-plays/merchant-venice/

https://www.rsc.org.uk/the-merchant-of-venice/about-the-play/famous-quotes

https://www.litcharts.com/lit/the-merchant-of-venice/characters

https://www.slideshare.net/ciaffaroni/the-merchant-of-venice-62390271

#### **Unit-4 Grammar**

https://www.gingersoftware.com/content/grammar-rules/verbs/auxiliary-or-helping-verbs/

https://www.englisch-hilfen.de/en/grammar/english\_tenses.htm

https://www.grammar.cl/Intermediate/Question Tags.htm

#### **Unit-5 Oral & Written Communication**

https://content.byui.edu/file/b8b83119-9acc-4a7b-bc84-efacf9043998/1/Writing-2-5-2.html

 $\underline{https://www.towson.edu/careercenter/students/careerskills/communication.html}$ 

https://www.slideshare.net/shahbaazahmed15/bc-communication

#### **Pedagogy**

Teacher made aids and Mechanical (ITC) Aids, Chalk and Talk with interactive session.

Note: (Additional online sources, presentation, and test will be given by the respective teachers in the English Language Lab)

# **Teaching Aids**

Course Texts, Reference books, Writing Board, Guest Lecture/Invited Lecture, Group Discussion Forum and Online Sources.

#### **Course Contents and Lecture Schedule**

| Unit-1 | Poetry                                         | No. of<br>Class<br>Hours (90) | Content delivery method | Teaching<br>Aids |
|--------|------------------------------------------------|-------------------------------|-------------------------|------------------|
|        | 1. Alfred, Lord Tennyson –Ulysses              | 3×6=18                        | Teacher made            | Course           |
|        | 2. Nissim Ezekiel – Night of the Scorpion      |                               | aids and                | Texts,           |
|        | 3. Robert Frost – Stopping by Woods on a Snowy |                               | Mechanic al             | Writing          |
|        | Evening                                        |                               | (ITC)                   | Board,           |

|        |                                                                                                    |                                                     | Aids, Chalk and<br>Talk with<br>interactive<br>session                                | and<br>Online<br>sources                                          |
|--------|----------------------------------------------------------------------------------------------------|-----------------------------------------------------|---------------------------------------------------------------------------------------|-------------------------------------------------------------------|
| Unit-2 | Prose                                                                                                    |                                                     |                                                                                       |                                                                   |
| Unit-3 | <ol> <li>Swami Vivekananda – Sisters and Brothers of America</li> <li>Martin Luther King Jr. – I Have a Dream</li> <li>Francis Bacon – Of Friendship</li> </ol> Drama                                                                                                    | 3×6=18                                              | Teacher made aids and Mechanic al (ITC) Aids, Chalk and Talk with interactive Session | Course<br>Texts,<br>Writing<br>Board,<br>and<br>Online<br>sources |
| Omt-3  | William Shakespeare – The Merchant of Venice                                                                                                    | 1×18=18                                             | Teacher made                                                                          | Course                                                            |
| Unit-4 | (For the three Continuous Internal Assessment [CIA] Tests)                                                                                                    | 1×10=10                                             | aids and Mechanic al (ITC) Aids, Chalk and Talk with interactive session              | Texts, Writing Board, and Online sources                          |
| Unit-4 | Grammar                                                                                                    | 3×6=18                                              | T 1 1                                                                                 |                                                                   |
|        | <ol> <li>Auxiliary (Helping) and Modal Verbs</li> <li>Tenses</li> <li>Question Tags</li> </ol>                                                                                                    | 3×0–16                                              | Teacher made aids and Mechanic al (ITC) Aids, Chalk and Talk with interactive session | Course Texts, Writing Board, and Online sources                   |
| Unit-5 | Oral & Written Communication                                                                                                    |                                                     |                                                                                       |                                                                   |
|        | <ol> <li>Listening – Comprehension practice from Poetry, Prose, Drama /Online Voice Practice, observing/viewing E-content (with subtitles), Guest/Invited Lectures, Conference/Seminar Presentations &amp; Tests, and BBC, CNN, DD National News Live, VOA etc</li> <li>Speaking – In Group Discussion Forum, speak about Theatrical/Dramatic Enactment, Body- Language, Mock-Interview, Seminar Presentations on Classroom-Assignments, and Peer-Team-interactions/AIF in Class-room</li> <li>Reading – Intonation practice and its enhancement from Poetry, Prose, Drama, News-Paper, and Individual-Assignments</li> <li>Writing – Writing Formal Letters/Résumé Preparation, Transcoding (graphs, diagrams, Charts and data), and Report Writing.*</li> </ol> | 1×18=18  Listening-4 Speaking-5 Reading-4 Writing-5 | Teacher made aids and Mechanic al (ITC) Aids, Chalk and                               | Course<br>Texts,<br>Writing<br>Board,<br>and<br>Online<br>sources |

Programme: B. Com (Computer Applications), (Under CBCS and LOCF) (For those students admitted during the Academic Year 2018-19 and after)

| PART – II                               | SEMESTER - II        |                  |  |  |  |
|-----------------------------------------|----------------------|------------------|--|--|--|
| Course Title: FINANCIAL ACCOUNTING – II |                      |                  |  |  |  |
| Course Code: 11CT21                     | Credit: 5            |                  |  |  |  |
| CIA: 25 Marks                           | ESE: <b>75 Marks</b> | Total: 100 Marks |  |  |  |

#### **Preamble**

Provide knowledge regarding accounting treatment of department and branch accounts and also to inculcate skills in preparing Accounts under single entry system, joint venture and Insurance claims.

Course Outcomes:

At the end of the course, students would be able to

| No.   | Course Outcomes (COs)                                             | Knowledge<br>Level<br>(According<br>to Bloom's<br>Taxonomy) |
|-------|-------------------------------------------------------------------|-------------------------------------------------------------|
| CLO 1 | Prepare the accounts for joint ventures                           | K1, K2, K3                                                  |
| CLO 2 | Calculate profits under single entry system                       | K1, K2, K3                                                  |
| CLO 3 | Give the accounting treatment for preparing branch accounts       | K1, K2, K3                                                  |
| CLO 4 | Prepare departmental accounts                                     | K1, K2, K3                                                  |
| CLO 5 | Compute Fire Insurance Claims and prepare Self-Balancing Ledgers. | K1, K2, K3                                                  |

**K**<sub>1</sub>-Remembering **K**<sub>2</sub>-Understanding **K**<sub>3</sub>-Applying

**Syllabus** 

UNIT-I [21 Hours]

Joint venture – Meaning - partnership Vs Joint ventures - When a separate set of books is kept – When a separate book is not kept.

UNIT-II [21 Hours]

Single entry - Net worth method - Conversion Method.

UNIT-III [21 Hours]

Branch Accounts-Dependent Branches - Debtors System - Cost Price and Invoice Price.

UNIT-IV [21 Hours]

Departmental Accounts - Allocation of Expenditure - Trading and Profit and Loss Account.

UNIT-V [21 Hours]

Self-Balancing Ledgers - Fire Insurance Claims- Loss of Stock - Average clause - Loss of Profit

#### **Text Book**

1. T.S.Reddy and A. Murthy., "Advanced Accountancy – Volume - I", Margham Publications, Chennai, 2020.

#### **Reference Books**

- 1. M.C. Shukla, T.S. Grewal and S.C.Gupta., "Advanced Accounts", S.Chand, New Delhi, 2019.
- 2. S.P. Jain and K.L Narang., "Advanced Accountancy", Kalyani Publishers, New Delhi, 2019.
- 3. S.N. Maheshwari., "Advanced Accountancy", Sultan Chand & Sons, New Delhi, 2018.
- 4. Arulanandam and Raman., "Advanced Accountancy", Himalaya Publishing House, Mumbai, 2018.
- 5. R. L.Gupta and M.Radhaswamy., "Advanced Accountancy", Sultan Chand & Sons, New Delhi, 2019.

#### **E-Resources**

- 1.https://resource.cdn.icai.org/62053bos50398cp12.pdf (Departmental Accounts)
- 2.https://resource.cdn.icai.org/62054bos50398cp13.pdf (Branch Accounting)
- 3.https://resource.cdn.icai.org/62055bos50398cp14.pdf (Single Entry System)
- 4.https://resource.cdn.icai.org/62051bos50398cp10.pdf (Insurance Claim)

# **Mapping of CO with PO**

|       | PLO 1 | PLO 2 | PLO 3 | PLO 4 | PLO 5 | PLO 6 | PLO 7 |
|-------|-------|-------|-------|-------|-------|-------|-------|
| CLO1  | 9     | 0     | 0     | 1     | 3     | 0     | 1     |
| CLO2  | 9     | 0     | 0     | 1     | 3     | 0     | 1     |
| CLO3  | 9     | 0     | 0     | 1     | 3     | 0     | 1     |
| CLO4  | 9     | 0     | 0     | 1     | 3     | 0     | 1     |
| CLO5  | 9     | 0     | 0     | 1     | 3     | 0     | 1     |
| Total | 45    | 0     | 0     | 5     | 15    | 0     | 5     |

# **Mapping of CO with PSO**

|       | PSO 1 | PSO 2 | PSO 3 | PSO 4 | PSO 5 |
|-------|-------|-------|-------|-------|-------|
| CLO1  | 9     | 0     | 1     | 3     | 3     |
| CLO2  | 9     | 0     | 1     | 3     | 3     |
| CLO3  | 9     | 0     | 1     | 3     | 3     |
| CLO4  | 9     | 0     | 1     | 3     | 3     |
| CLO5  | 9     | 0     | 1     | 3     | 3     |
| Total | 45    | 0     | 5     | 15    | 15    |

# **Pedagogy**

Power point presentations, Group Discussion, Seminar, Quiz, Assignment, Experience Discussion, Brain storming, Activity, Case Study

- Passed in the Board of Studies Meeting held on 21<sup>th</sup> March 2018
   Approved in the Academic Council Meeting held on 11<sup>th</sup> April 2018

Programme: B.Com. (Computer Applications), (Under CBCS and LOCF) (For those students admitted during the Academic Year 2022-23 and after)

| Part-III: Core Theory    | 7                 | S             | EMESTER - II     |
|--------------------------|-------------------|---------------|------------------|
| Course Title: <b>B</b> A | ANKING TH         | EORY, LAW &   | PRACTICE         |
| Course Code: 11CT22      | Hours per we      | eek: <b>4</b> | Credits: 4       |
| CIA: 25 Marks            | ESE: <b>75 Ma</b> | rks           | Total: 100 Marks |

#### Preamble

Enable the students to gain the basic knowledge about recent banking concepts.

#### **Course Outcomes (COs)**

At the end of the course, students would be able to

| No.   | Course Outcomes                                                     | Knowledge<br>Level<br>(According<br>to Bloom's |
|-------|---------------------------------------------------------------------|------------------------------------------------|
|       |                                                                     | Taxonomy)                                      |
| CLO 1 | Recollect the knowledge about the structure and understand the      | K1, K2, K3                                     |
|       | functions of commercial banks and RBI.                              |                                                |
| CLO 2 | Understand the relationship between the banker and customer.        | K1, K2, K3                                     |
| CLO 3 | Apply the procedure in opening various deposit accounts.            | K1, K2, K3                                     |
| CLO 4 | Differentiate the various negotiable instruments and prepare such   | K1, K2, K3                                     |
|       | instruments and Rights and Duties of paying and collecting bankers. |                                                |
| CLO 5 | Examine the recent trends in electronic banking services.           | K1, K2, K3                                     |

**K1-** Remembering **K2** – Understanding **K3** – Applying

#### **Syllabus**

UNIT-I [15 Hours]

Definition of banking – kinds of banks – Unit banking Vs Branch banking – Deposit banking Vs Investment banking – Mixed banking – Commercial banks – Role of commercial banks for the economic development of a nation – Functions of commercial banks - innovative services (Credits Card, Debit Card, ATM) – Central banking – RBI and its functions – Techniques of Credits control.

UNIT-II [15 Hours]

Banker and Customer – Definition – General and Special relationship.

UNIT-III [15 Hours]

Types of deposit accounts with the banker – Current accounts – Savings bank accounts – Fixed deposit accounts - Different types of customers-precautions to be taken before opening an account in the name of a new customer.

UNIT-IV [15 Hours]

Negotiable instrument – Definition – Distinguishing features of a cheque, Bill and promissory Note – Endorsement – kinds of endorsement and their legal effects – Crossing of cheques – Different types of crossing – Marking of cheques.

Paying and Collecting Bankers – Rights and duties of paying and collecting bankers – precautions to be taken while paying and collecting cheques – Statutory protection.

UNIT-V [15 Hours]

Electronic Banking: Traditional banking vs E-banking – Digital Banking – Electronic Delivery Channels – ATM- CDM - Evolution, Concepts and Features – Mechanism – Electronic Purse and Digital Cash – Digital SB Account – Digital Lending – Facets of Electronic banking – E-Banking Services – Truncated Cheque and Electronic cheque – Mobile banking – Electronic Mobile wallet – Inter-bank Mobile payment service (IMPS) – Virtual Currency – Models for E-banking – Advantages of E-Banking – Constraints in E-Banking – Frauds in internet banking – Security Measures – Electronic Funds Transfer –

NEFT – RTGS – Aadhaar Enabled Payment System (AEPS) – Fintech Technologies - Payment banks – Recent Developments.

#### **Text Books**

E.Gordon&K.Natarajan., "Banking Theory, Law & Practice", Himalaya Publishing House, Mumbai, 2019.

#### **Reference Books**

- 1. Sundharam K.P.M. & Varshney P.N., "Banking Theory, Law & Practice", Sultan Chand & Sons, New Delhi. 2018.
- 2. S. Gurusamy., "Banking Theory, Law & Practice", Vijay NicleInpresents Ltd., Chenni, 2018.
- 3. K.C. Shekhar, Lekshmy Shekhar, "Banking Theory and Practice", S Chand Publishing, New Delhi, 2013
- 4. O.P.Agarwal, "Modern Banking of India" Himalaya Publishing House, Mumbai, 2019.
- 5. Sukhvinder Mishra, "Banking Law and Practice", S Chand Publishing, New Delhi, 2014.

#### E-Resources

- 1. https://www.youtube.com/watch?v=GJdj\_6B7sBk (RBI)
- 2. https://www.youtube.com/watch?v=B-ULvtkdsrw (Introduction to Banking)
- 3. <a href="https://www.youtube.com/watch?v=E12kxsHxRr4">https://www.youtube.com/watch?v=E12kxsHxRr4</a> (Banker and Customer relationship)
- 4. https://www.youtube.com/watch?v=1T5dYrVlsx4 (Deposits)
- 5. https://www.youtube.com/watch?v=OhlCvKvOAqs (Negotiable Instrument Act)
- 6. https://www.youtube.com/watch?v=u5jaD1hW3Yc (Paying and Collecting Banker)
- 7. <a href="https://www.pdfdrive.com/banking-law-and-practice-icsi-e17323070.html">https://www.pdfdrive.com/banking-law-and-practice-icsi-e17323070.html</a> (E-Book)
- 8. https://www.pdfdrive.com/banking-law-and-practice-icsiedu-e17323469.html (E-Book)

#### Mapping of CO with PO

|       | PLO 1 | PLO 2 | PLO 3 | PLO 4 | PLO 5 | PLO 6 | PLO 7 |
|-------|-------|-------|-------|-------|-------|-------|-------|
| CLO1  | 9     | 9     | 0     | 1     | 3     | 0     | 3     |
| CLO2  | 9     | 0     | 0     | 1     | 3     | 0     | 3     |
| CLO3  | 9     | 0     | 0     | 1     | 3     | 0     | 3     |
| CLO4  | 9     | 0     | 0     | 1     | 3     | 0     | 3     |
| CLO5  | 9     | 0     | 0     | 1     | 3     | 0     | 3     |
| Total | 45    | 9     | 0     | 5     | 15    | 0     | 15    |

#### Mapping of CO with PSO

|       | PSO 1 | PSO 2 | PSO 3 | PSO 4 | PSO 5 |
|-------|-------|-------|-------|-------|-------|
| CLO1  | 9     | 0     | 1     | 3     | 3     |
| CLO2  | 9     | 0     | 1     | 3     | 3     |
| CLO3  | 9     | 0     | 1     | 3     | 3     |
| CLO4  | 9     | 0     | 1     | 3     | 3     |
| CLO5  | 9     | 0     | 1     | 3     | 3     |
| Total | 45    | 0     | 5     | 15    | 15    |

#### **Pedagogy:**

Power point presentations, Group Discussion, Seminar, Quiz, Assignment, Experience Discussion, Brain storming, Activity, Case Study

- Passed in the Board of Studies Meeting held on 5<sup>th</sup> March 2022
- ➤ Approved in the Academic Council Meeting held on 31<sup>st</sup> March 2022

Programme: B. Com (Computer Applications), (Under CBCS and LOCF) (For those students admitted during the Academic Year 2018-19 and after)

| Part-III: Core La   | ıb                | S            | EMESTER - II     |
|---------------------|-------------------|--------------|------------------|
| Course T            | Title: LAB-II: DE | ESKTOP PUBLI | SHING            |
| Course Code: 11CP23 | Hours per we      | ek: <b>6</b> | Credits: 4       |
| CIA: 40 Marks       | ESE: 60 Mar       | ·ks          | Total: 100 Marks |

#### Preamble

Students will be able to learn, create page designing, flex designing, logo creation and image editing.

#### **Course Outcomes (COs)**

After the completion of the course, students would be able to

| No.   | Course Outcomes                                  | Knowledge Level<br>(According to<br>Bloom's<br>Taxonomy) |
|-------|--------------------------------------------------|----------------------------------------------------------|
| CLO 1 | Define the fundamental concepts of Corel Draw    | K1, K2, K3                                               |
| CLO 2 | Create curve, page outline and arrowhead.        | K1, K2, K3                                               |
| CLO 3 | Describe objects, Curve and filling object color | K1, K2, K3                                               |
| CLO 4 | Explain Text effects and Curve command           | K1, K2, K3                                               |
| CLO 5 | Understand image editing and designing           | K1, K2, K3                                               |

**K**<sub>1</sub>-Remembering **K**<sub>2</sub>-Understanding **K**<sub>3</sub>-Applying

# **Syllabus**

UNIT-I [18 Hours]

**Getting Started with Photoshop: Introduction -** Exploring the Toolbox - The New CS4 Applications - Bar & the Options Bar - Exploring Panels & Menus - Creating & Viewing a New - Document - Customizing the Interface - Setting Preferences Introduction - Working with images - Making Selections - Resizing & Cropping Images - Layers - Painting - Photo Retouching - Using Type masking - Filters.

UNIT-II [18 Hours]

Corel Draw: Introduction - Getting started - Drawing basic geometric figures - A New File - Title Bar-Menu Bar - opening and saving an existing document - Previewing the drawing-working with page layout - Closing the drawing - Color Palette - Tool box - Status Bar - Drawing Figures - Lines - Ellipse - Circles - Rectangle - Square - Polygon - Saving - Closing - Opening - Views - Normal View - Preview - Wire Frame View - Draft View - Zoom - View Manager.

UNIT-III [18 Hours]

Working with lines: Drawing a curve - Working with Objects: Selecting and Deselecting Objects, Deleting, Sizing, Rotating, Combining Objects - Groping in Corel Draw, Grouping object, Ungrouping object - Filling objects

Working with Text: Types of text - Converting text from one type to another changing the appearances of text - Applying effects to the text - wrapping paragraph text around objects - Filling Text to an object path - Converting Text to an object using curve Command.

UNIT-IV [18 Hours]

Working with Bitmaps Commands: Bitmap Images - Editing Bitmaps - Changing vector Images into Bitmap Images - Importing a Bitmap into a Drawing - Bitmaps Printing - Cropping, Resembling & Resizing a Bitmap - Special Effects to Bitmap - Tracing Bitmaps - Converting Objects to Bitmap - 3D Effect - Art Effect - Blur Effect - Color Transformation Effect - Contour Effect - Creative Effect - Distort Effect.

UNIT-V [18 Hours]

Introduction –Tool box - Selecting an Object - Resizing an Object - Moving an Object - Changing the Shape - Combining Two Objects – Skewing - Welding the Objects – Blending - Curve Lines - Straight Lines - Continuing a Line - View Mode – Changing - Media Tool - Rotating an Object-Grouping - Fill Tool Fly Out-Filling - Spray Mode.

## **Text Book**

- 1) Smart DTP Course, Soumya Ranjan Behera, 2014, BPB Publications
- 2) "Photoshop 6 In Depth", David Xenakis Benjamin Levisay, DreamTech Press, New Delhi.

### **Reference Books**

- 1) Vimal Pandya, Graphic Designing & Computer Application V, HK Arts College Publication, 2013.
- 2) DTP Desktop Publishing Training Guide by Prof. Satish Jain, BPB Publications, January 2015.
- 3) DTP Desktop Publishing (Paperback, T BALAJI TEAM), T. BALAJI PUBLICATION, 2018.
- 4) Desktop Publishing for Beginners (English, Paperback. Dr. L. SATHISH KUMAR), Notion Press, 2019.
- 5) Desktop Publishing (English, Paperback, Dr.L.Sathish Kumar, Dr.M.Ilayaraja), Notion Press, 2019.

### E-Resource

- 1. https://youtu.be/usDDvNXM1FM Introduction Exploring the Toolbox
- 2. <a href="https://youtu.be/ppUvA02SjXw">https://youtu.be/ppUvA02SjXw</a> Exploring Panels & Menus Creating & Viewing
- 3. https://youtu.be/ZChzCTy6tAo Customizing the Interface
- 4. https://youtu.be/LpQ\_123Q6VA Corel Draw Introduction
- 5. <a href="https://youtu.be/fc1lluhCgmM">https://youtu.be/fc1lluhCgmM</a> Working with Bitmaps Commands
- 6. <a href="https://youtu.be/LpQ\_123Q6VA">https://youtu.be/LpQ\_123Q6VA</a> Selecting an Object

Mapping of CO with PO

|       | PLO 1 | PLO 2 | PLO 3 | PLO 4 | PLO 5 | PLO 6 | PLO 7 |
|-------|-------|-------|-------|-------|-------|-------|-------|
| CLO1  | 9     | 9     | 0     | 0     | 3     | 0     | 3     |
| CLO2  | 9     | 0     | 0     | 0     | 3     | 0     | 3     |
| CLO3  | 9     | 0     | 0     | 0     | 3     | 0     | 3     |
| CLO4  | 9     | 0     | 0     | 0     | 3     | 0     | 3     |
| CLO5  | 9     | 0     | 0     | 0     | 3     | 0     | 3     |
| Total | 45    | 9     | 0     | 0     | 15    | 0     | 15    |

**Mapping of CO with PSO** 

|       | PSO 1 | PSO 2 | PSO 3 | PSO 4 | PSO 5 |
|-------|-------|-------|-------|-------|-------|
| CLO1  | 9     | 3     | 0     | 3     | 1     |
| CLO2  | 9     | 3     | 0     | 3     | 1     |
| CLO3  | 9     | 3     | 0     | 3     | 1     |
| CLO4  | 9     | 3     | 0     | 3     | 1     |
| CLO5  | 9     | 3     | 0     | 3     | 1     |
| Total | 45    | 15    | 0     | 15    | 5     |

- ➤ Passed in the Board of Studies Meeting held on 20<sup>th</sup> February 2021
- ➤ Approved in the Academic Council Meeting held on 27<sup>th</sup> March 2021

Programme: B. Com (Computer Applications), (Under CBCS and LOCF) (For those students admitted during the Academic Year 2018-19 and after)

| ,                                                  |               |                  |  |  |  |  |
|----------------------------------------------------|---------------|------------------|--|--|--|--|
| PART – II                                          | SEMESTER - II |                  |  |  |  |  |
| Course Title: OBJECT ORIENTED PROGRAMMING WITH C++ |               |                  |  |  |  |  |
| Course Code: 11AE21                                | Credit: 5     |                  |  |  |  |  |
| CIA: 25 Marks                                      | ESE: 75 Marks | Total: 100 Marks |  |  |  |  |

### **Preamble**

Students to know the practical knowledge about the concepts, data types and to enable the students to write programs using C++ Language.

## **Course Outcomes:**

After the completion of the course, students would be able to

| No.  | Course Outcome                                                                       | Knowledge<br>Level<br>(According to<br>Bloom's<br>Taxonomy) |
|------|--------------------------------------------------------------------------------------|-------------------------------------------------------------|
| CLO1 | Explain the features of object-oriented programming                                  | K1, K2, K3                                                  |
| CLO2 | Write various programs in C++ using classes and functions                            | K1, K2, K3                                                  |
| CLO3 | Draft different types of programs in C++ using constructors and operator overloading | K1, K2, K3                                                  |
| CLO4 | Design various programs in C++ using inheritance extending classes                   | K1, K2, K3                                                  |
| CLO5 | Construct programs in C++ using pointers, virtual functions and polymorphism         | K1, K2, K3                                                  |

 $K_1$ -Remembering  $K_2$ -Understanding  $K_3$ -Applying

**Syllabus** 

UNIT: I (15 Hours)

Objected Oriented paradigm – Elements of Object-Oriented Programming (OOP) – Merits and demerits of OPP – Introduction to C++ Program - Identifiers - Basic data types - User defined data types - Derived data types - Symbolic constants - Declaration of variables - Dynamic initialization of variables - reference variables - Operators in C++ - Scope resolution operators - Manipulators type cast operator - Implicit conversions - Operator precedence - Control structures

UNIT: II (20 Hours)

FUNCTIONS IN C++: Introduction - The main function - Function prototyping call by reference - Return by reference - Inline functions - Default arguments - const arguments - Function overloading. CLASSES AND OBJECTS: Introduction - Specifying a class - Defining member functions - a C++ program with class - Making an outside function inline - Nesting of member functions - Private member functions - Arrays within a class - Memory allocation for objects - Static data members - Static member functions - Arrays of objects - Objects as function arguments - Friendly functions - Returning objects - const member functions.

UNIT: III (20 Hours)

CONSTRUCTORS AND DESTRUCTORS Introduction - Constructors - Parameterized constructors - Multiple constructors in class - Constructors with default arguments - Dynamic initializations of objects - Copy constructor - Destructors.

OPERATOR OVERLOADING AND TYPE CONVERSIONS: Introduction - Defining operator overloading - Overloading unary operators - Overloading binary operators using friends - Manipulation of strings using operators.

UNIT: IV (10 Hours

INHERITANCE EXTENDING CLASSES - Introduction - Defining derived classes - Single inheritance - Making a private member inheritable - Multilevel inheritance - Multiple inheritance - Hierarchical inheritance - Hybrid inheritance - Virtual base classes - Abstract classes - Constructors in derived classes

UNIT: V (10 Hours)

POINTERS, VIRTUAL FUNCTIONS AND POLYMORPHISM: Introduction - Pointers of objects - This pointer - Pointers to derived classes - Virtual functions - Pure virtual functions.

MANAGING CONSOLE, I/O OPERATIONS Introduction - C++ stream classes - Unformatted I/O operations - Formatted console I/O operations.

### **Text Book:**

1. E. BalaguruSamy, "**OBJECT -ORIENTED PROGRAMMING WITH C++**", Tata McGraw-Hill Publishing Company Ltd, 2013

## **Reference Books**

- 1. Ira Pohl, "Object oriented programming using C++", Pearson Education Asia, 2010.
- 2. Bjare Stroustrup, "The C++ Programming Language", Addition Wesley, 2013.
- 3. John R.Hubbard, "Programming with C++", Schaums outline series, TMH, 2003
- 4. Ira Pohl, "Object oriented programming using C++", Pearson Education Asia, 2010.
- 5. BjareStroustrup, "The C++ Programming Language", Addition Wesley, 2013.
- 6. John R.Hubbard, "Programming with C++", Schaums outline series, TMH, 2003

### E-Resources

- 1.https://youtu.be/l0qvxPPISuY?list=PLVlQHNRLflP8\_DGKcMoRw-TYJJALgGu4J
- 2.https://youtu.be/l0qvxPPISuY?list=PLVlQHNRLflP8\_DGKcMoRw-TYJJALgGu4J
- 3.https://youtu.be/EqV9udzkUGQ?list=PLWPirh4EWFpGDG3--IKMLPoYrgfuhaz t
- 4.https://youtu.be/SQHREey\_Yuc?list=PLfVsf4Bjg79Cu5MYkyJ-u4SyQmMhFeC1C
- 5.https://youtu.be/KG4hjVDw-p8?list=PL0gIV7t6l2iIsR55zsSgeiOw9Bd\_IUTbY
- 6.https://youtu.be/wA8LriKDBAI

# Mapping of CO with PO

|       | PLO 1 | PLO 2 | PLO 3 | PLO 4 | PLO 5 | PLO 6 | PLO 7 |
|-------|-------|-------|-------|-------|-------|-------|-------|
| CLO1  | 9     | 9     | 0     | 0     | 3     | 0     | 3     |
| CLO2  | 9     | 0     | 0     | 0     | 3     | 0     | 3     |
| CLO3  | 9     | 0     | 0     | 0     | 3     | 0     | 3     |
| CLO4  | 9     | 0     | 0     | 0     | 3     | 0     | 3     |
| CLO5  | 9     | 0     | 0     | 0     | 3     | 0     | 3     |
| Total | 45    | 9     | 0     | 0     | 15    | 0     | 15    |

## Mapping of CO with PSO

|       | PSO 1 | PSO 2 | PSO 3 | PSO 4 | PSO 5 |
|-------|-------|-------|-------|-------|-------|
| CLO1  | 9     | 3     | 0     | 3     | 3     |
| CLO2  | 9     | 3     | 0     | 3     | 3     |
| CLO3  | 9     | 3     | 0     | 3     | 3     |
| CLO4  | 9     | 3     | 0     | 3     | 3     |
| CLO5  | 9     | 3     | 0     | 3     | 3     |
| Total | 45    | 15    | 0     | 15    | 15    |

#### Pedagogy

Power point presentations, programming writing, Debugging, Mini Projects, Green Board, LCD Projector, Interactive White Board

- ➤ Passed in the Board of Studies Meeting held on 21<sup>th</sup> March 2018
- Approved in the Academic Council Meeting held on 11<sup>th</sup> April 2018

Programme: B. Com (Computer Applications), (Under CBCS and LOCF) (For those students admitted during the Academic Year 2018-19 and after)

| PART – IV: No              | SEMESTER - II        |                  |  |  |  |
|----------------------------|----------------------|------------------|--|--|--|
| Course Title: SALESMANSHIP |                      |                  |  |  |  |
| Course Code: 11GE21        | Credit: 2            |                  |  |  |  |
| CIA: 25 Marks              | ESE: <b>75 Marks</b> | Total: 100 Marks |  |  |  |

### **Preamble**

Students to know the basics of salesmanship, its types and qualities, channels of distribution and personal selling

## **Course Outcomes:**

After the completion of the course, students would be able to

| No.  | Course Outcome                                                                    | Knowledge<br>Level<br>(According<br>to Bloom's<br>Taxonomy) |
|------|-----------------------------------------------------------------------------------|-------------------------------------------------------------|
| CLO1 | Explain the meaning and nature of salesmanship                                    | K1, K2, K3                                                  |
| CLO2 | Analyze the role of salesman in distribution and various channels of distribution | K1, K2, K3                                                  |
| CLO3 | Differentiate the various classes of salesman                                     | K1, K2, K3                                                  |
| CLO4 | Understand the qualities of salesman, motives behind buying goods                 | K1, K2, K3                                                  |
| CLO5 | Identify the process of selling and nature of personal selling                    | K1, K2, K3                                                  |

| <b>K</b> <sub>1</sub> -Remembering | <b>K</b> <sub>2</sub> -Understanding | <b>K</b> <sub>3</sub> -Applying |
|------------------------------------|--------------------------------------|---------------------------------|
|                                    |                                      | L                               |

### **Syllabus**

**UNIT-I** 

Origin, Evolution and Meaning of Salesmanship – Nature of Salesmanship

**UNIT-II** 

Marketing Channels – Role of Salesman in distribution.

UNIT- III

Salesmanship – Classification of salesmanship.

**UNIT-IV** 

Qualities of a good salesman – Knowledge of goods – Buying Motive – Customer

**UNIT-V** 

Personal selling – Selling Process

# **Text Book**

1. P.Saravanavel and S.Sumathi. "Adverting and Salesmanship", Margham Publication, Chennai, 2013.

### **Reference Books**

- 1. R.S.N.Pillai and Bagavathi. "Modern Marketing-Principles and Practice", S. Chand, New Delhi, 2013.
- 2. C.N.Sontakki, "Advertising and Sales Management", KalyaniPublishers, New Delhi, 2011.

## **E-Resources**

- 1.http://cbseacademic.nic.in/web\_material/Curriculum20/publication/srsec/831%20SALESMANSHIP%20X <u>I.pdf</u> – Meaning and nature of Salesmanship.
- 2.https://www.tutorialspoint.com/sales and distribution management/sales and distribution management tutorial.pdf- Marketing Channels and Salesman distribution management.
- 3.http://cbseacademic.nic.in/web\_material/Curriculum/Vocational/2018/Salesmanship/SALESMANSHIP% 20XII%20MAIN%20CONTENT.pdf Classification of Salesmanship.
- 4.https://youtu.be/uW8fjoAc45o Qualities of a good salesman.
- 5.<u>https://youtu.be/zr46j40GgoI</u> Personal selling and Selling Process.

### **Pedagogy**

Power point presentations, Green Board, LCD Projector, Interactive White Board

- ➤ Passed in the Board of Studies Meeting held on 21<sup>th</sup> March 2018
- Approved in the Academic Council Meeting held on 11<sup>th</sup> April 2018

Programme: B. Com (Computer Applications), (Under CBCS and LOCF) (For those students admitted during the Academic Year 2018-19 and after)

| PART –                         | SEMESTER - III       |                  |  |  |  |
|--------------------------------|----------------------|------------------|--|--|--|
| Course Title: BUSINESS HINDI-I |                      |                  |  |  |  |
| Course Code: P1LH31            | Credit: 3            |                  |  |  |  |
| CIA: 25 Marks                  | ESE: <b>75 Marks</b> | Total: 100 Marks |  |  |  |

## **Preamble**

यह पाठ्यक्रम दूसरी वर्ष के विद्यार्थियों को है

# **Course Outcomes (CO)**

पाठ्यक्रम सफलतापूर्वक पूरा होने के बाद विद्यार्थियों की क्षमता है

| •      | o, o,                                                                                         |          |
|--------|-----------------------------------------------------------------------------------------------|----------|
| क्र सं | पाठ्यक्रम का ज्ञान                                                                            | ज्ञान की |
|        |                                                                                               | स्थिति   |
| CLO 1  | सभी हिन्दी वर्णमालाओं को सीखने से हिन्दी अक्षरों को अच्छी तरह लिखत ेहैं।                      | K1       |
| CLO 2  | गद्यसीखते समय अर्थ और उल्टे अर्थवाले शब्द आदि तमिल और अंग्रेजी में जान लेते हैं।              | K1       |
| CLO 3  | पद्यरूद्रय सीखते समय अर्थ तमिल और अंग्रेजी में जान लेते हैं।                                  | K2       |
| CLO 4  | विभिन्न पत्रों की तरीका को हिन्दी में लिखना सीख लेते हैं।                                     | K2       |
| CLO 5  | हिन्दी से तमिल या अंग्रेजी में अनुवाद करते हैं और तमिल या अंग्रेजी से हिन्दी अनुवाद करते हैं। | K3       |
|        |                                                                                               |          |

**K**<sub>1</sub>-Remembering **K**<sub>2</sub>-Understanding **K**<sub>3</sub>-Applying

# **Syllabus**

UNIT: 1 वर्णमालाएँ-स्वर-व्यंजन-शब्द-वाक्य-लिंग-वचन-गिनती-वारों के नाम-

महीनों के नाम

नोट: 1-50

मूलभूत व्याकरण: सुबोध हिन्दी रचना-1 (पाठ 1 से 10 तक)

UNIT: 2 गद्यरूसुबोध हिन्दी पाठमाला-1 (पाठ 1-5 तक)

UNIT: 3 पद्यरूसुबोध हिन्दी पाठमाला-1 (पाठ 1-4 तक)

UNIT: 4 चुने हुए वाणिज्य के शब्द: (1-90 मिलाना)

पत्राचार पत्र:

1. छुट्टी पत्र

2. पुस्तकों के लिए आदेष

3.आवेदन पत्र

4. षिकायती पत्रUNIT:

5 अनुुवाद अभ्यास

सुबोध हिन्दी रचना-1 (पाठ 1-5)

(हिन्दी से तमिल या अंग्रेजी)

सुबोध हिन्दी रचना-1 (पाठ 1-5)

(तमिल या अंग्रजी से हिन्दी)

समझदारी (गद्यांष)

सुबोध हिन्दी पाठमाला-1 (कहानियों से) (पाठ 1-4)

पाठ्य पुस्तकें: दक्षिण प्रष्नोत्तर सहित प्राथमिक पाठ्य सामग्री) प्रकाषित वर्ष: 2010

- 1. सुबोध हिन्दी पाठमाला-1 (दक्षिण भारत हिन्दी प्रचार सभा, चेन्नै-17)
- 2. सुबोध हिन्दी रचना-1 (दक्षिण भारत हिन्दी प्रचार सभा, चेन्नै-17) निर्देषी पुस्तकें
  - 1.हिन्दी व्याकरण-भाग 1, ष्प्रकाषित वर्ष: 2012

लेखक: के.आर. गोपालन, जी.एम.वी. प्रकाषन, सेलम-636 001.

2.सुबोध हिन्दी रचना-2 (भारत-3) प्रकाषित वर्ष: 2010

प्रकाषक: दक्षिण भारत हिन्दी प्रचार सभा, चेन्नै-17.

3.व्याकरण प्रवेषिका, प्रकाषित वर्ष: 2011

प्रकाषक: दक्षिण भारत हिन्दी प्रचार सभा, चेन्नै-17

4.हिन्दी व्याकरण-भाग 2, प्रकाषित वर्ष: 2011

लेखक: सी.एस. कामराज, जी.एम.वी. प्रकाशन, सेलम-636 001.

# **Reference Book**

- 1. शबरी वाणी विकास भाग 3 प्रकाशित वर्ष: 2020 शबरी शिक्षा संस्थान, 194, दूसरी अग्रहारम, सेलम - 636 001.
- Passed in the Board of Studies Meeting held on 21<sup>th</sup> March 2018
   Approved in the Academic Council Meeting held on 11<sup>th</sup> April 2018

Programme: B. Com (Computer Applications), (Under CBCS and LOCF) (For those students admitted during the Academic Year 2018-19 and after)

| PART – III                        | SEMESTER - III       |                  |  |  |  |
|-----------------------------------|----------------------|------------------|--|--|--|
| Course Title: ADVANCED ACCOUNTING |                      |                  |  |  |  |
| Course Code: 11CT31               | Credit: 5            |                  |  |  |  |
| CIA: 25 Marks                     | ESE: <b>75 Marks</b> | Total: 100 Marks |  |  |  |

### **Preamble**

To impart knowledge and skill in the preparation of various accounts relating to Partnership Firms, Royalty, Hire Purchase system and Insolvency of individuals.

## **Course Outcomes:**

After the completion of the course, students will be able to

|       |                                                                        | Knowledge<br>Level |
|-------|------------------------------------------------------------------------|--------------------|
| No.   | Course Outcomes (COs)                                                  | (According         |
|       | · ,                                                                    | to Bloom's         |
|       |                                                                        | Taxonomy)          |
| CLO 1 | Prepare the accounts of Partnership Firms for admission and retirement | K1, K2, K3         |
| CLO 2 | Give the accounting treatment for Joint Life Policy and dissolution of | K1, K2, K3         |
|       | firm                                                                   |                    |
| CLO 3 | Give the accounting treatment for Royalty Transactions                 | K1, K2, K3         |
| CLO 4 | Prepare accounts under Hire Purchase System and Instalment System      | K1, K2, K3         |
| CLO 5 | Prepare accounts in the case of Insolvency of individuals.             | K1, K2, K3         |

**K**<sub>1</sub>-Remembering **K**<sub>2</sub>-Understanding **K**<sub>3</sub>-Applying

**Syllabus** 

UNIT-I [21 Hours]

Partnership Accounts – Past Adjustment and Guarantee – Admission of a New Partner – Retirement and Death of a Partner.

UNIT-II [21 Hours]

Joint Life Policy – Dissolution of Firms – Piecemeal Distribution of Assets.

UNIT-III [21 Hours]

Royalty Accounts – Accounting Records in the Books of Lessor and Lessee – Sub-Lease.

UNIT-IV [21 Hours]

Hire Purchase and Installment Accounts (Excluding Hire Trading Account and Stock and Debtors System)

UNIT-V [21 Hours]

Insolvency of Individuals – Statement of Affairs and Deficiency Account.

### **Text Book**

1. T.S.Reddy and A. Murthy., "Advanced Accountancy – Volume - I", Margham Publications, Chennai, 2019.

### **Reference Books**

- 1. M.C. Shukla, T.S. Grewal and S.C.Gupta., "Advanced Accounts", S.Chand, New Delhi, 2019.
- 2. S.P. Jain and K.L Narang., "Advanced Accountancy", Kalyani Publishers, New Delhi, 2018.
- 3. S.N. Maheshwari., "Advanced Accountancy", Sultan Chand & Sons, New Delhi, 2019.
- 4. Arulanandam and Raman., "Advanced Accountancy", Himalaya Publishing House, Mumbai, 2019.
- 5. R. L.Gupta and M.Radhaswamy., "Advanced Accountancy", Sultan Chand & Sons, New Delhi, 2018.

### **E-Resources**

- 1.https://resource.cdn.icai.org/61811bos50279-cp8-u1.pdf (Introduction to Partnership Accounts)
- 2.https://resource.cdn.icai.org/61812bos50279-cp8-u2.pdf (Treatment of Goodwill in Partnership Accounts)
- 3.https://resource.cdn.icai.org/61813bos50279-cp8-u3.pdf (Admission of a Partner)
- 4.https://resource.cdn.icai.org/61814bos50279-cp8-u4.pdf (Retirement of a Partner)
- 5.https://resource.cdn.icai.org/61815bos50279-cp8-u5.pdf (Death of a Partner)

6.https://ca-intermediate.in/wp-content/uploads/2018/08/Unit-1-Dissolution-of-Partnership-Firms.pdf Dissolution of firms)

- 7.https://resource.cdn.icai.org/62052bos50398cp11.pdf (Hire Purchase Accounts)
- 8. http://anucde.net/materials/DBC22%20Financial%20Accounting%20-%20II.pdf (Royalty Accounts)

# Mapping of CO with PO

|       | PLO 1 | PLO 2 | PLO 3 | PLO 4 | PLO 5 | PLO 6 | PLO 7 |
|-------|-------|-------|-------|-------|-------|-------|-------|
| CLO1  | 9     | 0     | 0     | 1     | 3     | 0     | 3     |
| CLO2  | 9     | 0     | 0     | 1     | 3     | 0     | 3     |
| CLO3  | 9     | 0     | 0     | 1     | 3     | 0     | 3     |
| CLO4  | 9     | 0     | 0     | 1     | 3     | 0     | 3     |
| CLO5  | 9     | 0     | 0     | 1     | 3     | 0     | 3     |
| Total | 45    | 0     | 0     | 5     | 15    | 0     | 15    |

# **Mapping of CO with PSO**

|       | PSO 1 | PSO 2 | PSO 3 | PSO 4 | PSO 5 |
|-------|-------|-------|-------|-------|-------|
| CLO1  | 9     | 0     | 1     | 3     | 3     |
| CLO2  | 9     | 0     | 1     | 3     | 3     |
| CLO3  | 9     | 0     | 1     | 3     | 3     |
| CLO4  | 9     | 0     | 1     | 3     | 3     |
| CLO5  | 9     | 0     | 1     | 3     | 3     |
| Total | 45    | 0     | 5     | 15    | 15    |

# **Pedagogy:**

Power point presentations, Group Discussion, Seminar, Quiz, Assignment, Experience Discussion, Brain storming, Activity, Case Study.

- Passed in the Board of Studies Meeting held on 21<sup>th</sup> March 2018
   Approved in the Academic Council Meeting held on 11<sup>th</sup> April 2018

Programme: B.Com. (COMPUTER APPLICATIONS) (Under CBCS and LOCF) (For those students admitted during the Academic Year 2018-19 and after)

| Part-III: Core Th   | eory           | SEMESTER - III        |  |  |
|---------------------|----------------|-----------------------|--|--|
| Course Ti           | tle: INCOME TA | AX LAW & PRACTICE – I |  |  |
| Course Code: 11CT32 | Hours per we   | veek: 6 Credits: 4    |  |  |
| CIA: 25 Marks       | ESE: 75 Mai    | rks Total: 100 Marks  |  |  |

## **Preamble**

To enable the students to learn the provisions of the Income Tax Act, 1961 and to apply them to compute tax under different heads of income.

### **Course Outcomes (COs)**

After the completion of the course, students will be able to

| No.   | Course Outcomes                                                 | Knowledge<br>Level<br>(According to<br>Bloom's<br>Taxonomy) |
|-------|-----------------------------------------------------------------|-------------------------------------------------------------|
| CLO 1 | Acquire knowledge about fundamental concepts and define the     | K1, K2, K3                                                  |
|       | important concepts of Income Tax Act.                           |                                                             |
| CLO 2 | Understand the procedure for determining the Residential status | K1, K2, K3                                                  |
|       | and incidence of tax                                            |                                                             |
| CLO 3 | Identify the various exempted incomes.                          | K1, K2, K3                                                  |
| CLO 4 | Analyse the computation of taxable income under salary.         | K1, K2, K3                                                  |
| CLO 5 | Determine the taxable income under Income from house property   | K1, K2, K3                                                  |
|       | and Business or Profession.                                     |                                                             |

 $K_1$ -Remembering  $K_2$ -Understanding  $K_3$ -Applying

**Syllabus** 

UNIT-I [15 Hours]

**Income-Tax Act 1961:** Introduction – History of Income Tax Act – Characteristics of Income Tax - Components of Income Tax Law - Basis and Procedure of Charging - Important Definitions - Rates of Tax.

UNIT-II [15 Hours]

**Residence and Tax Liability:** Determination of Residential Status and Tax Liabilities – Scope of Total Income or Incidence of Tax.

UNIT-III [15 Hours]

**Exemptions from Tax:** Incomes which do not form part of Total Income. (Exempted Incomes - U/s 10 other than charitable trusts and institutions, political parties and electoral trusts)

UNIT-IV [15 Hours]

**Income from Salaries**: Introduction – Basis of Charge - Basic Salary – Allowance – Perquisites – Profits in lieu of Salary – Deductions U/s 16 – Computation of Income from Salary – Retirement Benefits.

UNIT-V [15 Hours]

**Income from House Property:** Introduction – Basis of Charge –Incomes Exempted from House Property – Determination of Gross Annual Value – Deduction U/s 24 – Computation of Taxable Income from House Property.

**Profits and Gains from Business or Profession:** Introduction – Basis of Charge - Rules for Adjusting P&L A/c – Expenses Expressly Allowed - Expenses Expressly Disallowed – Depreciation U/s 32 – Computation of Income from Business or Profession.

## **Text Book (Current Edition Relevant to the Assessment Year)**

1. Dr. Mehrotra & Dr. Goyal., "Income-tax Law and Accounts", Sahitya Bhavan Publication, Agra.

## **Reference Books (Current Edition Relevant to the Assessment Year)**

- 1. T.S. Reddy &Y.Hari Prasad Reddy., "Income Tax Theory, Law & Practice", Margham Publications, Chennai.
- 2. Dr. Vinod K. Singhania., "Direct Taxes Law and Practice", Taxman publication, New Delhi.

- 3. B.B. Lal., "Direct Taxes", Konark Publisher (P) ltd, New Delhi.
- 4. Bhagwathi Prasad., "Direct Taxes Law and Practice", WishwaPrakashana, New Delhi.
- 5. Gaur V.P., and Narang D.B., "Income Tax Law and Practice", Kalyani Publishers, New Delhi.

### Note:

- Questions shall be set as between theory and problems in the ratio of 40% and 60% respectively
- Amendments made upto 6 months prior to the date of examination is to be followed

### **E-Resources**

- 1. <a href="https://resource.cdn.icai.org/61996bos50392cp1.pdf">https://resource.cdn.icai.org/61996bos50392cp1.pdf</a> (Basic Concepts)
- 2. https://resource.cdn.icai.org/61997bos50392cp2.pdf (Residential Status)
- 3. <a href="https://resource.cdn.icai.org/61998bos50392cp3.pdf">https://resource.cdn.icai.org/61998bos50392cp3.pdf</a> (Exempted Income)
- 4. <a href="https://resource.cdn.icai.org/61999bos50392cp4u1.pdf">https://resource.cdn.icai.org/61999bos50392cp4u1.pdf</a> (Income from Salary)
- 5. https://resource.cdn.icai.org/62000bos50392cp4u2.pdf (Income from House Property)
- 6. https://resource.cdn.icai.org/62001bos50392cp4u3.pdf (Business or Profession)

## Mapping of CO with PO

|       | PLO 1 | PLO 2 | PLO 3 | PLO 4 | PLO 5 | PLO 6 | PLO 7 |
|-------|-------|-------|-------|-------|-------|-------|-------|
| CLO1  | 9     | 0     | 0     | 3     | 3     | 0     | 3     |
| CLO2  | 9     | 0     | 0     | 3     | 3     | 0     | 3     |
| CLO3  | 9     | 0     | 0     | 3     | 3     | 0     | 3     |
| CLO4  | 9     | 0     | 0     | 3     | 3     | 0     | 3     |
| CLO5  | 9     | 0     | 0     | 3     | 3     | 0     | 3     |
| Total | 45    | 0     | 0     | 15    | 15    | 0     | 15    |

# Mapping of CO with PSO

|       | PSO 1 | PSO 2 | PSO 3 | PSO 4 | PSO 5 |
|-------|-------|-------|-------|-------|-------|
| CLO1  | 9     | 0     | 3     | 3     | 3     |
| CLO2  | 9     | 0     | 3     | 3     | 3     |
| CLO3  | 9     | 0     | 3     | 3     | 3     |
| CLO4  | 9     | 0     | 3     | 3     | 3     |
| CLO5  | 9     | 0     | 3     | 3     | 3     |
| Total | 45    | 0     | 15    | 15    | 15    |

### **Pedagogy**

Power point presentations, Group Discussion, Seminar, Quiz, Assignment, Experience Discussion, Brain storming, Activity, Case Study

- ➤ Passed in the Board of Studies Meeting held on 20<sup>th</sup> February 2021
- ➤ Approved in the Academic Council Meeting held on 27<sup>th</sup> March 2021

Programme: B. Com (Computer Applications), (Under CBCS and LOCF) (For those students admitted during the Academic Year 2021-22 and after)

| PART – II           | SEMESTER - III |                  |
|---------------------|----------------|------------------|
| Co                  | aining         |                  |
| Course Code: 11CP33 | Credit: 4      |                  |
| CIA: Nil            | ESE: 100       | Total: 100 Marks |

# **Description**

As part of the B.Com. (CA) Curriculum, the students will have to undergo one —month internship in the office of chartered Accountants and industries during summer vacation at the end of second semester. The viva voce examination will be conducted jointly by the course teacher and the external examiner during the Third semester for 100 marks.

## **Course Outcomes (COs)**

After the completion of the course, students will be able to

| No.   | Course Outcomes                         | Knowledge Level<br>(According to<br>Bloom's Taxonomy) |
|-------|-----------------------------------------|-------------------------------------------------------|
| CLO 1 | Accounting Practices and Procedure      | K1, K2, K3                                            |
| CLO 2 | Auditing Practices and Procedure        | K1, K2, K3                                            |
| CLO 3 | Filing and filing of Income Tax Returns | K1, K2, K3                                            |
| CLO 4 | Registrations of dealer under GST Law   | K1, K2, K3                                            |
| CLO 5 | Filing and filing of GST Returns        | K1, K2, K3                                            |

**K**<sub>1</sub>-Remembering **K**<sub>2</sub>-Understanding **K**<sub>3</sub>-Applying

Programme: B. Com (Computer Applications), (Under CBCS and LOCF) (For those students admitted during the Academic Year 2018-19 and after)

| PART – I            | SEMESTER - III |                  |
|---------------------|----------------|------------------|
| Co                  | ACLE           |                  |
| Course Code: 11CP33 | Credit: 4      |                  |
| CIA: 40Marks        | ESE: 60 Marks  | Total: 100 Marks |

### **Preamble**

Students will be able to learn fundamentals concepts of DBMS and SQL Queries

### **Course Outcomes:**

After the completion of the course, students will be able to

| No.  | Course Outcome                        | Knowledge Level (According to Bloom's Taxonomy) |
|------|---------------------------------------|-------------------------------------------------|
| CLO1 | Define DBMS concepts and SQL commands | K1, K2, K3                                      |
| CLO2 | Create SQL tables using DDL queries   | K1, K2, K3                                      |
| CLO3 | Design SQL tables using DML queries   | K1, K2, K3                                      |
| CLO4 | Draft SQL tables using DCL queries    | K1, K2, K3                                      |
| CLO5 | Write SQL tables using TCL queries    | K1, K2, K3                                      |

**K**<sub>1</sub>-Remembering **K**<sub>2</sub>-Understanding **K**<sub>3</sub>-Applying

### **Exercises:**

- 1. Creating, modifying and dropping tables.
- 2. Inserting, modifying and deleting rows.
- 3. Working with decode and case.
- 4. Creating tables with adding, dropping, disabling /enabling constraints.
- 5. Retrieving rows with character functions.
- 6. Retrieving rows with number and date functions.
- 7. Retrieving rows with group functions and HAVING.
- 8. Retrieving rows with sub queries.
- 9. PL/SQL programs with control structures.
- 10. PL/SQL programs with cursors.
- 11. PL/SQL programs with exception handling.
- 12. Creating and calling procedures.
- 13. Creating and calling functions.
- 14. Creating and calling packages.
- 15. Overloading packages.
- 16. Working with sequences, synonyms, partition, index and clusters

## **Text Book:**

1. Alexis Leon & Mathews Leon, "Database Management System", Leon Vikas Publishing, Chennai, 2002.

## **Reference Books**

- 1. Fred R. McFadden, Jefrey A. Hofer & Mary. B. Prescott, "Modern Database Management" 5<sup>th</sup> Edition, Pearson Education Asia, 2010.
- 2. Oracle Database 12c PL/SQL Programming Paerback 1<sup>st</sup> June 2014, by McLaughlin, McGraw Hill Education.
- 3. Oracle for Beginners (First Edition) Paperback 1<sup>st</sup> January 2019, by Sunil K. Choudhury, B.K. Publications Private Limited, 2019.
- 4. SQL & PL/SQL for Oracle 11g Black Book (English, Paperback, Deshpande P.S.), Dreamtech Press India Pvt. Ltd..
- 5. Learning Oracle 11g (English, Paperback, Purdue Univ Prof Sham Tickoo), Cadcim Technologies.

### **E-Resources**

- 1.https://youtu.be/eSUG8zZ7DfQ SQL Fundamentals
- 2.<u>https://youtu.be/-juirLxfuqs</u> DDL, DML, DQL, TCL & DCL commands
- $3. \underline{https://youtu.be/y2CICRujsVw?list=PLWPirh4EWFpGKVoAXc4EjgaV4jbAyLrxe}-Functions$
- 4.<u>https://youtu.be/doIh2HqJ7CA</u> Aggregate Functions in SQL
- 5.https://youtu.be/FHKtelZpa4Q Sequences, Synonyms, Partition, Index and Clusters

**Mapping of CO with PO** 

|       | PLO 1 | PLO 2 | PLO 3 | PLO 4 | PLO 5 | PLO 6 | PLO 7 |
|-------|-------|-------|-------|-------|-------|-------|-------|
| CLO1  | 9     | 0     | 0     | 0     | 3     | 0     | 3     |
| CLO2  | 9     | 0     | 0     | 0     | 3     | 0     | 3     |
| CLO3  | 9     | 0     | 0     | 0     | 3     | 0     | 3     |
| CLO4  | 9     | 0     | 0     | 0     | 3     | 0     | 3     |
| CLO5  | 9     | 0     | 0     | 0     | 3     | 0     | 3     |
| Total | 45    | 0     | 0     | 0     | 15    | 0     | 15    |

Mapping of CO with PSO

|       | PSO 1 | PSO 2 | PSO 3 | PSO 4 | PSO 5 |
|-------|-------|-------|-------|-------|-------|
| CLO1  | 9     | 3     | 1     | 3     | 1     |
| CLO2  | 9     | 3     | 1     | 3     | 1     |
| CLO3  | 9     | 3     | 1     | 3     | 1     |
| CLO4  | 9     | 3     | 1     | 3     | 1     |
| CLO5  | 9     | 3     | 1     | 3     | 1     |
| Total | 45    | 15    | 5     | 15    | 5     |

### **Pedagogy**

Power point presentations, Group Discussion, Seminar, Quiz, Assignment, Experience Discussion, Brain storming, Activity, Case Study, Green Board, LCD Projector, Interactive White Board

- ➤ Passed in the Board of Studies Meeting held on 21<sup>th</sup> March 2018
- ➤ Approved in the Academic Council Meeting held on 11<sup>th</sup> April 2018

Programme: B. Com (Computer Applications), (Under CBCS and LOCF) (For those students admitted during the Academic Year 2018-19 and after)

| PART – IV: S        | SEMESTER - III                           |                  |  |
|---------------------|------------------------------------------|------------------|--|
| Course              | MATICS                                   |                  |  |
| Course Code: 11SE31 | Course Code: 11SE31 Hours per week: 2 Cr |                  |  |
| CIA: 25 Marks       | ESE: <b>75 Marks</b>                     | Total: 100 Marks |  |

### **Preamble**

To enable the students to acquire the basic skills about Set Theory, Annuity, Simple Interest, Compound Interest, Discount on bills, Banker's discount, Matrix, Logarithms, Anti Logarithms and to face the various competitive examinations.

### **Course Outcomes**

At the end of the course, students will be able to

| No.   | Course Outcome                                                  | Knowledge<br>Level<br>(According to |
|-------|-----------------------------------------------------------------|-------------------------------------|
|       |                                                                 | Bloom's                             |
|       |                                                                 | Taxonomy)                           |
| CLO 1 | Recall the problems relating to Set Theory.                     | K1, K2, K3                          |
| CLO 2 | Summarize the problems on types of annuities, present value of  | K1, K2, K3                          |
|       | Annuity                                                         |                                     |
| CLO 3 | Examine the problems relating to simple interest, compound      | K1, K2, K3                          |
|       | interest, discount on bills, true discount, bankers discount,   |                                     |
|       | bankers gain, present value.                                    |                                     |
| CLO 4 | Solve the problems on types of matrices, simultaneous equations | K1, K2, K3                          |
|       | by matrix inverse method.                                       |                                     |
| CLO 5 | Analyze the problems on logarithms, common logarithms and       | K1, K2, K3                          |
|       | anti-logarithm.                                                 |                                     |

**K**<sub>1</sub>-Remembering **K**<sub>2</sub>-Understanding **K**<sub>3</sub>-Applying

**Syllabus** 

UNIT: I (4 Hours)

Set theory – Set Definition – Operations on sets - Venn diagram- Laws of sets – Verification of laws by Venn Diagrams and examples – Solving problems using set theory.

UNIT: II (4 Hours)

Annuity- Definition – Types of Annuities – Present value of Annuity – Sinking fund - Amortization of principal.

UNIT: III (4 Hours)

Simple Interest – Compound Interest - Nominal Rate and Effective rate of Interest – Discount on Bills – True Discount – Bankers Discount – Bankers Gain – Present Value.

UNIT: IV (4 Hours)

Matrix – Definition – Types – Addition, Subtraction, Multiplication of Matrices – Matrix Equation – Transpose of Matrix - Inverse of Matrix – Solving Simultaneous Equations by Matrix inverse Method.

UNIT: V (4 Hours)

Logarithms – Introduction – Functions – Common Logarithms – Anti Logarithm.

## **Text Book**

1. Wilson M., "Business Mathematics", Himalaya Publishing House, New Delhi, 2018.

### **Reference Books**

- 1. Sundaresan and Jayaseelan., "Introduction to Business Mathematics", Sultan Chand Co& Ltd, New Delhi, 2018.
- 2. Dr.Peer Mohamed and Dr.Shazuli Ibrahim., "Business Mathematics", Pass Publications, Madurai.
- 3. Gary Clendenen Stanley A. Salzman "**Business Mathematics**" Publication Pearson, Student Edition 2018.
- 4. Dr.S.K. Sharma and Dr. Gurmeet Kaur "Business Mathematics" Sultan Chand Co& Ltd, New Delhi, 2019.

5. Dr.P.R. Vittal "Business Mathematics" Margham Publications, Chennai, 2018.

## **E-Resources**

- 1.<u>https://youtu.be/tyDKR4FG3Yw</u> (Introduction to Set Theory)
- 2.<u>https://youtu.be/EyNoXCPETIk</u> (Types of Annuities)
- 3.<u>https://youtu.be/Ve4SY4C4wD0</u> (Simple Interest and Compound Interest)
- 4.https://youtu.be/KeKPTAFbUbo (Types of Matrices)
- 5.https://youtu.be/bPLyCH1WaEY (Rules of Logarithms)

# **Pedagogy**

Power point presentations, Group Discussion, Seminar, Quiz, Assignment, Experience Discussion, Brain storming, Activity, Case Study, Green Board, LCD Projector, Interactive White Board

- ➤ Passed in the Board of Studies Meeting held on 21<sup>th</sup> March 2018
- Approved in the Academic Council Meeting held on 11<sup>th</sup> April 2018

Programme: B.Com. (Computer Applications (Under CBCS and LOCF) (For those students admitted during the Academic Year 2018-19 and after)

| Part-I: Languag     | e                | SEMESTER - IV |                  |  |
|---------------------|------------------|---------------|------------------|--|
| C                   | ourse Title: BUS | INESS HINDI - | II               |  |
| Course Code: P1LH41 | Hours per v      | veek: 4       | Credits: 3       |  |
| CIA: 25 Marks       | ESE: <b>75 M</b> | arks          | Total: 100 Marks |  |

# उद्देष्यः-

- 1. हमारी राष्ट्रभाषा हिन्दी को जान सकते हैं।
- 2. हमारे ज्ञानको वृद्धि कर सकते हैं।
- 3. उत्तर भातर म ेंनौकरी पाने के लिए बह्त उपयोगी भाषा है।

## **Course Outcomes**

At the end of the course, students will be able to

| CLO1 | हिन्दी में व्याकरण नियमों को लिखने और पढने में जान लेते हैं                                  | K1 |
|------|----------------------------------------------------------------------------------------------|----|
| CLO2 | गद्रय सीखते समय अर्थ और उल्टे अर्थवाले शब्द आदि तमिल और अंग्रेजी में जान लेते हैं            | K1 |
| CLO3 | पद्रय सीखते समय अर्थ तमिल और अंग्रेजी में जान लेते हैं                                       | K2 |
| CLO4 | विभिन्न पत्नों की तरीका को हिन्दी में लिखना सीख लेते हैं                                     | K2 |
| CLO5 | हिन्दी से तमिल या अंग्रेजी में अनुवाद करते हैं और तमिल या अंग्रेजी से हिन्दी अनुवाद करते हैं | КЗ |

K1- Remembering

K2 – Understanding

K3 – Applying

# **Syllabus**

UNIT 1. 1- व्याकरण: स्बोध हिन्दी रचना-1 ¼ पाठ 11 से 20 तक ½

2- वाक्योंकोजोडिए

3- वाच्य बदलि, ¼ सिर्फ कर्तृवाच्य से कर्मवाच्; ½

4 गिन्तिया(51-100 के साथ ¼, ½, ¾ ½

[12 Hours]

UNIT 2. गद्य रू स्बोध हिन्दी पाठमाला-1 ¼ पाठ 6-9 तक ½

[12 Hours]

UNIT 3. पद्यरू स्बोध हिन्दी पाठमाला-1 ¼ पाठ 5-9 तक ½

[12 Hours]

UNIT 4. पत्र

1. साख परिपत्र

2. बैंक से ऋण पाने के लिए निवेदनपत्र

3. बीजक

4. नमूनामाँगतेहुए आवेदनपत्र

[12 Hours]

UNIT 5. नोटों का विस्तारकरना(पाठ 1-10 मिलाना ½

अन्वादअभ्यास

स्बोध हिन्दी रचना-1

¼ पाठ 6-10½ ¼ हिन्दी से तमिल या अंग्रेजी ½

स्बोध हिन्दी रचना-1

¼ पाठ 6-10½ ¼ तमिल या अंग्रजी से हिन्दी ½

समझदारी(गद्यांष ½ %

स्बोध हिन्दी पाठमाला-1 ¼ कहानियों से ½ ¼ पाठ 5-9½

पाठ्य पुस्तकें

[12 Hours]

दक्षिण (प्रष्नोत्तर सहित प्राथमिकपाठ्य सामग्री ½ प्रकाषितवर्ष: 2010

- 1. सुबोध हिन्दी पाठमाला-1¼ दक्षिणभारतहिन्दीप्रचारसभा, चेन्नै-17½
- 2. सुबोध हिन्दी रचना-1 ¼ दक्षिणभारतहिन्दीप्रचारसभा, चेन्नै-17½ निर्देषी पुस्तकें
  - 1- 1.हिन्दी व्याकरण-भाग 1, प्रकाषितवर्ष: 2012 लेखक: के.आर. गोपालन, जी.एम.वी. प्रकाषन, सेलम-636 001.
  - 2- सुबोध हिन्दी रचना-3 ¼ हिन्दी-3½ प्रकाषितवर्ष: 2011 प्रकाषक: दक्षिणभारतहिन्दीप्रचारसभा, चेन्नै-17
  - व्याकरण प्रवेषिका, प्रकाषितवर्ष: 2011
     प्रकाषक: दक्षिणभारतहिन्दीप्रचारसभा, चेन्नै-17
  - 4- हिन्दीव्याकरण-भाग 2, प्रकाषिनवर्ष: 2011 लेखक: सी.एस. कामराज, जी.एम.वी. प्रकाषन, सेलम-636 001.

Programme: B. Com (Computer Applications), (Under CBCS and LOCF) (For those students admitted during the Academic Year 2018-19 and after)

| PART – III          | SEMESTER - IV              |                        |
|---------------------|----------------------------|------------------------|
| Course T            | DUNTING                    |                        |
| Course Code: 11CT41 | Hours per week: 7          | Credit: 4              |
| CIA Marks: 25 Marks | ESE Marks: <b>75 Marks</b> | Total Marks: 100 Marks |

### **Preamble**

To provide basic knowledge to the students about corporate accounting and its applications into the business per Companies Act, 2013.

## **Course Outcomes:**

After the completion of the course, students will be able to

| No.   | Course Outcomes (COs)                                                                                          | Knowledge<br>Level<br>(According<br>to Bloom's<br>Taxonomy) |
|-------|----------------------------------------------------------------------------------------------------|-------------------------------------------------------------|
| CLO 1 | Give accounting treatment for issue of equity shares, issue and redemption of preference shares and debentures | K1, K2, K3                                                  |
| CLO 2 | Calculate the Pre-Incorporation Profit and prepare financial statements of companies                           | K1, K2, K3                                                  |
| CLO 3 | Compute the value of Goodwill and Shares of companies.                                                         | K1, K2, K3                                                  |
| CLO 4 | Give the accounting treatment for Amalgamation and Reconstruction of Companies.                                | K1, K2, K3                                                  |
| CLO 5 | Prepare the Liquidator's final statement of account, statement of affairs and deficiency or surplus account.   | K1, K2, K3                                                  |

**K**<sub>1</sub>-Remembering **K**<sub>2</sub>-Understanding **K**<sub>3</sub>-Applying

## **Syllabus**

UNIT-I [21 Hours]

Company Accounts – Issue, Forfeiture and Reissue of Shares – Redemption of Preference Shares – Issue and Redemption of Debentures as per Companies Act, 2013.

UNIT-II [21 Hours]

Pre-Incorporation Profit— Financial Statement of Companies as per Schedule III u/s 129 of Companies Act, 2013. (Excluding Managerial Remuneration).

UNIT-III [21 Hours]

Valuation of Goodwill and Shares.

UNIT-IV [21 Hours]

Amalgamations as per AS 14 and Internal Reconstruction of Companies.

UNIT-V [21 Hours]

Liquidation of Companies – Order of Payment - Preferential Creditors – Statements of Affairs – Deficiency or Surplus Account – Liquidator's Final Statement of Account.

#### Text Book

1. T.S.Reddy and A. Murthy, "Corporate Accounting", Margham Publications, Chennai, 2019.

## Reference Books

- 1. M.A. Arulanandam & K.S Raman, "Advanced Accountancy", Himalaya Publishing House, New Delhi, 2018
- 2. S.P. Jain and K.L. Narang, "Advanced Accountancy II", Kalyani Publishers, New Delhi, 2018.
- 3. R.L. Gupta and M.Radhaswamy, "Advanced Accountancy- Volume II", Sultan Chand & Sons, New Delhi, 2019
- 4. M.C.Shukla and T.S.Grewal, "Advanced Accountancy", S.Chand, New Delhi, 2018.
- 5. P.C Tulsian and CA Bharat Tulsian "Corporate Accounting", S. Chand and Company Ltd, New Delhi, 2014.

### **E-Resources**

- 1.https://resource.cdn.icai.org/38644bos28176cp4.pdf (Company Accounts)
- 2.https://resource.cdn.icai.org/55017bosfndnov19-p1-cp10u2.pdf (Issue of Shares)
- 3.https://resource.cdn.icai.org/55830bos45229cp7.pdf (Redemption of Preference Shares)
- 4.https://resource.cdn.icai.org/55018bosfndnov19-p1-cp10u3.pdf (Issue of Debentures)
- 5.https://resource.cdn.icai.org/61615bos45229cp8new.pdf (Redemption of Debentures)
- 6.https://resource.cdn.icai.org/55828bos45229cp5.pdf (Pre-Incorporation Profit)
- 7. https://resource.cdn.icai.org/55825bos45229cp4u1.pdf (Financial Statements of Companies)
- 8.<u>https://ca-intermediate.in/wp-content/uploads/2018/08/Chapter-13-Valuation-of-Goodwill.pdf</u> (Valuation of Goodwill)
- 9.http://www.himpub.com/documents/Chapter1678.pdf (Valuation of Goodwill and Shares)
- 10.https://resource.cdn.icai.org/55968bos45368may20-p5-cp5.pdf (Amalgamation of Companies)
- 11.https://resource.cdn.icai.org/55969bos45368may20-p5-cp6.pdf (Internal Reconstruction)
- 12.https://resource.cdn.icai.org/55970bos45368may20-p5-cp7.pdf (Liquidation of Companies)

# Mapping of CO with PO

|       | PLO 1 | PLO 2 | PLO 3 | PLO 4 | PLO 5 | PLO 6 | PLO 7 |
|-------|-------|-------|-------|-------|-------|-------|-------|
| CLO1  | 9     | 0     | 0     | 3     | 3     | 0     | 3     |
| CLO2  | 9     | 0     | 0     | 3     | 3     | 0     | 3     |
| CLO3  | 9     | 0     | 0     | 3     | 3     | 0     | 3     |
| CLO4  | 9     | 0     | 0     | 3     | 3     | 0     | 3     |
| CLO5  | 9     | 0     | 0     | 3     | 3     | 0     | 3     |
| Total | 45    | 0     | 0     | 15    | 15    | 0     | 15    |

# Mapping of CO with PSO

|       | PSO 1 | PSO 2 | PSO 3 | PSO 4 | PSO 5 |
|-------|-------|-------|-------|-------|-------|
| CLO1  | 9     | 0     | 3     | 3     | 3     |
| CLO2  | 9     | 0     | 3     | 3     | 3     |
| CLO3  | 9     | 0     | 3     | 3     | 3     |
| CLO4  | 9     | 0     | 3     | 3     | 3     |
| CLO5  | 9     | 0     | 3     | 3     | 3     |
| Total | 45    | 0     | 15    | 15    | 15    |

### Pedagogy:

Power point presentations, Group Discussion, Seminar, Quiz, Assignment, Experience Discussion, Brain storming, Activity, Case Study

- ➤ Passed in the Board of Studies Meeting held on 21<sup>th</sup> March 2018
- ➤ Approved in the Academic Council Meeting held on 11<sup>th</sup> April 2018

Programme: B. Com (COMPUTER APPLICATIONS) (Under CBCS and LOCF)

(For those students admitted during the Academic Year 2018-19 and after)

| Part-III: Core Th   | eory             | SEMESTER - IV       |  |  |
|---------------------|------------------|---------------------|--|--|
| Course Tit          | le: INCOME TAX I | LAW & PRACTICE – II |  |  |
| Course Code: 11CT42 | Hours per week   | : 6 Credits: 4      |  |  |
| CIA: 25 Marks       | ESE: 75 Marks    | Total: 100 Marks    |  |  |

### **Preamble**

To enable the students to learn the various provisions of heads of income and assessment procedures of individuals and firm.

### **Course Outcomes (COs)**

After the completion of the course, students will be able to

| No.   | Course Outcomes                                                                     | Knowledge<br>Level<br>(According to<br>Bloom's<br>Taxonomy) |
|-------|-------------------------------------------------------------------------------------|-------------------------------------------------------------|
| CLO 1 | Compute the income from capital gains and other sources.                            | K1, K2, K3                                                  |
| CLO 2 | Apply the provisions of clubbing of income and set-off and carry forward of losses. | K1, K2, K3                                                  |
| CLO 3 | Apply the various deductions from Gross Total Income.                               | K1, K2, K3                                                  |
| CLO 4 | Assess the income of individuals and firms.                                         | K1, K2, K3                                                  |
| CLO 5 | Explain the powers of various income tax authorities and assessment procedure.      | K1, K2, K3                                                  |

**K**<sub>1</sub>-Remembering **K**<sub>2</sub>-Understanding **K**<sub>3</sub>-Applying

# **Syllabus**

UNIT-I [15 Hours]

**Capital Gains:** Introduction – Basis of Charge – Capital Asset – Transfer of Capital Asset – Computation of Capital Gain – Exempted Capital Gain.

**Income from Other Sources**: Introduction – Basis of Charge – Incomes Included in Other Sources – Dividend – Securities – Grossing up – Deductions Allowable – Inadmissible Items – Computation of Taxable Income from Other Sources.

UNIT-II [15 Hours]

**Aggregation of Incomes:** Introduction - Income of other Persons including Assessee's Total Income (Clubbing of Incomes) – Deemed Incomes - Set-off and Carry Forward of Losses – Computation of Gross Total Income.

UNIT-III [15 Hours]

**Deductions from Gross Total Income:** Introduction – Basic Principles for Deductions – Deductions for Payments – Deductions for Incomes - Computation of Total Income.

UNIT-IV [15 Hours]

**Assessment of Individual:** Introduction to Individuals – Procedure for Computing Total Income – Computation of Total Income of Individual – Computation of Tax Liability of Individual.

Assessment of Firm: Introduction to Partnership  $\overline{F}$ irm – Assessment of a  $\overline{F}$ irm – Important Definitions – Adjustment of P&L A/c – Computation of Book Profit – Computation of Income of a Partner.

UNIT-V [15 Hours]

**Tax Authorities and Assessment Procedure:** Income Tax Authorities - Assessment Procedure - Different Types of Assessments – Preparation and E-Filing of Return (including Faceless Assessment).

# **Text Book (Current Edition Relevant to the Assessment Year)**

1. Dr. Mehrotra and Dr. Goyal., "Income-tax Law and Accounts", Sahitya Bhavan Publication, Agra.

## **Reference Books (Current Edition Relevant to the Assessment Year)**

1. T.S. Reddy &Y.Hari Prasad Reddy, "Income Tax Theory, Law & Practice", Margham Publications, Chennai.

- 2. Dr. Vinod K. Singhania., "Direct Taxes Law and Practice", Taxman publication, New Delhi.
- 3. B.B. Lal., "Direct Taxes", Konark Publisher (P) ltd, New Delhi.
- 4. Bhagwathi Prasad., "Direct Taxes Law and Practice", WishwaPrakashana, New Delhi.
- 5. Gaur V.P., and Narang D.B., "Income Tax Law and Practice", Kalyani Publishers, New Delhi. Note:

Questions shall be set as between theory and problems in the ratio of 40% and 60% respectively

➤ Amendments made upto 6 months prior to the date of examination is to be followed

## **E-Resources**

- 1. https://resource.cdn.icai.org/62002bos50392cp4u4.pdf (Capital Gains)
- 2. https://resource.cdn.icai.org/62003bos50392cp4u5.pdf (Other Sources)
- 3. <a href="https://resource.cdn.icai.org/62004bos50392cp5.pdf">https://resource.cdn.icai.org/62004bos50392cp5.pdf</a> (Clubbing of Income)
- 4. https://resource.cdn.icai.org/62005bos50392cp6.pdf (Aggregation of Incomes)
- 5. https://resource.cdn.icai.org/62006bos50392cp7.pdf (Deductions from Gross Total Income)
- 6. https://resource.cdn.icai.org/62007bos50392cp8.pdf (Computation of Total Income)
- 7. https://resource.cdn.icai.org/62297bos50449-mod2-cp12.pdf (Assessment of Entities)
- 8. <a href="https://resource.cdn.icai.org/62008bos50392cp9.pdf">https://resource.cdn.icai.org/62008bos50392cp9.pdf</a> (Payments of Tax)
- 9. https://resource.cdn.icai.org/62303bos50449-mod3-cp16.pdf (Income Tax Authorities)
- 10. https://resource.cdn.icai.org/62304bos50449-mod3-cp17.pdf (Assessment Procedure)
- 11. <a href="https://resource.cdn.icai.org/62009bos50392cp10.pdf">https://resource.cdn.icai.org/62009bos50392cp10.pdf</a> (Filing of Returns)

## **Mapping of CO with PO**

|       | PLO 1 | PLO 2 | PLO 3 | PLO 4 | PLO 5 | PLO 6 | PLO 7 |
|-------|-------|-------|-------|-------|-------|-------|-------|
| CLO1  | 9     | 0     | 0     | 3     | 3     | 0     | 3     |
| CLO2  | 9     | 0     | 0     | 3     | 3     | 0     | 3     |
| CLO3  | 9     | 0     | 0     | 3     | 3     | 0     | 3     |
| CLO4  | 9     | 0     | 0     | 3     | 3     | 0     | 3     |
| CLO5  | 9     | 0     | 0     | 3     | 3     | 0     | 3     |
| Total | 45    | 0     | 0     | 15    | 15    | 0     | 15    |

# **Mapping of CO with PSO**

| • |       |       |       |       |       |       |
|---|-------|-------|-------|-------|-------|-------|
|   |       | PSO 1 | PSO 2 | PSO 3 | PSO 4 | PSO 5 |
|   | CLO1  | 9     | 0     | 3     | 3     | 3     |
|   | CLO2  | 9     | 0     | 3     | 3     | 3     |
|   | CLO3  | 9     | 0     | 3     | 3     | 3     |
|   | CLO4  | 9     | 0     | 3     | 3     | 3     |
|   | CLO5  | 9     | 0     | 3     | 3     | 3     |
|   | Total | 45    | 0     | 15    | 15    | 15    |

# **Pedagogy**

Power point presentations, Group Discussion, Seminar, Quiz, Assignment, Experience Discussion, Brain storming, Activity, Case Study

- ➤ Passed in the Board of Studies Meeting held on 20<sup>th</sup> February 2021
- Approved in the Academic Council Meeting held on 27<sup>th</sup> March 2021

Programme: B. Com (Computer Applications), (Under CBCS and LOCF) (For those students admitted during the Academic Year 2018-19 and after)

| PART – I                   | SEMESTER - IV |                  |  |  |
|----------------------------|---------------|------------------|--|--|
| Course Title: VISUAL BASIC |               |                  |  |  |
| Course Code: 11CP43        | Credit: 4     |                  |  |  |
| CIA: 40 Marks              | ESE: 60 Marks | Total: 100 Marks |  |  |

## **Preamble**

> To enable the students to acquire the basic knowledge about the Visual Basic Properties and Commands

### **Course Outcomes**

At the end of the course, students would be able to

| No.   | Course Outcomes                                                  | Knowledge  |
|-------|------------------------------------------------------------------|------------|
|       |                                                                  | Level      |
|       |                                                                  | (According |
|       |                                                                  | to Bloom's |
|       |                                                                  | Taxonomy)  |
| CLO 1 | Define Visual Basic concepts and properties                      | K1, K2, K3 |
| CLO 2 | Create Visual Basic forms with using properties                  | K1, K2, K3 |
| CLO 3 | Draft Visual Basic forms with using functions                    | K1, K2, K3 |
| CLO 4 | Prepare Visual Basic forms with using control array and tools    | K1, K2, K3 |
| CLO 5 | Design Visual Basic forms with using graphics and control system | K1, K2, K3 |

**K**<sub>1</sub>-Remembering **K**<sub>2</sub>-Understanding **K**<sub>3</sub>-Applying

## **Syllabus**

## UNIT: I

Starting a new project -The properties of window -common form properties -Scale properties -Color properties -Making a form responsive -Printing a visual representation of a form -Types -Creating standalone windows programs -The tool box -Creating Controls -The name (Control Name) Property - Properties of command buttons -Simple event procedures for command buttons -Access Keys -Image Controls -Text Boxes -labels -Navigating between controls -Message boxes -The Grid -The ASCII representation of forms.

# **UNIT: II**

Statements in Visual Basic -Variables -Setting properties with code —data Types -Working with variables -More on strings -More on numbers -Constants -Input Boxes -Displaying information on a fom1-The fom1at function-Picture boxes -Rich Text Boxes -The Printer Object -Detem1ine loops -Indeterminate loops -Making decisions -Select case -Nested If-Then's the Go To -String Functions -Numeric functions -Date and Time functions -financial functions.

### UNIT: III

Function procedures -sub procedures -Advanced uses or producers and functions using the Object Browser to Navigate among your subprograms -List: One-dimensional Arrays-Arrays with more than one dimension -Using Lists and Arrays with functions and procedures -The new array-based string -Records (User-Defined Types).

### **UNIT: IV**

The With Statement -Enums -Control arrays -list and Combo Boxes -The Flex grid control -Code Modules: global Procedures-The Do Events Function and Sub Main -Accessing Windows functions -Error Trapping -Creating an Object in Visual Basic -Building your own classes.

### UNIT: V

Fundamentals of graphics -Screen Scales -The line and shape controls -Graphics via code -Lines and Boxes -Circles, Ellipses, and Pie Charts. The Mouse even procedures -Dragging and dropping operations - File commands -Sequential files -Random access files -Binary files -Sharing files -File System Controls - The file system objects -The Clip Board -Running another windows programs from within.

## **Pedagogy**

Power point presentations, Group Discussion, Seminar, Quiz, Assignment, Experience Discussion, Brain storming, Activity, Case Study, Green Board, LCD Projector, Interactive White Board

### **Text Book**

Gray Cornell, "VISUAL BASIC 6 from the GROUND UP", Tata McGraw Hill Edition, 2017.

### **Reference Books**

- 1. Peter Norton's & Michael Groh, "Guide to Visual Basic 6 Techmedia", 1998.
- 2. Paul Sheriff, "Visual Basic", PHI -1999.
- 3. EvangelusPetroutsos, "Mastering Visual Basic 6", BPB Puhlnata.
- 4. David lung and Jeff Kent, "Visual Basic", Annotated archives TMH, 1999
- 5. Steve Holzner, "Visual Basic 6" Coriolis Group, 1998.
- 6. Csybex, "Mastering Visual Basic 6", A Wiley, 2019.

## **E-Resources**

- 1.https://youtu.be/hfqqRUAXCC0 Starting a new project
- 2.https://youtu.be/zvCtbrcJzGA Visual Basic forms with using properties
- 3.https://youtu.be/-j-S\_AU3pQY Function procedures in VB
- 4.https://youtu.be/M68iTntVw9w The with Statement in VB
- 5.https://youtu.be/bL03PrGt8WY Student Profile Using Visual Basic 6.0 and Ms Access database
- 6.https://youtu.be/hlJjfYl7BHs Create Stop Watch using Visual Basic 6

Mapping of CO with PO

|       | PLO 1 | PLO 2 | PLO 3 | PLO 4 | PLO 5 | PLO 6 | PLO 7 |
|-------|-------|-------|-------|-------|-------|-------|-------|
| CLO1  | 9     | 0     | 0     | 0     | 3     | 0     | 3     |
| CLO2  | 9     | 0     | 0     | 0     | 3     | 0     | 3     |
| CLO3  | 9     | 0     | 0     | 0     | 3     | 0     | 3     |
| CLO4  | 9     | 0     | 0     | 0     | 3     | 0     | 3     |
| CLO5  | 9     | 0     | 0     | 0     | 3     | 0     | 3     |
| Total | 45    | 0     | 0     | 0     | 15    | 0     | 15    |

Mapping of CO with PSO

| <u> </u> |       |       |       |       |       |
|----------|-------|-------|-------|-------|-------|
|          | PSO 1 | PSO 2 | PSO 3 | PSO 4 | PSO 5 |
| CLO1     | 9     | 3     | 1     | 3     | 1     |
| CLO2     | 9     | 3     | 1     | 3     | 1     |
| CLO3     | 9     | 3     | 1     | 3     | 1     |
| CLO4     | 9     | 3     | 1     | 3     | 1     |
| CLO5     | 9     | 3     | 1     | 3     | 1     |
| Total    | 45    | 15    | 5     | 15    | 5     |

- ➤ Passed in the Board of Studies Meeting held on 21<sup>th</sup> March 2018
- Approved in the Academic Council Meeting held on 11<sup>th</sup> April 2018

Programme: B. Com (Computer Applications), (Under CBCS and LOCF) (For those students admitted during the Academic Year 2018-19 and after)

| PART – III:         | SEMESTER - IV        |                  |
|---------------------|----------------------|------------------|
| Cours               | ISTICS               |                  |
| Course Code: 11AE41 | Credit: 5            |                  |
| CIA: 25 Marks       | ESE: <b>75 Marks</b> | Total: 100 Marks |

### **Preamble**

To provide basic knowledge and impart skill in the application of various statistical techniques

## **Course Outcomes:**

After the completion of the course, students will be able to

| No.   | Course Outcomes (CO <sub>S</sub> )                                                                            | Knowledge<br>Level<br>(According<br>to Bloom's<br>Taxonomy) |
|-------|----------------------------------------------------------------------------------------------------|-------------------------------------------------------------|
| CLO 1 | Explain the characteristics of Statistics and collection, classification and presentation of statistical data | K1, K2, K3                                                  |
| CLO 2 | Compute the various measures of central tendency                                                              | K1, K2, K3                                                  |
| CLO 3 | Calculate the various measures of dispersion and correlation coefficient                                      | K1, K2, K3                                                  |
| CLO 4 | Apply the various components of time series.                                                                  | K1, K2, K3                                                  |
| CLO 5 | Construct the various index numbers                                                                           | K1, K2, K3                                                  |

**K**<sub>1</sub>-Remembering **K**<sub>2</sub>-Understanding **K**<sub>3</sub>-Applying

## **Syllabus**

UNIT-I [18 Hours]

Meaning and Definition of Statistics, Characteristics and Limitations - Methods of Collection of data – Presentation of Data, Primary and Secondary data – Classification and Tabulation of statistical data – Diagrams and Graphs - Types and Uses of diagram.

UNIT-II [18 Hours]

Measures of Central Tendency – Mean – Median – Mode – Quartiles – Deciles – Geometric Mean – Harmonic Mean – Weighted Average Mean.

UNIT-III [18 Hours]

Measures of Dispersion – Range – Quartile Deviation – Mean Deviation – Standard Deviation – Lorenz Curve – Measures of Skewness - Correlation Analysis – Karl Pearson's Coefficient of Correlation – Spearman's Rank Correlation – Simple Regression Analysis.

UNIT-IV [18 Hours]

Analysis of Time Series – Components of Time Series – Methods of estimating Trend – Semi – Average Method – Moving Average Method – Method of Least Square.

UNIT-V [18 Hours]

Index Numbers – Meaning – Utility – Methods – Construction of Wholesale Index Number – Unweighted Index Number – Simple Aggregative Method – Average of Price Relatives Method – Weighted Index Number – Weighted Average of Price Relatives – Weighted Aggregative Index Number – Mathematical Test of Consistency for Index Numbers – Time Reversal Test – Factor Reversal Test.

### **Text Book**

R.S.N. Pillai and Bhagirathi., "Statistics", S.Chand& Co., New Delhi, 2013.

# Reference Books

- 1. Gupta S.P., "Statistical Methods", Sultan Chand &Sons, New Delhi, 2013.
- 2. Vittal P.R., "Business Statistics", Margham Publications, Chennai, 2013.
- 3. Gupta, S.C. and Kapoor., V.K., "Fundamentals of Applied Statistics", Sultan Chand and Sons Publishers, New Delhi, 2013.
- 4. Dr. B.N. Gupta, "Business Statistics" SBPD Publications, 2018.
- 5. T.R. Jain & S.C Agarwal, "Business Statistics and Mathematics" V.K. Global Publications Pvt. Ltd. 2020.

### **E-Resources**

- 1. <a href="http://www.ddegjust.ac.in/studymaterial/mcom/mc-106.pdf">http://www.ddegjust.ac.in/studymaterial/mcom/mc-106.pdf</a> (Introduction of Statistics)
- 2. <a href="http://kamarajcollege.ac.in/Department/Commerce/II%20Year/002%20Core%206%20-%20Business%20Statistics%20-%20III%20Sem.pdf">http://kamarajcollege.ac.in/Department/Commerce/II%20Year/002%20Core%206%20-%20Business%20Statistics%20-%20III%20Sem.pdf</a> (Measures of central tendency)
- 3. <a href="https://gurukpo.com/Content/B.Com/Business\_Statistics(B.Com)P-1.pdf">https://gurukpo.com/Content/B.Com/Business\_Statistics(B.Com)P-1.pdf</a>(Correlation and regression)
- 4. <a href="https://london.ac.uk/sites/default/files/study-guides/study-guide-business-admin-business-statistics.pdf">https://london.ac.uk/sites/default/files/study-guides/study-guide-business-admin-business-statistics.pdf</a> ( Time Series )
- 5. <a href="http://www.crectirupati.com/sites/default/files/lecture\_notes/BS\_%20lecture%20notes.pdf">http://www.crectirupati.com/sites/default/files/lecture\_notes/BS\_%20lecture%20notes.pdf</a> (Index Number)

# Mapping of CO with PO

|       | PLO 1 | PLO 2 | PLO 3 | PLO 4 | PLO 5 | PLO 6 | PLO 7 |
|-------|-------|-------|-------|-------|-------|-------|-------|
| CLO1  | 9     | 0     | 0     | 3     | 3     | 0     | 3     |
| CLO2  | 9     | 0     | 0     | 3     | 3     | 0     | 3     |
| CLO3  | 9     | 0     | 0     | 3     | 3     | 0     | 3     |
| CLO4  | 9     | 0     | 0     | 3     | 3     | 0     | 3     |
| CLO5  | 9     | 0     | 0     | 3     | 3     | 0     | 3     |
| Total | 45    | 0     | 0     | 15    | 15    | 0     | 15    |

# **Mapping of CO with PSO**

|       | PSO 1 | PSO 2 | PSO 3 | PSO 4 | PSO 5 |
|-------|-------|-------|-------|-------|-------|
| CLO1  | 9     | 0     | 3     | 3     | 3     |
| CLO2  | 9     | 0     | 3     | 3     | 3     |
| CLO3  | 9     | 0     | 3     | 3     | 3     |
| CLO4  | 9     | 0     | 3     | 3     | 3     |
| CLO5  | 9     | 0     | 3     | 3     | 3     |
| Total | 45    | 0     | 15    | 15    | 15    |

## **Pedagogy:**

Power point presentations, Group Discussion, Seminar, Quiz, Assignment, Experience Discussion, Brain storming, Activity, Case Study

- ➤ Passed in the Board of Studies Meeting held on 21<sup>th</sup> March 2018
- Approved in the Academic Council Meeting held on 11<sup>th</sup> April 2018

Programme: B. Com (Computer Applications), (Under CBCS and LOCF) (For those students admitted during the Academic Year 2021-22 and after)

| Part-III: Skill Based Cour | rse                  | SEMESTER - IV    |  |
|----------------------------|----------------------|------------------|--|
| Course Title: E-COMMERCE   |                      |                  |  |
| Course Code: 11SE41        | Hours per week: 2    | Credits: 2       |  |
| CIA: 25 Marks              | ESE: <b>75 Marks</b> | Total: 100 Marks |  |

### **Preamble**

To help students to gain practical knowledge on Information and communication Technology in business.

### **Course Outcomes (COs)**

After the completion of the course, students would be able to

| No.   | Course Outcomes                                                      | Knowledge Level (According to Bloom's Taxonomy) |
|-------|----------------------------------------------------------------------|-------------------------------------------------|
| CLO 1 | Remember the basics of Internet.                                     | K1, K2, K3                                      |
| CLO 2 | Discuss the knowledge of e-commerce, its types, merits and demerits. | K1, K2, K3                                      |
| CLO 3 | Explain the infrastructure for e-commerce.                           | K1, K2, K3                                      |
| CLO 4 | Examine the Applications of EDI to Business.                         | K1, K2, K3                                      |
| CLO 5 | Evaluate the various methods of e-payment system.                    | K1, K2, K3                                      |

**K**<sub>1</sub>-Remembering **K**<sub>2</sub>-Understanding **K**<sub>3</sub>-Applying

### **Svllabus**

UNIT-I [6 Hours]

**Introduction to Internet:** Origin of Internet – Uses of Internet – Hardware and Software Requirements for Internet – Internet Addressing System – Internet Retrieval Tools - Facilities in Internet – Internet Terminology-WWW (World Wide Web) – Benefits of WWW – WWW and its Related Definitions- E-Mail.

UNIT-II [6 Hours]

**Introduction to Electronic Commerce:** Meaning and Definition of E-Commerce – Origin of E-commerce – Benefits of E-Commerce – Limitations of E-Commerce – Difference between Traditional Commerce and Electronic Commerce – Classifications of E-Commerce

UNIT-III [6 Hours]

**Elements of Electronic Commerce Framework:** Network Infrastructure – Information and Distribution Technology – Networked Multimedia Content Publishing Technology – Security and Encryption – Payment Services – Business Services Infrastructure – Public Policy and Legal Infrastructure

UNIT-IV [6 Hours]

**Electronic Data Interchange (EDI):** Definition of EDI – EDI Applications to Business – EDI: Legal, Security and Privacy Issues - EDI software implementation- Internal Information System- supply chain Management (SCM)

UNIT-V [6 Hours]

**Electronic Payment System:** Online Payment Basics – Types – Designing EPS – different types of Payment cards (Credits, Debit and Charge Cards) – Electronic Cash – Electronic Wallets – Stored Value Cards.

### **Text Book**

1. Abirami Devi K., Alagammai M., "E-Commerce", Margham Publications, 2012.

### **Reference Books**

- 1. Bharat Bhasker, "Electronic Commerce: Framework, Technologies and Applications", Tata McGraw-hill Publishing Company Limited, New Delhi, 2011
- 2. P.T.Joseph, "E.Commerce" PHI learning private Ltd., New Delhi- 2012
- 3. Manta bhusry, "E.Commerce" Firewall media New Delhi- 2014.
- 4- E-Commerce Dr. Milind & M. Oka & Verest, Publication House, 2015.

5- E-Business & E.Commerce Dave Chaffey Publication Pearson 2013.

## **E-Resources**

- 1. <a href="https://www.pdfdrive.com/introduction-to-the-internet-and-world-wide-web-e58061347.html">https://www.pdfdrive.com/introduction-to-the-internet-and-world-wide-web-e58061347.html</a> (Introduction to Internet)
- 2. <a href="https://resource.cdn.icai.org/62081bosinterp7-seca-cp4.pdf">https://resource.cdn.icai.org/62081bosinterp7-seca-cp4.pdf</a> (E-commerce, Emerging Technologies)
- 3. <a href="https://www.youtube.com/watch?v=LtybBfbjE\_8">https://www.youtube.com/watch?v=LtybBfbjE\_8</a> (E-Commerce)
- 4. https://www.pdfdrive.com/e-commerce-e33510767.html (*Electronic Data Interchange*)
- 5. <a href="https://www.pdfdrive.com/electronic-payment-systems-for-e-commerce-e185954385.html">https://www.pdfdrive.com/electronic-payment-systems-for-e-commerce-e185954385.html</a> (Electronic Payment System)
- 6. <a href="https://www.youtube.com/watch?v=XE2whTp\_pNo">https://www.youtube.com/watch?v=XE2whTp\_pNo</a> (Elements of Electronic Commerce Framework)

## **Pedagogy:**

Power point presentations, Group Discussion, Seminar, Quiz, Assignment, Experience Discussion, Brain storming, Activity, Case Study

- ➤ Passed in the Board of Studies Meeting held on 20<sup>th</sup> February 2021
- ➤ Approved in the Academic Council Meeting held on 27<sup>th</sup> March 2021

Programme: B. Com (Computer Applications), (Under CBCS and LOCF) (For those students admitted during the Academic Year 2018-19 and after)

| PART – III          | SEMESTER - V         |                  |
|---------------------|----------------------|------------------|
| Cou                 | TING                 |                  |
| Course Code: 11CT51 | Hours per week: 8    | Credit: 5        |
| CIA: 25 Marks       | ESE: <b>75 Marks</b> | Total: 100 Marks |

## **Preamble**

To enable the students to acquire the basic knowledge about the estimation of cost and cost per unit through various methods and techniques of costing.

## **Course Outcomes:**

After the completion of the course, students would be able to

| • • • • • • • • • • • • • • • • • • • • | protection of the course, stateding would be used to          |                    |
|-----------------------------------------|---------------------------------------------------------------|--------------------|
|                                         |                                                               | Knowledge<br>Level |
| No.                                     | Course Outcomes (CO <sub>S</sub> )                            | (According         |
|                                         |                                                               | to Bloom's         |
|                                         |                                                               | Taxonomy)          |
| CLO 1                                   | Recall the various concepts and elements of cost.             | K1, K2, K3         |
| CLO 2                                   | Summarise the purchasing procedure and various methods of     | K1, K2, K3         |
|                                         | issuing materials.                                            |                    |
| CLO 3                                   | Apply the skills to Allocate, Apportion and Absorption of the | K1, K2, K3         |
|                                         | overhead charges.                                             |                    |
| CLO 4                                   | Familiarize the various methods of Job and Contract costing.  | K1, K2, K3         |
| CLO 5                                   | Compute the cost through ProcessCosting.                      | K1, K2, K3         |

**K**<sub>1</sub>-Remembering **K**<sub>2</sub>-Understanding **K**<sub>3</sub>-Applying

**Syllabus** 

UNIT-I [18 Hours]

Costing: Definition of Costing – Objects and Advantages of Costing – Differences between Cost Accounting and Financial Accounting – Installation of a Costing System – Classification of Cost – Elements of Cost – Preparation of Cost Sheet.

UNIT-II [18 Hours]

*Material:* Purchase Procedure – Methods of Pricing Material Issues – Economic Order Quantity – Inventory Control – Stock Levels – Stock Turnover – Ratio – ABC Analysis.

*Labour*: Time Keeping and Pay Roll Accounting – Methods of Wage Payment – Treatment of Overtime, Bonus, Holiday Pay and Idle Time – Labour Turnover Ratio.

UNIT-III [18 Hours]

Overheads: Classification - Production Overhead - Allocation and Apportionment - Primary and Secondary including Inter Departmental Transfers - Methods of Absorption - Under Absorption and Over Absorption of Overheads - Control of Administrative, Selling and Distribution Overhead - Reconciliation of Cost and Financial Books.

UNIT-IV [18 Hours]

Job Costing and Contract Costing.

UNIT-V [18 Hours]

Process Costing – Normal Loss, Abnormal Loss and Abnormal Gain.

## **Text Book**

1. Reddy T.S. & Hari Prasad Reddy Y., "Cost Accounting", Margham Publications, Chennai, 2014.

# **Reference Books**

- 1. S.P.Jain and Narang, "Cost Accounting", Kalyani Publishers, New Delhi. 2013.
- 2. S.N.Maheswari, "Principles of Cost Accounting", Sultan Chand & sons, New Delhi, 2013.
- 3. R.S.N. Pillai and V. Bagavathi, "Cost Accounting", S. Chand and Company Ltd., New Delhi.2012.
- 4. Cost & Management accounting CA B. Saravana Prasath Commercial Law publications (India) Pvt. Ltd.
- 5. Cost Accounting Prof M.L. Agarwal & Dr. K.L. Gupta Sahiya Bhawan Publication Edition 46<sup>th</sup> 2018.

### **E-Resources**

- 1.https://resource.cdn.icai.org/62021bos50397cp1.pdf (Introduction to Cost Accounting:)
- 2.https://resource.cdn.icai.org/62026bos50397cp6.pdf (Cost Sheet)
- 3.<u>https://resource.cdn.icai.org/62027bos50397cp7.pdf</u> (Cost Accounting System)
- 4.<u>https://resource.cdn.icai.org/62022bos50397cp2.pdf</u> (Material Cost)
- 5.https://resource.cdn.icai.org/62023bos50397cp3.pdf (Labour Cost)
- 6.<u>https://resource.cdn.icai.org/62024bos50397cp4.pdf</u> (Overhead Absorption Cost)
- 7.https://resource.cdn.icai.org/62029bos50397cp9.pdf (Job Costing and Contract Costing)
- 8.https://resource.cdn.icai.org/62030bos50397cp10.pdf (Process & Operation Costing)

# **Mapping of CO with PO**

|       | PLO 1 | PLO 2 | PLO 3 | PLO 4 | PLO 5 | PLO 6 | PLO 7 |
|-------|-------|-------|-------|-------|-------|-------|-------|
| CLO1  | 9     | 0     | 0     | 3     | 3     | 0     | 3     |
| CLO2  | 9     | 0     | 0     | 3     | 3     | 0     | 3     |
| CLO3  | 9     | 0     | 0     | 3     | 3     | 0     | 3     |
| CLO4  | 9     | 0     | 0     | 3     | 3     | 0     | 3     |
| CLLO5 | 9     | 0     | 0     | 3     | 3     | 0     | 3     |
| Total | 45    | 0     | 0     | 15    | 15    | 0     | 15    |

# Mapping of CO with PSO

|       | PSO 1 | PSO 2 | PSO 3 | PSO 4 | PSO 5 |
|-------|-------|-------|-------|-------|-------|
| CLO1  | 9     | 0     | 3     | 3     | 3     |
| CLO2  | 9     | 0     | 3     | 3     | 3     |
| CLO3  | 9     | 0     | 3     | 3     | 3     |
| CLO4  | 9     | 0     | 3     | 3     | 3     |
| CLO5  | 9     | 0     | 3     | 3     | 3     |
| Total | 45    | 0     | 15    | 15    | 15    |

## **Pedagogy:**

Power point presentations, Group Discussion, Seminar, Quiz, Assignment, Experience Discussion, Brain storming, Activity, Case Study

- ➤ Passed in the Board of Studies Meeting held on 21<sup>th</sup> March 2018
- Approved in the Academic Council Meeting held on 11<sup>th</sup> April 2018

## **DEPARTMENT OF COMMERCE (Computer Applications)**

Programme: B.Com. (Computer Applications) (Under CBCS and LOCF) (For those students admitted during the Academic Year 2020-21 and after)

| Part-III: Core Theory | 7                  | SEMESTER - V  |                  |
|-----------------------|--------------------|---------------|------------------|
| Course Title:         | <b>GOODS AN</b>    | D SERVICES TA | AX LAW           |
| Course Code: 11CT52   | Hours per w        | eek: 6        | Credits: 5       |
| CIA: 25 Marks         | ESE: <b>75 M</b> a | arks          | Total: 100 Marks |

### **Preamble**

Enable the students to acquire the basic knowledge about the implementation of various provisions of GST Act 2017.

## **Course Outcomes (COs)**

After the completion of the course, students would be able to

| No.    | Course Outcomes                                                                           | Knowledge Level<br>(According to<br>Bloom's<br>Taxonomy) |
|--------|-------------------------------------------------------------------------------------------|----------------------------------------------------------|
| CLO 1  | Recollect the provisions of GST Law & Practice.                                           | K1, K2, K3                                               |
| CLO 2  | Apply the provisions regarding Levy of and Exemption from GST.                            | K1, K2, K3                                               |
| CLLO 3 | Initiate the procedure for registration of dealers and claim Input Tax Credits under GST. | K1, K2, K3                                               |
| CO 4   | Fill and file the various returns for dealers under GST                                   | K1, K2, K3                                               |
| CLO 5  | Make the payment of GST, claim refund of GST and maintain accounts under GST.             | K1, K2, K3                                               |

**K1-** Remembering **K2** – Understanding **K3** – Applying

## **Syllabus**

### **UNIT-I:**

### **GST** in India – An Introduction:

Meaning of Tax - Direct and Indirect Taxes - Features of indirect taxes - Genesis of GST in India - Concept of GST - Need for GST in India - Framework of GST as introduced in India - Benefits of GST - Constitutional provisions.

### **UNIT-II**

**Supply Under GST:** Introduction – Relevant Definitions – Concept of Supply (Section 7 of CGST Act) - Composite and Mixed Supplies [Section 8].

## Time and Value of Supply:

Time of Supply - Introduction - Relevant Definitions - Time of Supply of Goods [Section 12] - Time of Supply of Services [Section 13].

Value of Supply - Introduction - Relevant Definitions - Value of Supply [Section 15].

#### **UNIT-III**

**Levy or Charge of GST:** Introduction - Relevant Definitions - . Extent & Commencement of GST Law - Levy & Collection of CGST & IGST [Section 9 of the CGST Act & Section 5 of the IGST Act] - Composition Levy [Section 10 of the CGST Act]

**Exemptions from GST:** Introduction - Power of Grant Exemption from Tax [Section 11of the CGST Act/Section 6 of IGST Act] - Goods exempt from tax - List of Services exempt from tax -

**Input Tax Credit -** Introduction - Relevant Definitions - Eligibility and Conditions for taking Input Tax Credit [Section 16] - Apportionment of Credit & Blocked Credits [Section 17] - Credit in Special Circumstances [Section 18] How ITC is utilized.

### **UNIT-IV**

**Registration:** Introduction - Relevant Definitions - Concept of taxable person [Section 2(107)] - Persons Liable for Registration [Section 22] - Persons Liable for Registration [Section 22] - Compulsory Registration in Certain Cases [Section 24] - Persons Not Liable for Registration [Section 23] - Procedure for

Registration [Sections 25, 26 & 27] - Amendment of Registration [Section 28] Cancellation or Suspension of Registration and Revocation of Cancellation [Sections 29 & 30].

**Tax Invoice; Credit and Debit Notes; E-Way Bill:** Introduction - Relevant Definitions - Tax Invoice [Section 31] - Credit and Debit Notes [Section 34] - Prohibition of Unauthorized Collection of Tax [Section 32] - Amount of Tax to be Indicated in Tax Invoice and other documents [Section 33] - E-Way Bill [Section 68 read with relevant CGST Rules, 2017]

### **UNIT-V**

**Payment of Tax:** Introduction - Relevant Definitions - Payment of Tax, Interest, Penalty and Other Amounts [Section 49] - Interest on Delayed Payment of Tax [Section 50] - Transfer of input tax credit [section 53 of CGST Act & section 18 of IGST Act

**Refunds:** Refund of Tax - Refund in certain cases - Interest on delayed refunds - Consumer Welfare Fund - Utilization of the Fund.

**Accounts and Records:** Accounts and other records - Period of retention of accounts.

## **Text Book (Current Edition)**

- 1. ICAI Study Material for Intermediate Course "Taxation Indirect Taxes" 2021.
- 2. S.S. GUPTA and V.S. DATEY., "GUIDE TO NEW MODEL GST LAW", Taxmann Publication Pvt Ltd, New Delhi. 2021.

### **Reference Books (Current Edition)**

- 1. S.S.Gupta, "GST Law & Practice", Taxmann Publication Pvt Ltd, New Delhi 2020
- 2. V.S. DATEY., "ALL About GST", Taxmann Publication Pvt Ltd, New Delhi. 2021
- 3. Arpit Haldia, Mohd. Salim "GST Law & Practice" Taxmann Publication Pvt Ltd, New Delhi 2020

### **E-Resources**

- 1. https://www.icai.org/post.html?post\_id=17758 ICAI Study Material for Intermediate Course
- 2. https://resource.cdn.icai.org/62131bos071220-cp1.pdf (Introduction to GST)
- 3. <a href="https://resource.cdn.icai.org/62132bos071220-cp2.pdf">https://resource.cdn.icai.org/62132bos071220-cp2.pdf</a> (Supply)
- 4. https://resource.cdn.icai.org/62133bos071220-cp3.pdf (Charges)
- 5. https://resource.cdn.icai.org/62134bos071220-cp4.pdf (Exemptions)
- 6. https://resource.cdn.icai.org/62135bos071220-cp5u1.pdf (Time of Supply)
- 7. https://resource.cdn.icai.org/62374bos091220.pdf (Value of Supply)
- 8. <a href="https://resource.cdn.icai.org/62013bos50394cp6.pdf">https://resource.cdn.icai.org/62013bos50394cp6.pdf</a> (Input Tax Credit)
- 9. <a href="https://resource.cdn.icai.org/62014bos50394cp7.pdf">https://resource.cdn.icai.org/62014bos50394cp7.pdf</a> (Registration)
- 10. https://resource.cdn.icai.org/62015bos50394cp8.pdf (Tax Invoice)
- 11. https://resource.cdn.icai.org/62016bos50394cp9.pdf (Payment of Tax)
- 12. https://resource.cdn.icai.org/62017bos50394cp10.pdf (Returns)

# Mapping of CO with PO

|       | PLO 1 | PLO 2 | PLO 3 | PLO 4 | PLO 5 | PLO 6 | PLO 7 |
|-------|-------|-------|-------|-------|-------|-------|-------|
| CLO1  | 9     | 0     | 3     | 3     | 3     | 1     | 3     |
| CLO2  | 9     | 0     | 3     | 3     | 3     | 1     | 3     |
| CLO3  | 9     | 0     | 3     | 3     | 3     | 1     | 3     |
| CLO4  | 9     | 0     | 3     | 3     | 3     | 1     | 3     |
| CLO5  | 9     | 0     | 3     | 3     | 3     | 1     | 3     |
| Total | 45    | 0     | 15    | 15    | 15    | 5     | 15    |

# Mapping of CO with PSO

|                  | PSO 1 | PSO 2 | PSO 3 | PSO 4 | PSO 5 |
|------------------|-------|-------|-------|-------|-------|
| CLO <sub>1</sub> | . 9   | 3     | 3     | 3     | 3     |
| CLO <sub>2</sub> | 9     | 3     | 3     | 3     | 3     |

| CLO3  | 9  | 3  | 3  | 3  | 3  |
|-------|----|----|----|----|----|
| CLO4  | 9  | 3  | 3  | 3  | 3  |
| CLO5  | 9  | 3  | 3  | 3  | 3  |
| Total | 45 | 15 | 15 | 15 | 15 |

- Passed in the Board of Studies Meeting held on 5<sup>th</sup> March 2022
   Approved in the Academic Council Meeting held on 31<sup>st</sup> March 2022

(For those students admitted during the Academic Year 2020-21 and after)

| Part-III: Core Praction | cal               | SEMESTER - V |                  |
|-------------------------|-------------------|--------------|------------------|
| Course Title: COMPUTE   | ERISED ACCO       | DUNTING USI  | NG TALLYPRIME    |
| Course Code: 11CP53     | Hours per w       | eek: 6       | Credits: 4       |
| CIA: 40 Marks           | ESE: <b>60 Ma</b> | ırks         | Total: 100 Marks |

### **Preamble**

To enable the students to learn the basic Accounting, Inventory and Taxation for practicing in computerized usage of TALLYPRIME.

# **Course Outcomes (COs)**

After the completion of the course, students would be able to

| No.   | Course Outcomes                                                 | Knowledge Level (According to Bloom's Taxonomy) |
|-------|-----------------------------------------------------------------|-------------------------------------------------|
| CLO 1 | Possess required skills to create a company with accounting and | K1, K2, K3                                      |
|       | inventory features.                                             |                                                 |
| CLO 2 | Work with the well-known procedure for recording the            | K1, K2, K3                                      |
|       | transactions in accounting and inventory vouchers.              |                                                 |
| CLO 3 | Prepare Bank reconciliation statement and debtors, Creditors    | K1, K2, K3                                      |
|       | Management                                                      |                                                 |
| CLO 4 | Presentation of reports like Day Book, Trial Balance, Profit &  | K1, K2, K3                                      |
|       | Loss A/c, Income and Expenditure Account, Balance Sheet &       |                                                 |
|       | Printing option.                                                |                                                 |
| CLO 5 | Examine the legal aspects of GST and Income Tax calculations.   | K1, K2, K3                                      |

**K1-** Remembering **K2** – Understanding **K3** – Applying

## LIST OF PRACTICAL LAB EXERCISES

**Lab - 1: Fundamentals of Accounting:** Introduction – Accounting Terms – Accounting Principles – Concepts – Conventions – Double Entry System – Types of Accounts – Golden Rules of Accounting – Source Documents for Accounting – Recording of Business Transactions – Ledger – Trial Balance – Subsidiary Books – Financial Statements - Computerized Accounting.

**Introduction of Tally Prime:** Introduction — Getting Started with Tally Prime — Downloading & Installation of Tally Prime - Mouse and Keyboard Conventions — Company Creation — Getting Started with Tally Prime - Shut a Company — Select a Company - Alter a Company — Delete a Company — Company Features (F11) and Configuration (F12) - Learning Shortcut Keys - Practice Exercises.

# Lab – 2: Accounting Masters in Tally Prime:

**Creating Accounting Masters:** Introduction to Accounting Masters – Ledger - Ledger Creation – Single Ledger Creation – Multiple Ledger Creation – Altering and Display of Ledger - Deleting Ledger – Group - Group Creation – Single Group Creation – Multiple Group Creation – Altering and Display of Groups - Deleting Group - Learning Shortcut Keys - Practice Exercises.

**Recording Accounting Vouchers:** Introduction – Business Transactions – Recording Transactions in Tally Prime – Accounting Vouchers – Receipt Voucher (F6) - Contra Voucher (F4) - Payment Voucher (F5) - Purchase Voucher (F9) - Sales Voucher (F8) - Debit Note Voucher (Alt + F5) - Credit Note Voucher (Alt + F6) - Journal Voucher (F7) – Creation of New Vouchers – Non-Accounting Voucher – Recording Provisional Entries - Learning Shortcut Keys - Practice Exercises.

# Lab – 3: Inventory Masters in Tally Prime:

**Creating Inventory Masters:** Terms Used in Inventory Management – Inventory Valuation – Inventory Masters in Tally Prime – Creating Inventory Master – Creation of Stock Group – Stock Categories - Unit of Measurement - Stock Items – Creation of Godown – Defining of Stock Opening Balance - Learning Shortcut Keys - Practice Exercises.

**Recording Inventory Vouchers:** Purchase Order Processing - Recording of Purchase Order - Recording of Receipt Note Voucher - Recording Rejections Out Voucher - Recording Purchase Voucher - Recording Debit Note Voucher - Recording Payment Voucher.

Sales Order Processing – Recording of Sales Order in Tally Prime – Printing of Quotation – Recording Delivery Note Voucher – Recording Rejections in Voucher – Recording of Sales Voucher – Recording Receipt Voucher – Order Outstanding's – Sales Order Outstanding – Purchase Order Outstanding – Pre-Closure of Orders – Reorder Level – Display Reorder Status – Godown Transfer - Learning Shortcut Keys - Practice Exercises.

- **Lab 4: Banking:** Introduction Banking Payments Setting up Banking Features Cheque Management Cheque Printing Cheque Register Bank Reconciliation Statement Learning Shortcut Keys Practice Exercises.
- **Lab 5: MIS Reports:** Introduction Types of MIS Report in Tally Prime Trial Balance Balance Sheet Profit and Loss Account Cash Flow Statement Fund Flow Statement Ratio Analysis Day Book Receipts and Payment Purchase Register Sales Register Bills Receivables and Payable Inventory Reports Stock Summary Stock Transfer Learning Shortcut Keys Practice Exercises.
- **Lab 6: Account Receivable and Payable Management:** Introduction Accounts Payable and Receivable Maintaining Bill-wise Details Activation of Marinating Bill-wise Details Feature New Reference Against Reference Advance Reference On Account Credits Limit Payment Performance of Debtors Changing Financial Year in Tally Prime Learning Shortcut Keys Practice Exercises.
- **Lab -7: Allocation and Tracking of Expenses and Incomes:** Introduction Cost Centre and Cost Categories Automation of Cost Centre's and Cost Categories Cost Centre Report Learning Shortcut Keys Practice Exercises.
- Lab 8: Enabling GST and Recording GST Transaction in Tally Prime: Introduction to GST E-Way Bill GST e-Invoicing GST in Tally Prime Hierarchy of Calculating Tax in Transactions Recording GST compliant transactions Accounting Intrastate Supply of Goods & Services Accounting Interstate Supply of Goods & Services Accounting Purchase and Sales Returns of Goods with GST Supplies Inclusive of Tax E-Way Bill Report in Tally Input Tax Credit Set Off against Liability GST Tax Payment Generating GST Returns for Regular Dealer in Tally Filing GST Returns in Tally Generating e-Invoice in Tally Prime Quarterly Return Monthly Payment Scheme Composition Dealer under GST Regime Learning Shortcut Keys Practice Exercises.
- **Lab 9: Enabling TDS and Recording TDS Transactions:** Introduction to TDS Basic Concepts of TDS TDS Process TDS in Tally Prime Activation of TDS in Tally Prime TDS Statutory Masters Configuration of TDS at Different levels Recording TDS Compliant Transactions in Tally Prime TDS Exceptions TDS Payment to Department TDS Report Learning Shortcut Keys Practice Exercises.

## Lab - 10: Enabling TCS and Recording TCS Transactions:

**Tax Collected at Source (TCS):** Introduction – Basic Concepts of TCS – Configuring Tally Prime for TCS – Enabling TCS in Tally Prime – Sales of TCS Goods at Lower Rate – Sales of TCS Goods at Nil Rate – TCS Report - Learning Shortcut Keys - Practice Exercises.

- **Lab 11: Payroll, Income Tax, HR (Payroll):** Introduction Feature of Payroll –Activating Payroll Processing Basic Payroll in Tally Prime Employee Setup Creation of Payroll Units Attendance/ Production Types Creation of Pay Heads Payroll Reports Income Tax Employee Setup Income Tax Pay Head Creation and Defining Salary Provide Income Tax Details Income Tax Reports Learning Shortcut Keys.
- **Lab 12: Management of Business Data:** Introduction Exporting of data in available formats Export and Import of Data Open Database Connectivity (ODBC) Printing of Company Logo on Vouchers, Invoices & Reports Shortcut Keys Practice Exercises.

### **Text Books**

- 1. Tally Education Pvt. Ltd, "Tally Essential Level 1" Sahaj Enterprise, Bengaluru, India, 2021.
- 2. Tally Education Pvt. Ltd, "Tally Essential Level 2" Sahaj Enterprise, Bengaluru, India, 2021.
- 3. Tally Education Pvt. Ltd, "Tally Essential Level 3" Sahaj Enterprise, Bengaluru, India, 2021.

- 4. Tally Education Pvt. Ltd, "Tally Professional Part 1" Sahaj Enterprise, Bengaluru, India, 2021.
- 5. Tally Education Pvt. Ltd, "Tally Professional Part 1" Sahaj Enterprise, Bengaluru, India, 2021.

### **Reference Books**

- 1. V Mishra "Tally Prime 2.0 with GST: Tally Prime Beta version Kindle Edition.
- 2. Sanjay Satpathy "Tally Prime Book" (Advanced Usage)-with Practical Assignments, Kindle Edition.
- 3. Tax Sarthi "Payroll in Tally Prime" | Tally prime Book | Volume 4th Paperback 3 May 2021
- 4. Tally Education Pvt. Ltd, "Tally. ERP 9 Tally PRO Vol-1" Sahaj Enterprise, Bengaluru, India, 2019.
- 5. Tally Education Pvt. Ltd, "Tally. ERP 9 Tally PRO Vol-2" Sahaj Enterprise, Bengaluru, India, 2019.
- 6. Tally Education Pvt. Ltd, "Tally. ERP 9 Tally GURU Vol-1" Sahaj Enterprise, Bengaluru, India, 2019.
- 7. Tally Education Pvt. Ltd, "Tally. ERP 9 Tally GURU Vol-2" Sahaj Enterprise, Bengaluru, India, 2019.
- 8. Tally Education Pvt. Ltd, "GST using Tally. ERP 9" Sahaj Enterprise, Bengaluru, India, 2019.

#### E-Resources

- 1. https://www.youtube.com/watch?v=rG\_eHA3vN1I Tally Prime Complete Tutorial in Tamil | 2021
- 2. <a href="https://www.youtube.com/watch?v=Sw2H56aMe-g">https://www.youtube.com/watch?v=Sw2H56aMe-g</a> Tally Prime Full Course I Learn Complete Tally Prime.
- 3. <a href="https://www.youtube.com/watch?v=FMuPjxYiX54">https://www.youtube.com/watch?v=FMuPjxYiX54</a> Voucher Creation with Example in Tally Prime in Tamil.
- 4. https://www.youtube.com/watch?v=mB8mwWQkqAY Tally Prime Tutorial Purchase Entry with GST CGST | SGST | IGST
- 5. <a href="https://www.youtube.com/watch?v=10G4hXM2X8c">https://www.youtube.com/watch?v=10G4hXM2X8c</a> (How to Create User Security Control)
- 6. https://www.youtube.com/watch?v=t2PQWH8KOYg (Basic Accounting Concepts)
- 7. <a href="https://www.youtube.com/watch?v=2-0Tq7J722U">https://www.youtube.com/watch?v=2-0Tq7J722U</a> (Basic Accounts and Journal Entries)

Mapping of CO with PO

|       | PLO 1 | PLO 2 | PLO 3 | PLO 4 | PLO 5 | PLO 6 | PLO 7 |
|-------|-------|-------|-------|-------|-------|-------|-------|
| CLO1  | 9     | 0     | 0     | 0     | 3     | 0     | 3     |
| CLO2  | 9     | 0     | 0     | 0     | 3     | 0     | 3     |
| CLO3  | 9     | 0     | 0     | 0     | 3     | 0     | 3     |
| CLO4  | 9     | 0     | 0     | 0     | 3     | 0     | 3     |
| CLO5  | 9     | 0     | 0     | 0     | 3     | 0     | 3     |
| Total | 45    | 0     | 0     | 0     | 15    | 0     | 15    |

Mapping of CO with PSO

| 100   |       |       |       |       |       |
|-------|-------|-------|-------|-------|-------|
|       | PSO 1 | PSO 2 | PSO 3 | PSO 4 | PSO 5 |
| CLO1  | 9     | 3     | 1     | 3     | 1     |
| CLO2  | 9     | 3     | 1     | 3     | 1     |
| CLO3  | 9     | 3     | 1     | 3     | 1     |
| CLO4  | 9     | 3     | 1     | 3     | 1     |
| CLO5  | 9     | 3     | 1     | 3     | 1     |
| Total | 45    | 15    | 5     | 15    | 5     |

- ➤ Passed in the Board of Studies Meeting held on 5<sup>th</sup> March 2022
- ➤ Approved in the Academic Council Meeting held on 31<sup>st</sup> March 2022

Programme: B. Com (Computer Applications), (Under CBCS and LOCF) (For those students admitted during the Academic Year 2018-19 and after)

| PART – III: Core Theory        |                      | SEMESTER - V     |  |  |
|--------------------------------|----------------------|------------------|--|--|
| Course Title: JAVA PROGRAMMING |                      |                  |  |  |
| Course Code: 11DS5A            | Hours per week: 6    | Credit: 5        |  |  |
| CIA: 25 Marks                  | ESE: <b>75 Marks</b> | Total: 100 Marks |  |  |

## **Preamble**

To enlighten the students, know in-depth knowledge about the concepts, data types and to enable the students to write programs using Java Programming.

### **Course Outcomes:**

After the completion of the course, students would be able to

| No.  | Course Outcomes                                          | Knowledge Level (According to Bloom's Taxonomy) |
|------|----------------------------------------------------------|-------------------------------------------------|
| CLO1 | Define the basic concepts of Object-oriented programming | K1, K2, K3                                      |
| CLO2 | Describe the Class fundamental and its objects           | K1, K2, K3                                      |
| COL3 | Explain use of Inheritance and Exception handling        | K1, K2, K3                                      |
| CLO4 | Describe the importance of Multithreaded programming     | K1, K2, K3                                      |
| CLO5 | Explain the concept of String handling methods           | K1, K2, K3                                      |

**K**<sub>1</sub>-Remembering **K**<sub>2</sub>-Understanding **K**<sub>3</sub>-Applying

**Syllabus** 

UNIT: I (15 Hours)

An overview of Java: Object oriented programming - Two control statements - Using blocks of code - Lexical issues - The java class libraries - Data types variables and arrays: The simple types - Integers - Floating point types - Characters - Booleans - A closer look at literals - Variables - Type conversion and casting - Automatic type promotion in expressions - Arrays. Operators: Arithmetic operators - The bitwise operators - Relational operators - Boolean logical operators - The assignment operator - The operator precedence - Using parentheses. Control statements: Java selection statement - Iteration statement - Jump statement.

UNIT: II (15 Hours)

Introducing classes: Class fundamentals - declaring objects-assigning objects reference variables-introducing methods-constructors-this key word-garbage collection-the finalize () method. A closer look at method and classes: Overloading methods-using objects as parameters-a closer look at argument passing-returning objects-recursion-introducing access control-understanding static-introducing final-arrays revisited-introducing nested and inner classes-exploring the string class-using command-line argument.

UNIT: III (15 Hours)

Inheritance: Inheritance basics-using super-creating a multilevel hierarchy-when constructor are called-method overriding-dynamic method dispatch-using abstract classes-using final with inheritance-the object class. Packages and interfaces: Packages-access production-importing packages-interfaces. Exception handling: Exception handling fundamentals-expression types-uncaught exceptions-using try and catch-multiple catch clauses-nested try statement-throw-throws-finally-java's built-in expressions-creating your own exception subclasses-using exceptions.

UNIT: IV (15 Hours)

Multithreaded programming: The java thread model-the main thread-creating a thread-creating multiple threads-using is alive () and join ()-thread priorities-synchronization-inter thread communication-suspending, resuming and stopping thread- using multithreading. I/O applets and other topics:

UNIT: V (15 Hours)

String handling: The string constructors-string lengths-special string operators-character extraction-string comparison-searching strings-modifying a string-data conversion using value of ()-changing the case of characters within a string-string buffer

#### **Text Book**

1. Patrick Naughton& Herbert Schidt, "The complete reference of Java 2", Tata McGraw Hill P Ltd. ND, 2012.

### **Reference Books**

- 1. Balagurusamy(E), "Programing with JAVA", Tata McGraw Hill P Ltd. ND, 2008.
- 2. S. Horstmann, Garucornell, "Core java volume II Advanced features", Climatic Press, First Edition 2000.
- 3. Vardtanpiroumian, "Java GUI development", Climatic Press, First Edition 2000.
- 4. Jasonhunter, O, "Java servlet programming", Tata McGraw Hill Publication Ltd. ND, 2008.

### **E-Resources**

- 1.<u>https://youtu.be/WOUpjal8ee4?list=PLsyeobzWxl7oZ-fxDYkOToURHhMuWD1BK</u> Introduction to Java
- 2.https://youtu.be/Q\_GpaMhc-dU Classes
- 3.<u>https://youtu.be/LUh-zDM0tzY</u> Inheritance
- 4. https://youtu.be/OJZrkoR7i88 Packages
- 5.https://youtu.be/82pwIB8Rv2w Multithreading and Thread Life Cycle
- 6.https://youtu.be/ZvvKM7\_x4I4 String Handling
- 7.https://youtu.be/YEzX3l6PXCk Applet
- 8.https://youtu.be/5Zpqy71UACg?list=PLLOxZwkBK52BaOQCJrVvkc97uzeMsx9TT Java Tutorial
- 9.https://youtu.be/WOUpjal8ee4?list=PLsyeobzWxl7oZ-fxDYkOToURHhMuWD1BK -Java Tutorial

## Mapping of CO with PO

|       | PLO 1 | PLO 2 | PLO 3 | PLO 4 | PLO 5 | PLO 6 | PLO 7 |
|-------|-------|-------|-------|-------|-------|-------|-------|
| CLO1  | 9     | 0     | 0     | 0     | 3     | 0     | 3     |
| CLO2  | 9     | 0     | 0     | 0     | 3     | 0     | 3     |
| CLO3  | 9     | 0     | 0     | 0     | 3     | 0     | 3     |
| CLO4  | 9     | 0     | 0     | 0     | 3     | 0     | 3     |
| CLO5  | 9     | 0     | 0     | 0     | 3     | 0     | 3     |
| Total | 45    | 0     | 0     | 0     | 15    | 0     | 15    |

## Mapping of CO with PSO

|       | PSO 1 | PSO 2 | PSO 3 | PSO 4 | PSO 5 |
|-------|-------|-------|-------|-------|-------|
| CLO1  | 9     | 3     | 0     | 3     | 3     |
| CLO2  | 9     | 3     | 0     | 3     | 3     |
| CLO3  | 9     | 3     | 0     | 3     | 3     |
| CLO4  | 9     | 3     | 0     | 3     | 3     |
| CLO5  | 9     | 3     | 0     | 3     | 3     |
| Total | 45    | 15    | 0     | 15    | 15    |

#### **Pedagogy**

Power point presentations, programming writing, Debugging, Mini Projects, Green Board, LCD Projector, Interactive White Board.

- ➤ Passed in the Board of Studies Meeting held on 21<sup>th</sup> March 2018
- Approved in the Academic Council Meeting held on 11<sup>th</sup> April 2018

## **DEPARTMENT OF COMMERCE (Computer Applications)**

Programme: B.COM(CA) (Under CBCS and LOCF)

(For those students admitted during the Academic Year 2020-21 and after)

| Part-III: Discipline Specific | Elective               | SEMESTER - V  |                        |
|-------------------------------|------------------------|---------------|------------------------|
| Cou                           | ırse Title: <b>CON</b> | IMERCIAL LA   | $\mathbf{A}\mathbf{W}$ |
| Course Code: 11DS5B           | Hours per we           | eek: <b>9</b> | Credits: 5             |
| CIA: 25 Marks ESE: 75 Ma      |                        | rks           | Total: 100 Marks       |

#### **Preamble**

To provide basic knowledge about the provisions of Contract Act, Special Contracts and Sale of Goods Act.

# **Course Outcomes (COs)**

After the completion of the course, students will be able to

| No.   | Course Outcomes                                                                     | Knowledge<br>Level<br>(According<br>to Bloom's<br>Taxonomy) |
|-------|-------------------------------------------------------------------------------------|-------------------------------------------------------------|
| CLO 1 | Explain the essential elements of a contract and kinds of contracts.                | K1, K2, K3                                                  |
| CLO 2 | Analyze the discharge and breach of contract, contract of indemnity and guarantee.  | K1, K2, K3                                                  |
| CLO 3 | Examine the various aspects of special contracts –bailment and pledge               | K1, K2, K3                                                  |
| CLO 4 | List out various kinds of agency and enumerate the duties and liabilities of agents | K1, K2, K3                                                  |
| CLO 5 | Describe the various provisions of Sale of Goods Act.                               | K1, K2, K3                                                  |

**K1-** Remembering **K2** – Understanding **K3** – Applying

## **Syllabus**

UNIT-I [15 Hours]

Contract Act: Definition of Contract – Kinds of Contracts – Agreement and Contract Distinguished – Essential Elements of a Valid Contract – Offer of Proposal – Acceptance – Communication and Revocation of Offer and Acceptance – Consideration – Capacity of Parties – Free Content – Lawful Object – Void Agreements and Contingent Contracts.

UNIT-II [15 Hours]

Performance of contract: Discharge of Contract – Breach of Contract – Remedies of Breach of Contract - Quasi Contracts - Meaning and Features – Kinds Indemnity and Guarantee: Contract of Indemnity – Contract of Guarantee.

UNIT-III [15 Hours]

Special Contracts – Bailment and Pledge: Definition of Bailment – Essential of Bailment – Different Kinds of Bailment – Rights and Duties of Bailor and Bailee – Termination of Bailment – Lien – Definition – Different Types – Finder of Goods – Rights and Liabilities – Definition of Pledge – Essentials – Rights and Duties of Pledgor and Pledgee – Pledge by Non-owners – Pledge Distinguished from Bailment.

UNIT –IV [15 Hours]

Contract of Agency: Essential of Agency – Different Kinds of Agents – Delegation of Authority – Rights and Duties of Principal and Agent – Termination of Agency – Personal Liability of Principal.

UNIT - V [15 Hours]

Sale of goods Act: Introduction – Scope of the Act – Meaning of Goods – Classification of Goods – Contract of Sale – Essential of Contract of Sale – Sale Distinguished from Agreement to Sell – Sale of Goods and Hire Purchase Agreement. Conditions and Warranties – Distinction between Condition and Warranty – Breach of Condition and Breach of Warranty – Remedies for Breach of Condition and Warranty

 Implied Conditions and Warranties – Doctrine of Caveat Emptor - Meaning of Unpaid Seller – Rights of Unpaid Seller.

## **Text Book**

1. R.S.N.Pillai & Bagavathi., "Business Laws", S.Chand& Co., New Delhi, 2019

### **Reference Books**

- 1. N.D.Kapoor., "Elements of Mercantile Law", Sultan Chand & Sons, New Delhi, 2018.
- 2. Shukla M. C., "Mercantile Law", Vikas Publishing House. New Delhi, 2018.
- 3. Shukla M.C., "Mercantile Law", Sultan Chand & Sons, New Delhi, 2018.

### **E-Resources**

https://resource.cdn.icai.org/61769bos50277-cp1-u1.pdf- (Nature of Contracts)

https://resource.cdn.icai.org/61770bos50277-cp1-u2.pdf - (Consideration)

https://resource.cdn.icai.org/61771bos50277-cp1-u3.pdf - (Other Essential Elements of a Contract)

https://resource.cdn.icai.org/61772bos50277-cp1-u4.pdf - (Performance of Contract)

https://resource.cdn.icai.org/61773bos50277-cp1-u5.pdf - (Breach of Contract and its Remedies)

https://resource.cdn.icai.org/61774bos50277-cp1-u6.pdf - (Contingent and Quasi Contracts)

https://resource.cdn.icai.org/61775bos50277-cp2-u1.pdf - (Formation of the Contract of Sale)

https://resource.cdn.icai.org/61776bos50277-cp2-u2.pdf (Conditions & Warranties)

https://resource.cdn.icai.org/61777bos50277-cp2-u3.pdf (Transfer of Ownership and Delivery of Goods)

https://resource.cdn.icai.org/61778bos50277-cp2-u4.pdf (Unpaid Seller)

https://resource.cdn.icai.org/61783bos50277-cp5.pdf (The Companies Act 2013)

## **Mapping of CO with PO**

|       | PLO 1 | PLO 2 | PLO 3 | PLO 4 | PLO 5 | PLO 6 | PLO 7 |
|-------|-------|-------|-------|-------|-------|-------|-------|
| CLO1  | 9     | 0     | 3     | 0     | 3     | 0     | 3     |
| CLO2  | 9     | 0     | 3     | 0     | 3     | 0     | 3     |
| CLO3  | 9     | 0     | 3     | 0     | 3     | 0     | 3     |
| CLO4  | 9     | 0     | 3     | 3     | 3     | 0     | 3     |
| CLO5  | 9     | 0     | 3     | 3     | 3     | 0     | 3     |
| Total | 45    | 0     | 15    | 6     | 15    | 0     | 15    |

## Mapping of CO with PSO

|       | PSO 1 | PSO 2 | PSO 3 | PSO 4 | PSO 5 |
|-------|-------|-------|-------|-------|-------|
| CLO1  | 9     | 0     | 3     | 3     | 3     |
| CLO2  | 9     | 0     | 3     | 3     | 3     |
| CLO3  | 9     | 0     | 3     | 3     | 3     |
| CLO4  | 9     | 0     | 3     | 3     | 3     |
| CLO5  | 9     | 0     | 3     | 3     | 3     |
| Total | 45    | 0     | 15    | 15    | 15    |

# **Pedagogy**

- ➤ Passed in the Board of Studies Meeting held on 5<sup>th</sup> March 2022
- ➤ Approved in the Academic Council Meeting held on 31<sup>st</sup> March 2022

Programme: B. Com (Computer Applications), (Under CBCS and LOCF) (For those students admitted during the Academic Year 2018-19 and after)

| PART – IV: S        | SEMESTER - V                                        |                  |  |  |  |
|---------------------|-----------------------------------------------------|------------------|--|--|--|
| Course Title: COMM  | Course Title: COMMERCE FOR COMPETITIVE EXAMINATIONS |                  |  |  |  |
| Course Code: 11SE51 | Credit: 2                                           |                  |  |  |  |
| CIA: 25 Marks       | ESE: <b>75 Marks</b>                                | Total: 100 Marks |  |  |  |

#### **Preamble**

To create awareness among the student, about the fundamentals of various competitive examinations.

### **Course Outcomes:**

At the end of the course, students would be able to

| No.   | Course Outcomes                                               | Knowledge Level<br>(According to<br>Bloom's |
|-------|---------------------------------------------------------------|---------------------------------------------|
|       |                                                               | Taxonomy)                                   |
| CLO 1 | Solve the problems on a Time & Distance, Trains, interest     | K1, K2, K3                                  |
|       | calculation, Areas, Calendar Clocks, Stocks & Shares and Odd  |                                             |
|       | Man Out & Series.                                             |                                             |
| CLO 2 | Discuss the procedure for solving problems on verbal and non- | K1, K2, K3                                  |
|       | verbal reasoning.                                             |                                             |
| CLO 3 | Explain the various issues in marketing and banking.          | K1, K2, K3                                  |
| CLO 4 | Analyze the various applications of information and computer  | K1, K2, K3                                  |
|       | technology.                                                   |                                             |
| CLO 5 | Describe the general knowledge on history, geography,         | K1, K2, K3                                  |
|       | constitution, science and Technology.                         |                                             |

**K**<sub>1</sub>-Remembering **K**<sub>2</sub>-Understanding **K**<sub>3</sub>-Applying

**Syllabus** 

UNIT: I (6 Hours)

Verbal Reasoning: Alphabet Test-Mathematical operations test-Series test -Odd Man out - Classification -Blood relations -Number, ranking and time sequence -Direction sense test -Sitting arrangement -Decision making.

UNIT: II: (6 Hours)

Non-Verbal Reasoning: Series test –Analogy -Odd figures -Miscellaneous tests.

UNIT: III (6Hours)

Quantitative Aptitude: Number system, HCF & LCM -Number series -Decimal fractions -Square root and cube root –Simplifications –Partnerships –Percentage -Ratio and proportions, Average & Ages Ratio & Proportion -Profit and loss -Simple interest and compound interest

UNIT: IV (6 Hours)

General Awareness: Indian Economy -International Economy -Books & Their Authors -Banking Terms –RBI -Fiscal Monetary Policies etc. -Social

58Function of Banks -UNO, Marketing -Awards & Honors Sports -Finance -Agriculture etc.

UNIT: V (6 Hours)

Computer: Basic computer terminology -Software & Hardware questions -Computer abbreviation - Microsoft-office -Basic knowledge of Internet use etc.

#### Text Book

1. Materials Prepared by the Department of Commerce (CA).

### **Reference Books**

- 1. IBPS Common written examination, unique publishers, New Delhi, 2015.
- 2. IBPS CWE-V, Kiran Institute of Career Excellence Pvt.Ltd., New Delhi, 2015
- 3. Archana Jaiswal., "Text Book of Quickest Mathematics", Kiran Prakashan Pvt.Ltd, New Delhi, 2013.

## **E-Resources**

- 1.https://youtu.be/21OCUfZLIIY Verbal Reasoning
- 2.<u>https://youtu.be/wwN3mJ-b4FY</u> Logical Reasoning
- 3.https://youtu.be/t7zRboobwAA Non-Verbal Reasoning
- 4. https://youtu.be/tnc9ojITRg4?list=PLpyc33gOcbVA4qXMoQ5vmhefTruk5t9lt Quantitative Aptitude
- 5.<u>https://youtu.be/ibhrLtbyDR0</u> General Awareness
- 6.https://youtu.be/01QBAKq9Pp8 Computer Awareness
  - ➤ Passed in the Board of Studies Meeting held on 21<sup>th</sup> March 2018
  - Approved in the Academic Council Meeting held on 11<sup>th</sup> April 2018

#### SEMESTER – V

(For those who joined in June 2018 and after)

| Part – IV: Common Course Theory              |                                                 |  |  |  |  |  |
|----------------------------------------------|-------------------------------------------------|--|--|--|--|--|
| Course Title                                 | Course Title: ENVIRONMENTAL STUDIES             |  |  |  |  |  |
| Course Code: ESUG51                          | Course Code: ESUG51 Hours per week: 2 Credit: 2 |  |  |  |  |  |
| CIA: 25 Marks ESE: 75 Marks Total Marks: 100 |                                                 |  |  |  |  |  |

## **Objectives**

- ❖ Disseminate information of Environment of national and international issues
- \* Environmental consciousness creation among the students
- ❖ Facilitation of environmental leadership among students

## **Syllabus**

Unit-I [6 Hours]

Introduction – Nature, scope and importance of Environmental studies – Natural Resources and conservation – forest, water and energy.

Unit-II [6 Hours]

Ecosystem – concept – structure and function, energy flow, food chain, food web and ecological pyramids

Unit-III [6 Hours]

Biodiversity – definition, types – values – India, a mega diversity zone – Hotspots – Endangered and endemic species – threat to biodiversity and conservation

Unit-IV [6 Hours]

 $Environmental\ pollution-\ Air\ pollution-\ causes\ and\ effect-\ Ozone\ depletion-\ Global\ warming-acid\ rain-\ Water\ pollution-\ Noise\ pollution-\ Solid\ waste\ management-\ Nuclear\ hazard$ 

Unit-V [6 Hours]

Human population and the environment – Population growth – variation among nations – effects of population explosion – family welfare programme – environment and human health.

## **Text Book**

Environment studies – R.Murugesan (2009), Milleneum Pub. Madurai-16

Programme: B. Com (Computer Applications), (Under CBCS and LOCF) (For those students admitted during the Academic Year 2018-19 and after)

| PART – III          | SEMESTER - VI |                  |
|---------------------|---------------|------------------|
|                     | r             |                  |
| Course Code: 11CT61 | Credit: 4     |                  |
| CIA: 25 Marks       | FSF: 75 Marks | Total: 100 Marks |

#### **Preamble**

Enable the students to learn the various provisions of auditing like internal control, internal check, vouching, verification and valuation of assets and liabilities and the preparation of auditing report

#### **Course Outcomes**

At the end of the course, students would be able to

| No.   | Course Outcomes                                                    | Knowledge Level       |
|-------|--------------------------------------------------------------------|-----------------------|
|       |                                                                    | (According to Bloom's |
|       |                                                                    | Taxonomy)             |
| CLO 1 | Recall the Objectives, Auditor's Qualification and                 | K1, K2, K3            |
|       | Disqualification, Duties, Rights, Status, Appointment and the      |                       |
|       | components of audit Programme.                                     |                       |
| CLO 2 | Identify the system of internal control including internal check.  | K1, K2, K3            |
| CLO 3 | Examine the various aspects of vouchers and vouching of cash       | K1, K2, K3            |
|       | and credit transactions.                                           |                       |
| CLO 4 | Evaluate the components of verification and valuation of Assets    | K1, K2, K3            |
|       | and Liabilities                                                    |                       |
| CLO 5 | List out the provisions of liabilities of an auditor under various | K1, K2, K3            |
|       | circumstances.                                                     |                       |

**K**<sub>1</sub>-Remembering **K**<sub>2</sub>-Understanding **K**<sub>3</sub>-Applying

**Syllabus** 

UNIT-I [21 Hours]

Auditing: Meaning – Objectives – Auditor's Qualification and Disqualification – Duties – Rights – Status – Appointment – Removal – Preliminaries before beginning of audit work.

Conduct of Audit: Audit Programme – Meaning – Merits and Demerits – Audit Notes – Working papers (Preparation of Audit Programmes not required)

UNIT-II [21 Hours]

Internal control: Internal check – Meaning Definition – objects – Procedure of Internal check – Advantages – Duties an auditor – Internal Check in respect of Cash Book – Credit Purchases – Credit Sales Payment of wages – Closing stock.

UNIT-III [21 Hours]

Vouching: Meaning – Objectives – importance – voucher – Requisites of a valid voucher – Vouching of different receipts and payments – receipts from debtors, bad debts recovered, cash and credit sales-payments in respect of wages, salaries, rent, cash and credit purchases.

UNIT-IV [21 Hours]

Verification and valuation of Assets and Liabilities: Verification: Meaning – Valuation – Principles – Classification of assets – Fixed assets and current assets and intangible assets-classification of liabilities – Reserves & Surplus.

UNIT-V [21 Hours]

Liabilities of Auditor: Basis for liabilities – Civil – Criminal & Contractual Liabilities – Liabilities under I.P.C- Liabilities to Third Parties – Legal cases and their applicability – Preparation of Audit report.

## **Text Book**

Tandon B.N., "Practical Auditing", S.Chand Publishers, New Delhi, 2013.

### **Reference Books**

1. Tandon, B. N., S. Sudharsanam, and S. Sundharabahu., "A Handbook of Practical Auditing", S. Chand and Co. Ltd., New Delhi, 2013.

- 2. JagadishPrakash., "Auditing Principles, Practices and Problems", Kalyani Publishers Ltd., New Delhi, 2012
- 3. D.D.Sharma., "Auditing", SahityaBhavan., New Delhi., 2013

#### E-Resources

- 1.https://resource.cdn.icai.org/62058bos50402cp1.pdf (Nature, Objective and Scope)
- 2.https://resource.cdn.icai.org/62059bos50402cp2.pdf (Audit Plan)
- 3.https://resource.cdn.icai.org/62060bos50402cp3.pdf (Audit Documents)
- 4.https://resource.cdn.icai.org/62061bos50402cp4.pdf (Risk Assessment)
- 5.https://resource.cdn.icai.org/62062bos50402cp5.pdf (Fraud and Responsibility)
- 6.https://resource.cdn.icai.org/62063bos50402cp6.pdf (Audit Environment)
- 7.https://resource.cdn.icai.org/62064bos50402cp7.pdf (Audit Sampling)
- 8.https://resource.cdn.icai.org/62065bos50402cp8.pdf (Procedure)
- 9.https://resource.cdn.icai.org/62066bos50402cp9.pdf (Audit Items)
- 10.https://resource.cdn.icai.org/62067bos50402cp10.pdf (Company Audit)
- 11.https://resource.cdn.icai.org/62068bos50402cp11.pdf (Audit Report)
- 12.https://resource.cdn.icai.org/62069bos50402cp12.pdf (Bank Audit)
- 13.https://resource.cdn.icai.org/62070bos50402cp13.pdf (Audit of Entities)

# Mapping of CO with PO

|       | PLO 1 | PLO 2 | PLO 3 | PLO 4 | PLO 5 | PLO 6 | PLO 7 |
|-------|-------|-------|-------|-------|-------|-------|-------|
| CLO1  | 9     | 0     | 1     | 1     | 3     | 0     | 3     |
| CLO2  | 9     | 0     | 1     | 1     | 3     | 0     | 3     |
| CLO3  | 9     | 0     | 1     | 1     | 3     | 0     | 3     |
| CLO4  | 9     | 0     | 1     | 1     | 3     | 0     | 3     |
| CLO5  | 9     | 0     | 1     | 1     | 3     | 0     | 3     |
| Total | 45    | 0     | 5     | 5     | 15    | 0     | 15    |

## Mapping of CO with PSO

| , |       | ·     |       |       |       |       |  |  |  |
|---|-------|-------|-------|-------|-------|-------|--|--|--|
|   |       | PSO 1 | PSO 2 | PSO 3 | PSO 4 | PSO 5 |  |  |  |
|   | CLO1  | 9     | 1     | 3     | 1     | 3     |  |  |  |
|   | CLO2  | 9     | 1     | 3     | 1     | 3     |  |  |  |
|   | CLO3  | 9     | 1     | 3     | 1     | 3     |  |  |  |
|   | CLO4  | 9     | 1     | 3     | 1     | 3     |  |  |  |
|   | CLO5  | 9     | 1     | 3     | 1     | 3     |  |  |  |
|   | Total | 45    | 5     | 15    | 5     | 15    |  |  |  |

#### **Pedagogy**

- ➤ Passed in the Board of Studies Meeting held on 21<sup>th</sup> March 2018
- Approved in the Academic Council Meeting held on 11<sup>th</sup> April 2018

Programme: B. Com (Computer Applications), (Under CBCS and LOCF) (For those students admitted during the Academic Year 2018-19 and after)

| PART – III                          | : Core Theory        | SEMESTER - VI    |  |  |
|-------------------------------------|----------------------|------------------|--|--|
| Course Title: MANAGEMENT ACCOUNTING |                      |                  |  |  |
| Course Code: 11CT62                 | Hours per week: 6    | Credit: 4        |  |  |
| CIA: 25 Marks                       | ESE: <b>75 Marks</b> | Total: 100 Marks |  |  |

#### **Preamble**

Enhance the students with basic knowledge about the various provisions of management accounting that are useful for managerial decision making.

### **Course Outcomes**

At the end of the course, students would be able to

| No.   | Course Outcomes                                                         | Knowledge  |
|-------|-------------------------------------------------------------------------|------------|
|       |                                                                         | Level      |
|       |                                                                         | (According |
|       |                                                                         | to Bloom's |
|       |                                                                         | Taxonomy)  |
| CLO 1 | Recall the various concepts of management accounting and financial      | K1, K2, K3 |
|       | statement analysis.                                                     |            |
| CLO 2 | Prepare the various statements under funds flow and cash flow analysis. | K1, K2, K3 |
| CLO 3 | Evaluate the applications of marginal costing techniques.               | K1, K2, K3 |
| CLO 4 | Solve the problems based on standard costing techniques                 | K1, K2, K3 |
| CLO 5 | Summarize the various budgets.                                          | K1, K2, K3 |

**K**<sub>1</sub>-Remembering **K**<sub>2</sub>-Understanding **K**<sub>3</sub>-Applying

**Syllabus** 

UNIT-I [24 Hours]

**Management Accounting**: Meaning and Definitions – Nature and Scope - Functions – Limitations – Relationship Between Cost Financial and Management Accounting of Management Accounting.

Analysis and Interpretation of Financial Statements (Theory Only) – Accounting Ratios – Meaning - Significance, Utility and Limitations - Liquidity, Profitability and Solvency Ratios.

UNIT-II [24 Hours]

**Funds Flow and Cash Flow Analysis**: (According to AS 3) – Sources of Working Capital - Estimation of Working Capital.

UNIT-III [24 Hours]

Marginal Costing: Meaning, Objects, Advantages, and Limitations – Break Even Analysis.

UNIT-IV [24 Hours]

**Standard Costing** and Variance Analysis – Material Variances.

UNIT-V [24 Hours]

**Budget and Budgetary Control**: Objectives; Advantages and Limitations – Master Budget – Functional Budgets, Flexible and Cash Budget – Preparation thereof.

#### **Text Book**

1. R.Ramachandran and R.Srinivasan., "Management Accounting", Sriram Publications, Tiruchy, 2020

## **Reference Books**

- 1. Reddy T.S.&Hari Prasad Reddy.Y., "Management Accounting", Margham Publications, 2018.
- 2. Maheshwari S.N., "Management Accounting", Sultan Chand & Sons, New Delhi 2019.
- 3. Sharma and S.K.Gupta., "Management Accounting", Kalyani Publishers, New Delhi, 2018.
- 4. Shashi K. Gupta, R.K. Sharma Neeti Gupta Manage

#### **E-Resources**

- 1. <a href="https://resource.cdn.icai.org/62100bosinp8cp3.pdf">https://resource.cdn.icai.org/62100bosinp8cp3.pdf</a> (Ratio Analysis)
- 2.https://resource.cdn.icai.org/62045bos50398cp4u2.pdf (Cash Flow Statement)

- 3.https://resource.cdn.icai.org/62034bos50397cp14.pdf (Marginal Costing)
- 4.<u>https://resource.cdn.icai.org/62033bos50397cp13.pdf</u> (Standard Costing)
- 5.https://resource.cdn.icai.org/62035bos50397cp15.pdf (Budget and Budgetary Control)

# Mapping of CO with PO

|       | PLO 1 | PLO 2 | PLO 3 | PLO 4 | PLO 5 | PLO 6 | PLO 7 |
|-------|-------|-------|-------|-------|-------|-------|-------|
| CLO1  | 9     | 0     | 0     | 3     | 3     | 0     | 3     |
| CLO2  | 9     | 0     | 0     | 3     | 3     | 0     | 3     |
| CLO3  | 9     | 0     | 0     | 3     | 3     | 0     | 3     |
| CLO4  | 9     | 0     | 0     | 3     | 3     | 0     | 3     |
| CLO5  | 9     | 0     | 0     | 3     | 3     | 0     | 3     |
| Total | 45    | 0     | 0     | 15    | 15    | 0     | 15    |

# Mapping of CO with PSO

|       | PSO 1 | PSO 2 | PSO 3 | PSO 4 | PSO 5 |
|-------|-------|-------|-------|-------|-------|
| CLO1  | 9     | 0     | 3     | 3     | 3     |
| CLO2  | 9     | 0     | 3     | 3     | 3     |
| CLO3  | 9     | 0     | 3     | 3     | 3     |
| CLO4  | 9     | 0     | 3     | 3     | 3     |
| CLO5  | 9     | 0     | 3     | 3     | 3     |
| Total | 45    | 0     | 15    | 15    | 15    |

# **Pedagogy**

Power point presentations, Group Discussion, Seminar, Quiz, Assignment, Experience Discussion, Brain storming, Activity, Case Study Green Board, LCD Projector, Interactive White Board

- ➤ Passed in the Board of Studies Meeting held on 21<sup>th</sup> March 2018
- Approved in the Academic Council Meeting held on 11<sup>th</sup> April 2018

Programme: B. Com (Computer Applications), (Under CBCS and LOCF) (For those students admitted during the Academic Year 2018-19 and after)

| PART – III:                 | SEMESTER - VI        |                  |  |  |
|-----------------------------|----------------------|------------------|--|--|
| Course Title: WEB DESIGNING |                      |                  |  |  |
| Course Code: 11DS6A         | Hours per week: 8    | Credit: 5        |  |  |
| CIA: 25 Marks               | ESE: <b>75 Marks</b> | Total: 100 Marks |  |  |

## **Preamble**

To enable the students to acquire the basic knowledge about HTML tags and Website designing Skills.

### **Course Outcomes**

After the completion of the course, students would be able to

| No.  | Course Outcome                                                  | Knowledge Level<br>(According to Bloom's<br>Taxonomy) |
|------|-----------------------------------------------------------------|-------------------------------------------------------|
| CLO1 | Define the basic concepts, History and generations of HTML Tags | K1, K2. K3                                            |
| CLO2 | List out the various HTML tags and Image format                 | K1, K2. K3                                            |
| CLO3 | Design the table using HTML tags                                | K1, K2. K3                                            |
| CLO4 | Create frameset using frameset concepts                         | K1, K2. K3                                            |
| CLO5 | Design the DHTML and Style sheets                               | K1, K2. K3                                            |

**K**<sub>1</sub>-Remembering **K**<sub>2</sub>-Understanding **K**<sub>3</sub>-Applying

**Syllabus** 

UNIT: I (15 Hours)

Introduction of Web Design: Introduction to HTML: Designing a Home Page – History of HTML – HTML Generations – HTML Documents Anchor Tag – Hyperlinks.

UNIT: II (15 Hours)

Head and Body Section: Header section – Title – Prologue – Links – Colorful Web Page background – colors – background color – text color – link colors – Comment Lines. Designing the Body Section: Heading aligning the headings – Horizontal Rule – Paragraph – Tab Settings – Images – Pictures – Embedding PNG Format images.

UNIT: III (13 Hours)

Ordered and Unordered Lists: Unordered lists – Heading in a list –Ordered lists – Type attribute – Nested lists. Table Handling: Tables – Table Creation in HTML – Width of the table and Cells – Cells spanning multiple rows and columns – Coloring cells – Column Specification.

UNIT: IV (20 Hours)

Frames: Frameset Definition – pixel unit – percentage unit – fraction unit – Frame definition – Src, name, margin, scrolling and noresize attributes – Nested Framesets.

Forms: Action attribute – method attribute – enctype attribute – Dropdown list – Check boxes – radio buttons – text field – text area – password – hidden files – submit and reset buttons.

UNIT: V (20 Hours)

DHTML and Style sheets: Definition – elements of styles – linking a style sheet to an HTML document – In – line styles- External style sheets – internal style sheets – multiple styles. A Web Page Design Project: Frameset Definition – animals – Birds – Fish.

### **Text Book:**

1. C. Xavier – "World Wide Web Design with HTML", Tata McGraw – Hill Edition 2013.

#### Reference Books

- 1. Thomas A. Powell, "The Complete Reference HTML & CSS", MC Graw Hill, Fifth Edition 2017.
- 2. Lewis Coulson," The HTML and CSS Workshop", Packt, November 2019.
- 3. Julie C. Meloni and Jennifer Kyrnin, "HTML, CSS, and JavaScript All in One, Sams Teach Yourself, 3rd Edition", Pearson, 3<sup>rd</sup> Edition 2019.
- 4. Mike MrGrath, "HTML, CSS & JavaScript in easy steps Paperback Special Edition", 2020.

5. Ben Frain, "Responsive Web Design with HTML5 and CSS", Packt, Third Edition 2020.

## **E-Resources:**

- **1.** <a href="https://youtu.be/JsbxB2l7QGY?list=PLVlQHNRLflP">https://youtu.be/JsbxB2l7QGY?list=PLVlQHNRLflP</a> https://youtu.be/JsbxB2l7QGY?list=PLVlQHNRLflP</a> https://youtu.be/JsbxB2l7QGY?list=PLVlQHNRLflP
- 2. <a href="https://youtu.be/3GGmmVp6iOc?list=PLVlQHNRLflP">hIZuBNjr6rZzqa2HZFkny</a> Introduction to HTML
- 3. <a href="https://youtu.be/NAEHbzXMNpA?list=PLWPirh4EWFpFIw62QiV62FOVHcXnynon">https://youtu.be/NAEHbzXMNpA?list=PLWPirh4EWFpFIw62QiV62FOVHcXnynon</a> HTML Introductions
- 4. https://youtu.be/fmTLhkFmB60 Table
- 5. https://youtu.be/2PgE7MpKzZU Forms
- 6. <a href="https://youtu.be/JcwjUNzlGg8?list=PLWPirh4EWFpFKYRhzNA\_vHMNDNrhINruK">https://youtu.be/JcwjUNzlGg8?list=PLWPirh4EWFpFKYRhzNA\_vHMNDNrhINruK</a>
   CSS

# Mapping of CO with PO

|       | PLO 1 | PLO 2 | PLO 3 | PLO 4 | PLO 5 | PLO 6 | PLO 7 |
|-------|-------|-------|-------|-------|-------|-------|-------|
| CLO1  | 9     | 0     | 0     | 0     | 3     | 0     | 3     |
| CLO2  | 9     | 0     | 0     | 0     | 3     | 0     | 3     |
| CLO3  | 9     | 0     | 0     | 0     | 3     | 0     | 3     |
| CLO4  | 9     | 0     | 0     | 0     | 3     | 0     | 3     |
| CLO5  | 9     | 0     | 0     | 0     | 3     | 0     | 3     |
| Total | 45    | 0     | 0     | 0     | 15    | 0     | 15    |

## Mapping of CO with PSO

|       | PSO 1 | PSO 2 | PSO 3 | PSO 4 | PSO 5 |
|-------|-------|-------|-------|-------|-------|
| CLO1  | 9     | 0     | 3     | 3     | 1     |
| CLO2  | 9     | 0     | 3     | 3     | 1     |
| CLO3  | 9     | 0     | 3     | 3     | 1     |
| CLO4  | 9     | 0     | 3     | 3     | 1     |
| CLO5  | 9     | 0     | 3     | 3     | 1     |
| Total | 45    | 0     | 15    | 15    | 5     |

## **Pedagogy**

Power point presentations, Group Discussion, Seminar, Quiz, Assignment, Experience Discussion, Brain storming, Activity, Case Study, Green Board, LCD Projector, Interactive White Board

- ➤ Passed in the Board of Studies Meeting held on 21<sup>th</sup> March 2018
- ➤ Approved in the Academic Council Meeting held on 11<sup>th</sup> April 2018

## **DEPARTMENT OF COMMERCE (Computer Applications)**

Programme: B.COM(CA). (Under CBCS and OBE)

(For those students admitted during the Academic Year 2020-21 and after)

| Part-III: Discipline Specific Elect | ive Course   | SEMESTER - VI |                  |  |
|-------------------------------------|--------------|---------------|------------------|--|
| Course Title: BUSINESS ENVIRONMENT  |              |               |                  |  |
| Course Code: 11DS6B                 | Hours per we | ek: <b>8</b>  | Credits: 5       |  |
| CIA: 25 Marks                       | ESE: 75 Mar  | ·ks           | Total: 100 Marks |  |

#### **Preamble**

To impact the knowledge of Business Environment

## **Course Outcomes (COs)**

After the completion of the course, students would be able to

| No.   | Course Outcomes                                                | Knowledge Level<br>(According to<br>Bloom's<br>Taxonomy) |
|-------|----------------------------------------------------------------|----------------------------------------------------------|
| CLO 1 | Identify the Business Opportunities and Optimum Utilization of | K1, K2, K3                                               |
|       | Resources.                                                     |                                                          |
| CLO 2 | Measures the threats and early warning signals.                | K1, K2, K3                                               |
| CLO 3 | Coping with rapid changes for meeting competitions.            | K1, K2, K3                                               |
| CLO 4 | Formulation of business plan and policy execution.             | K1, K2, K3                                               |
| CLO 5 | Follow the Business as a Corporate Social Responsibility.      | K1, K2, K3                                               |

**K1-** Remembering **K2** – Understanding **K3** – Applying

# **Syllabus**

### **Unit I: An Overview of Business Environment:**

Type of Environment-internal – External - Micro and Macro Environment - Competitive structure of industries - Environmental analysis and strategic management - Managing diversity - Scope of business - Characteristics of business - Objectives and the uses of study - Process and limitations of environmental analysis.

### **Unit II: Political Environment**

Functions of State - Economic Roles of Government - Government and Legal Environment - The Constitutional Environment - Rationale and Extent of State Intervention.

Socio-Cultural Environment

Nature and impact of culture on business - Culture and Globalization, Social Responsibilities of business - Social Audit - Business Ethics and Corporate Governance, Demographic Environment Population Size, Migration and Ethnic Aspects, Birth Rate, Death Rate and Age Structure.

## **Unit III: Economic Environment:**

Nature of Economic Environment - Economic factors-growth strategy - basic economic system - economic planning - Economic policies - New industrial policy - FEMA - Monetary and fiscal policies - Consumer Protection Act and Competition Law - Liberalization - Privatization and Globalization of Indian Economy - Trends and Issues.

### **Unit IV: Global Environment:**

Factors Determining Global Environment – Forex Environment – Financial Environment. Financial System – Commercial Banks – Financial Institutions – RBI – Monetary Policy – Stock Exchange – IDBI – Non-Banking Financial Companies (NBFCs).

## **Unit V: Technological Environment:**

Innovation - Technological leadership and followership - Sources of technological dynamics - Impact of technology on globalization - Transfer of technology Time lags in technology introduction - Status of technology in India - Management of technology - Features and Impact of technology.

## **Text Book**

1. Francis Cherunilam, "Business Environment" - Text and Cases, Himalaya Publishing House. 2021.

## **Reference Books**

- 1. Aswathappa, K.; Essentials of Business Environment, Himalaya Publishing House, New Delhi 2014.
- 2. A.C. Fernando "Business Environment" Pearson Education India, 2011
- 3. Shaikh "Business Environment" Pearson Education India, 2006

### E-Resources

- 1. http://dspace.vnbrims.org:13000/jspui/bitstream/123456789/4950/1/business%20environment.pdf
- 2. <a href="http://www.himpub.com/documents/Chapter687.pdf">http://www.himpub.com/documents/Chapter687.pdf</a>
- 3. https://iimm.org/wp-content/uploads/2019/04/IIMM\_BE\_Book.pdf

# Mapping of CO with PO

|       | PLO 1 | PLO 2 | PLO 3 | PLO 4 | PLO 5 | PLO 6 | PLO 7 |
|-------|-------|-------|-------|-------|-------|-------|-------|
| CLO1  | 9     | 0     | 3     | 0     | 3     | 0     | 3     |
| CLO2  | 9     | 0     | 3     | 0     | 3     | 0     | 3     |
| CLO3  | 9     | 0     | 3     | 0     | 3     | 0     | 3     |
| CLO4  | 9     | 0     | 3     | 3     | 3     | 0     | 3     |
| CLO5  | 9     | 0     | 3     | 3     | 3     | 0     | 3     |
| Total | 45    | 0     | 15    | 6     | 15    | 0     | 15    |

**Mapping of CO with PSO** 

| ,     |       |       |       |       |       |
|-------|-------|-------|-------|-------|-------|
|       | PSO 1 | PSO 2 | PSO 3 | PSO 4 | PSO 5 |
| CLO1  | 9     | 0     | 3     | 3     | 3     |
| CLO2  | 9     | 0     | 3     | 3     | 3     |
| CLO3  | 9     | 0     | 3     | 3     | 3     |
| CLO4  | 9     | 0     | 3     | 3     | 3     |
| CLO5  | 9     | 0     | 3     | 3     | 3     |
| Total | 45    | 0     | 15    | 15    | 15    |

- > To be passed in the Board of Studies Meeting held on 5<sup>th</sup> March 2022
- ➤ Approved in the Academic Council Meeting held on 31<sup>st</sup> March 2022

Programme: B.Com (Computer Applications), (Under CBCS and LOCF) (For those students admitted during the Academic Year 2018-19 and after)

| PART – III:                                     | SEMESTER - VI |                  |
|-------------------------------------------------|---------------|------------------|
| Course Title: PROJECT & VIVA-VOCE               |               |                  |
| Course Code: 11PV61 Hours per week: 1 Credit: 5 |               | Credit: 5        |
| CIA: 50 Marks                                   | ESE: 50 Marks | Total: 100 Marks |

## **Objectives:**

- > To provide skills to identify a problem to be automated with social relevance.
- > To develop skills in analyzing real world problems and prepare problem statements
- > To design with various design representation including architectural design, database design and GUI design
- To apply the coding skills and develop the system
- > To prepare test cases and test he system through unit testing, integration testing and acceptance testing
- ➤ Apply proper validation to the system developed.
- ➤ To prepare user manual and maintenance guidelines
- > To provide documentation and presentation skills
- ➤ Passed in the Board of Studies Meeting held on 21<sup>th</sup> March 2018
- ➤ Approved in the Academic Council Meeting held on 11<sup>th</sup> April 2018

Programme: B. Com (Computer Applications), (Under CBCS and LOCF) (For those students admitted during the Academic Year 2021-22 and after)

|                                 | Part-III: Skill Based Theory |                   | SEMESTER - VI |                  |
|---------------------------------|------------------------------|-------------------|---------------|------------------|
|                                 | Course Title: El             | NTREPRENI         | EURSHIP DEVE  | LOPMENT          |
| Course Code: 11SE61 Hours per v |                              | Hours per we      | eek: <b>2</b> | Credits: 2       |
|                                 | CIA: 25 Marks                | ESE: <b>75 Ma</b> | rks           | Total: 100 Marks |

## **Preamble**

Gives the better idea about the topics like factors affecting entrepreneurial growth, qualities of entrepreneur, financial and institutional support to entrepreneurs.

## **Course Outcomes (COs)**

At the end of the course, students would be able to

| No.   | Course Outcomes                                                                        | Knowledge<br>Level<br>(According<br>to Bloom's<br>Taxonomy) |
|-------|----------------------------------------------------------------------------------------|-------------------------------------------------------------|
| CLO 1 | Understand the concept of entrepreneurship, and qualities of an                        | K1, K2, K3                                                  |
|       | entrepreneur.                                                                          |                                                             |
| CLO 2 | Acquire knowledge about the talent identification and development of entrepreneurship. | K1, K2, K3                                                  |
| CLO 3 | Identify, formulate and appraise the project for implementation.                       | K1, K2, K3                                                  |
| CLO 4 | Explain about the institutional support for entrepreneurship                           | K1, K2, K3                                                  |
|       | development.                                                                           |                                                             |
| CLO 5 | Prepare the project report for financial support.                                      | K1, K2, K3                                                  |

**K**<sub>1</sub>-Remembering **K**<sub>2</sub>-Understanding **K**<sub>3</sub>-Applying

## **Syllabus**

UNIT-I [6 Hours]

Entrepreneurship – Meaning – Importance – Qualities of Entrepreneurs – Kinds of Entrepreneurs - Functions of an Entrepreneur - Type of Entrepreneur - Entrepreneurship - Meaning - Factors Influencing Entrepreneurship.

UNIT-II [6 Hours]

Entrepreneurial Talent Identification and Development – Selection and Training- Industrial Estates - Women Entrepreneurship – Peculiar Problems.

UNIT-III [6 Hours]

Project identification - Meaning of Project - Classification - Sources of Project Ideas - Project Formulation - Steps - Methods- Project Appraisal - SWOT Analysis.

UNIT-IV [6 Hours]

Financial Assistance – Role of Institutions – Financial Agencies - Banks – SIDBI - NSIC, TIIC, SIPCOT, KVIC, DIC, NABARD – its functions – Incentives and Subsidies – Support of Central Government - Support of State Government - Special Schemes for Entrepreneurial Development – IRDP, PMEGP, Venture Capital Scheme.

UNIT-V [6 Hours]

Project Report – Meaning – Contents – Types – Steps in Preparation – Qualities of a good Report.

### **Text Book**

1. E.Gordon K.Natarajan., "Entrepreneurship Development" Himalaya Publishing House, 2019.

### **Reference Books**

- 1. Khanka S.S., "Entrepreneurial Development", S.Chand & Co. Ltd. Ram Nagar New Delhi, 2019.
- 2. Desai Vasant., "Entrepreneurial Development and Management", Himalaya Publishing House, New Delhi-2018.
- 3. Dr.SatishTaneja., "Entrepreneur Development" Himalaya Publishing House, New Delhi- 2018.
- 4. S.Anil Kumar and Others "Entrepreneurship Development", New Age International (P) Ltd Publishers. New Delhi-2019.

## **E-Resources**

- 1. <a href="https://ncert.nic.in/ncerts/l/lebs213.pdf">https://ncert.nic.in/ncerts/l/lebs213.pdf</a>
- **2.** <a href="http://www.crectirupati.com/sites/default/files/lecture\_notes/Entrepreneurship%20Development%20Notes.pdf">http://www.crectirupati.com/sites/default/files/lecture\_notes/Entrepreneurship%20Development%20Notes.pdf</a>
- 3. <a href="https://www.arsdcollege.ac.in/wp-content/uploads/2020/04/Lecture-2-Project-Report.pdf">https://www.arsdcollege.ac.in/wp-content/uploads/2020/04/Lecture-2-Project-Report.pdf</a>
- **4.** <a href="https://www.nimsme.org/ranzo/uploads/articles/Project\_Appraisal\_1652.pdf">https://www.nimsme.org/ranzo/uploads/articles/Project\_Appraisal\_1652.pdf</a>
- **5.** <a href="https://www.internationalseminar.org/XV\_AIS/TS%203/3%20Mrs.%20Priyanka%20Sharma.pdf">https://www.internationalseminar.org/XV\_AIS/TS%203/3%20Mrs.%20Priyanka%20Sharma.pdf</a>

## **Pedagogy**

- ➤ Passed in the Board of Studies Meeting held on 20<sup>th</sup> February 2021
- ➤ Approved in the Academic Council Meeting held on 27<sup>th</sup> March 2021

## **DEPARTMENT OF COMMERCE (Computer Applications)**

Programme: B.COM(CA) (Under CBCS and LOCF)

(For those students admitted during the Academic Year 2020-21 and after)

| Part-IV: Skill Enhancement Course       |                 | SEMESTER - VI      |  |  |
|-----------------------------------------|-----------------|--------------------|--|--|
| Course Title: HUMAN RESOURCE MANAGEMENT |                 |                    |  |  |
| Course Code: 11SE62                     | k: 2 Credits: 2 |                    |  |  |
| CIA: 25 Marks                           | ESE: 75 Mark    | s Total: 100 Marks |  |  |

## Preamble

To emphasize the skill, knowledge, ability and ethics required for the work force to work efficiently **Course Outcomes (COs)** 

After the completion of the course, students would be able to

| No.   | Course Outcomes                                                                                                    | Knowledge Level<br>(According to<br>Bloom's<br>Taxonomy) |
|-------|----------------------------------------------------------------------------------------------------|----------------------------------------------------------|
| CLO 1 | Understand the basic concepts, functions and importance of HRM in the organization through their role's responsibilities, challenges etc.                                              | K1, K2, K3                                               |
| CLO 2 | Assess the major HRM functions and processes of HRM planning.                                                                                                    | K1, K2, K3                                               |
| CLO 3 | Explain how training helps to improve the employee performance.                                                                                                    | K1, K2, K3                                               |
| CLO 4 | Analyze the emerging trends, opportunities and challenges in performance appraisal.                                                                                                    | K1, K2, K3                                               |
| CLO 5 | Apply the Concept of job application and how it is practically applied in the organization and application of concept of employer and legal system to manage the employment relations. | K1, K2, K3                                               |

**K1-** Remembering **K2** – Understanding **K3** – Applying

## **Syllabus**

UNIT-I [6 Hours]

Human Resource Management – Objectives and Importance – Functions and Scope of HRM Qualities of HR Managers – Changing role of HR managers - HR functions and Global Environment.

UNIT-II [6 Hours]

**HR Planning and Recruitment:** HR Planning Process - Job Analysis - Recruitment and selection – Sources of Recruitment – Meaning and Process of Selection – Selection tests and interviews.

UNIT-III [6 Hours]

**Training and Development:** Importance and Objectives of Training – Assessment of training needs – Methods of Training – Executive Development — Performance Appraisal – Importance – Advantages and Limitations - Uses and Process.

UNIT-IV [6 Hours]

**Wage and Salary Administration:** Objectives and Principles – Essentials of a sound wage structure - Methods of wage payments – Incentive Plans – Types of Incentive Plans – Profit Sharing - Job evaluation - Fringe benefits and services - Employee Welfare.

UNIT-V [6 Hours]

**Industrial Relations:** Concept, Objectives and approaches – Causes and measures for industrial relations - Factors influencing industrial relations - Role of Trade unions – Collective Bargaining - Workers' participation in management.

### **Text Book**

L.M.Prasad., "Human Resource Management", Sultan Chand & Sons, New Delhi, 2018

### Reference Book

- 1. P.C.Tripathi., "Personnel Management and Industrial Relations", Sultan Chand & Sons, New Delhi, 2019
- 2. P. SubbaRao., "Personnel & Human Resource Management", Himalaya Publishing House, 2018.
- 3.K. Aswathappa., "Human Resource and Personnel Management", Tata McGraw Hill Publishing Co. Ltd, 2019.
- 4. P.C. Tripathi., "Human Resource Development" Sultan Chand & Sons, New Delhi, 2018
- 5. ShashiK.Gupta and Rosy Joshi., "Human Resource Management" Kalyani Publishers, New Delhi, 2019.

### **E-Resources**

- 1. SWAYAM-NPTEL Course on Human Resource Management https://onlinecourses.swayam2.ac.in/cec21 mg06/preview
- 2. SWAYAM-NPTEL Course on Management of Human Resources

https://onlinecourses.swayam2.ac.in/nou21 hs19/preview

3. Management of Human Resources- IGNOU Self Learning Material

URL: http://egyankosh.ac.in/handle/123456789/3808

4. Human Resource Management - Open text Book by Open University of Hong Kong URL:

http://www.opentextbooks.org.hk/system/files/export/32/32088/pdf/Human\_Resource\_Management\_32088.pdf https://brauss.in/hrm-basic-notes.pdf

 $\frac{http://archive.mu.ac.in/myweb\_test/M.Com.\%20Study\%20Material/Human\%20Res.\%20Management\%20-\%20M.\%20Com\%20-\%20I.pdf$ 

### **Pedagogy**

- Passed in the Board of Studies Meeting held on 5<sup>th</sup> March 2022
- ➤ Approved in the Academic Council Meeting held on 31st March 2022

## **DEPARTMENT OF COMMERCE (Computer Applications)**

Programme: B.COM(CA) (Under CBCS and LOCF)

(For those students admitted during the Academic Year 2020-21 and after)

| Part-IV: Skill Enhancem | S             | EMESTER - VI  |                  |  |
|-------------------------|---------------|---------------|------------------|--|
| Course Title: I         | S USING R PRO | OGRAMMING     |                  |  |
| Course Code: 11SE63     | Hours per we  | eek: <b>2</b> | Credits: 2       |  |
| CIA: 25 Marks           | ESE: 75 Mai   | rks           | Total: 100 Marks |  |

### **Preamble**

To expose the student, the fundamental concepts of R Programming

## **Course Outcomes (COs)**

After the completion of the course, students would be able to

| No.   | Course Outcomes                                                | Knowledge Level<br>(According to<br>Bloom's<br>Taxonomy) |
|-------|----------------------------------------------------------------|----------------------------------------------------------|
| CLO 1 | Understand the basics in R programming in terms of constructs, | K1, K2, K3                                               |
|       | control statements, string functions.                          |                                                          |
| CLO 2 | Understand the use of R for Big Data analytics.                | K1, K2, K3                                               |
| CLO 3 | Apply R programming for Text processing.                       | K1, K2, K3                                               |
| CLO 4 | Appreciate and apply the R programming from a statistical      | K1, K2, K3                                               |
|       | perspective.                                                   |                                                          |
| CLO 5 | Examine the concepts and objectives of industrial relations.   | K1, K2, K3                                               |

**K1-** Remembering **K2** – Understanding **K3** – Applying

## **Syllabus**

## UNIT I

## Introduction to R

Introducing to R - R Data Structures - Help Functions in R - Vectors - Scalars - Declarations - Recycling - Common Vector Operations - Using all and any - Vectorized operations - NA and NULL values - Filtering - Victoriesed if-then else - Vector Element names.

### **UNIT II**

## **Matrices and operations**

Creating matrices – Matrix Operations – Applying Functions to Matrix Rows and Columns – Adding and deleting rows and columns - Vector/Matrix Distinction – Avoiding Dimension Reduction – Higher Dimensional arrays – lists – Creating lists – General list operations.

### UNIT III

### **Data Frames**

Creating Data Frames – Matrix-like operations in frames – merging Data frames – Applying functions to Data Frames – Factors and Tables – Factors and levels – Common Functions used with factors – Functions are objects

## **UNIT IV**

## **Classes and Objects**

S3 Classes – S4 Classes – Managing your objects – Input/output – accessing keyboard and monitor – reading and writing files – accessing the internet – String Manipulation – Graphics.

### **UNIT V**

# Modelling in R

Interfacing R to other languages – Parallel R – Basic Statistics – Linear Model – Generalized Linear models – Non-linear Models – Time Series and Auto-Correlation – Clustering.

## **Text Book**

Sandip Rakshit, R Programming for Beginners, McGraw Hill Education (India), 2017, ISBN: 978-93-5260-455-5.

## **Reference Book**

- 1. Seema Acharya, Data Analytics using R, McGrawHill Education (India), 2018, ISBN: 978-93-5260-524-8.
- 2. Tutorials Point (I) simply easy learning, Online Tutorial Library (2018), R Programming, Retrieved from https://www.tutorialspoint.com/r/r\_tutorial.pdf.
- 3. Andrie de Vries, Joris Meys, R for Dummies A Wiley Brand, 2nd Edition, John Wiley and Sons, Inc, 2015, ISBN: 978-1-119-05580-8

## **E-Resources**

- 1. <a href="https://www.youtube.com/watch?v=3iSKFCKLUsI">https://www.youtube.com/watch?v=3iSKFCKLUsI</a>
- 2. <a href="https://www.youtube.com/watch?v=7076ZuAwUn8&list=PLWPirh4EWFpEvN4ktS8LE0cvL">https://www.youtube.com/watch?v=7076ZuAwUn8&list=PLWPirh4EWFpEvN4ktS8LE0cvL</a> CSfhD55t
- 3. https://www.youtube.com/watch?v=J5R0EHjWBls

# **Pedagogy**

- ➤ Passed in the Board of Studies Meeting held on 5<sup>th</sup> March 2022
- ➤ Approved in the Academic Council Meeting held on 31<sup>st</sup> March 2022

# DEPARTMENT OF COMMERCE (COMPUTER APPLICATIONS) SEMESTER – VI

(For those who joined in June 2014 and After)

| PART – IV: Common Course Theory                        |                  |  |  |  |
|--------------------------------------------------------|------------------|--|--|--|
| Course Title: VALUE EDUCATION                          |                  |  |  |  |
| Course Code: <b>VEUG61</b> Hours per week: 2 Credit: 2 |                  |  |  |  |
| CIA: 25 Marks                                          | Total Marks: 100 |  |  |  |

### **Syllabus**

## **UNIT I:** The heart of Education:

Introduction – Eternal Value – Integrated approach to value education – one for all and all for one – Responsibilities of a citizen – Habit Vs wisdom – purifying mind pollution – Respect for all Religions – Parents, teachers and fellow students – The need and benefit of exercise and meditation for students.

## **UNIT II:** The Value of Body and Life Energy

Introduction – what are the causes for paid, Disease and death? Three Basic needs for all living Beings – Personal Hygiene Five Factors of Balance in Life – The need and benefits of physical Exercise – The value and Base of Life energy – The value and Base of Bio-magnetism - You are your own best caretaker.

The Marvelous nature of mind

Introduction- Bio-magnetism – The base of the mind – characterization of the Genetic Centre – metal frequency – practice for a creative mind - benefits of meditation.

## **UNIT III:** Analysis of Thought

Introduction – An Explosition on the nature of thought– six roots for thoughts – Introspection for analysis of thoughts-practical techniques for analysis of thoughts. Benefits of Blessings

Effects of good vibrations - Make Blessing a Daily Habit

## **UNIT IV:** Moralization of Derive

Introduction – moralization of desire - Analyze your desires – Summary of practice.

### Neutralizing of Anger:

Introduction – meaning – characteristics of Anger – Anger is a Destructive emotion – Anger spoils our relationship with others – Some common misconception about anger – will power and method success through awareness – method of neutralization of anger.

#### **UNIT V:** Eradication of Worries

Worry is a mental disease - Nature's Law of cause and effect - factors beyond our control - How to deal with problems - analyses your problem and eradicate worry Harmonious Relationships

Introduction – Three angles of life – The value of harmony in personal relations – Love and Compassion – pleasant face and loving words – appreciation and gratitude to parents and teachers – Bringing needed reforms in educational institutions Why should we serve others? Brotherhood – A scientific Basis for Universal Brotherhood protection of the environment – non-violence and the fivefold moral culture.

## Text Book: Value Education for Health, Happiness and Harmony

1. Based on the Philosophy and Teachings of Swami Vethanthiri Maharisi) Published By: Brain Trust, Aliyar A Wing of World Community Service Centre

# DEPARTMENT OF COMMERCE (COMPUTER APPLICATIONS) SEMESTER – VI

(For those who joined in June 2008 and after)

| PART – V: Common Course Theory                       |               |                  |  |  |
|------------------------------------------------------|---------------|------------------|--|--|
| Course Title: EXTENSION ACTIVITIES                   |               |                  |  |  |
| Course Code: <b>EAUG61</b> Hours per week: Credit: 1 |               |                  |  |  |
| CIA: 25 Marks                                        | ESE: 75 Marks | Total Marks: 100 |  |  |

## **Syllabus**

## **UNIT-I:**

**Community Development-I**: definition – structure and composition – community-based issues – need for awareness – Developmental Programme.

### UNIT - II:

**Community Development–II:** Rural Scenario – need of the Community – need for the community service – role of youth in community building – communal harmony – literacy – Educational Recreation.

### UNIT – III:

**Volunteer Empowerment**: Women's Emancipation – formation of Youth Clubs – Self-Help Groups – Youth and Development.

### **UNIT - IV:**

**Social Analysis**: Social issues – cultural invasion – media infiltration – human rights Education/Consumer Awareness – Adolescents Reproductive – HIV/AIDS/STD – Social harmony/National integration – Blood Donation.

## UNIT - V:

Introduction to NSS: Basic Concepts – profile – aims – objectives – symbol – Motto – structure – Regular activities – Special Camping Programme – Adventure Programme – National Days and Celebrations. (Applicable to NSS Students)

(OR)

NCC- Origin - Organization - Ministry of Defence - Armed forces - commands - Defence establishments in Tamil Nadu

Civil Defence – Aid to civil authorities – Disaster management – Leadership – Man management – Adventure activities – Social service

## Reference:

1. National Service Scheme Manual (Revised), Ministry of Human Resources Development, government of India.